## **RÉPUBLIQUEALGÉRIENNEDÉMOCRATIQUEETPOPULAIRE MINISTRE DE L'ENSEGNEMENT SUPERIEUR ET DE LA RECHERCHE SCENTIFIQUE**

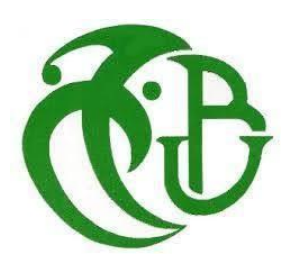

### **Université BLIDA 1**

Institut d'Aéronautique et Etudes Spatiales

**Projet de fin d'études**

**En vue de l'obtention du diplôme de Master en Aéronautique**

**Spécialité : Télécommunication Spatiale**

**THEME :**

**Techniques d'Optimisation de la Configuration des Sites VSAT en Bande Ka sur le Satellite ALCOMSAT-1**

Encadré par : Présenté par :

- - **- MEDJOUB SAMIR / Ingénieur ASAL**
	- **- GHUAFRIA ATEF / Ingénieur ASAL**

**Année universitaire : 2020/2021**

**- AZINE HOURIA - ABDELLAOUI MEHDI**

## Remerciement

Tout d'abord, je remercie Allah de m'avoir donné la force et le courage afin de réaliser ce modeste travail.

Pour l'élaboration de ce travail, je tiens à remercie en premier Monsieur OUSSADIQ AZZEDINE, directeur de l'agence spatiale algérienne ASAL, et Monsieur BEN BOUZID AYHEN le directeur du centre d'exploitation des systèmes de télécommunications spatiale CESTS qui m'ont facilité l'accès au centre et aux différents services qui le composent.

Au terme de ce travail, je tiens à exprimer ma profonde gratitude et mes sincères remerciements à mes encadreurs Mme AZINE HOURIA et Mrs MEDJOUB SAMIR et mon Co- encadreur Mrs GHOUAFFRIA ATEF pour tout le temps qui m'ont consacré, leurs directives précieuses, et pour la qualité de leur suivi durant toute la période de mon stage.

 Mes remerciements vont enfin à toute personne qui contribué de près ou de loin à l'élaboration de ce mémoire.

*Dédicace* 

Je dédié ce modeste travail aux êtres les plus chers, et à qui je dois reconnaissance et dévouement et en qui je ne cesserai de remercier à savoir : Ma très chère mère, qui m'a soutenu pendant toute ma scolarité et m'a encouragé et sacrifié pour voir le jour où je terminerai mes études. Chère Omi, Si je suis arrivé ici aujourd'hui, c'est grâce à toi !

Mon cher père qui était toujours à mes côtés pour me soutenir, m'encourager. Tu étais toujours pour moi un exemple du père respectueux, honnête, de la personne méticuleuse, je tiens à honorer l'homme que tu es, que ce travail traduit ma gratitude et mon affection.

Tous ceux qui m'ont aidé de près ou de loin à l'élaboration de ce mémoire de fin d'études. Enfin à vous qui prenez la peine de lire ce mémoire.

#### **Résumé**

L'évolution des utilisateurs des systèmes de télécommunications par satellite a conduit les opérateurs et fournisseurs de réseaux à mettre en œuvre plusieurs techniques pour répondre à leur demande. Aussi, le déploiement de nouveaux réseaux ainsi que de nouvelles bandes passantes, en particulier la bande Ka qui est l'une des bandes passantes les plus utilisées ces dernières années qui relie les utilisateurs de différentes régions isolées.

L'objectif principal de ce mémoire est de réaliser une étude comparative entre l'exploitation normale (cas nominal) de la ressource spectrale en bande Ka (la bande passante) du satellite algérien ALCOMSAT-1 et l'exploitation optimisée de cette source en ajustant la paramètres du transpondeur en optimisant le gain ou la puissance. Ces techniques permettent d'économiser la consommation de la bande passante du transpondeur tout en assurant un débit et une utilisation maximum de la capacité du transpondeur. En effet, la bande Ka du satellite en question possède de multiples faisceaux liés à de multiples utilisateurs répartis sur des zones géographiques différentes, et pour des raisons techniques, elle doit maintenir une liaison efficace et efficiente avec les sites couverts par (les spots Ka).

**Mots clés :** ALCOMSAT-1, Bande Ka, Optimisation, Satmaster.

**ملخص**

- أدى تطور مستخدمي أنظمة االتصاالت الساتلية إلى قيام المشغلين ومقدمي الشبكات بتنفيذ العديد من التقنيات لتلبية احتياجاتهم. كذلك، نشر شبكات جديدة وعروض نطاق جديدة، وال سيما النطاق **Ka** الذي يعد أحد أكثر عروض النطاق استخدامًا في السنوات الأخير ة والذي ير بط المستخدمين من مناطق منعز لة مختلفة.

- الهدف الرئيسي من هذه الأطروحة هو إجراء دراسة مقارنة بين التشغيل العادي (الحالة الاسمية) للمصدر الطيفي للنطاق **Ka**( عرض النطاق الترددي( للساتل الجزائري **-1ALCOMSAT** وتحسين هذا المصدر من خالل منح معلمات جهاز اإلرسال واالستقبال عن طريق تحسين الكسب أو القوة. توفر هذه التقنيات استهالك النطاق الترددي لجهاز اإلرسال واالستقبال مع ضمان أقصى قدر من اإلنتاجية واستغالل السعة لجهاز اإلرسال واالستقبال. في الواقع، يحتوي النطاق **Ka** للقمر الصناعي المعني على حزم متعددة مرتبطة بمستخدمين متعددين منتشرين في مناطق جغرافية مختلفة، وألسباب فنية، يجب الحفاظ على ارتباط فعال وفعال بالمواقع التي يغطيها )نقاط **Ka**). في منظور الدراسة هذا، نقترح برنامج حساب توازن االرتباط غالبًا ما تستخدمه أنظمة التشغيل اآللي **-1ALCOMSAT**، وهو **Satmaster**.

**الكلمات المفتاحية:** ألكومسات,1- نطاق التردد ك أ،تحسين، ساتماستر**.**

#### **ABSTRACT**

- The evolution of users of satellite communication systems has led operators and network providers to implement many technologies to meet their needs. Also, the deployment of new networks and new bandwidths, in particular the Ka band which is one of the most widely used bandwidths in recent years which connects users from different isolated regions.

- The main objective of this memory is to carry out a comparative study between the normal operation (nominal case) of the Ka-band spectral source (bandwidth) of the Algerian ALCOMSAT-1 satellite and the optimization of this source by granting transceiver parameters by improving gain or power. These technologies save transceiver bandwidth consumption while ensuring maximum throughput and capacity utilization of the transceiver. Indeed, the Ka band of the satellite in question contains multiple beams linked to multiple users spread over different geographies and, for technical reasons, must maintain an efficient and effective link with the sites it covers (Ka points). In this perspective of study, we propose a correlation equilibrium calculation program often used by automation systems ALCOMSAT-1, which is Satmaster.

**Key words:** ALCOMSAT-1, Ka Band, Optimization, Satmaster

## **Liste des figures**

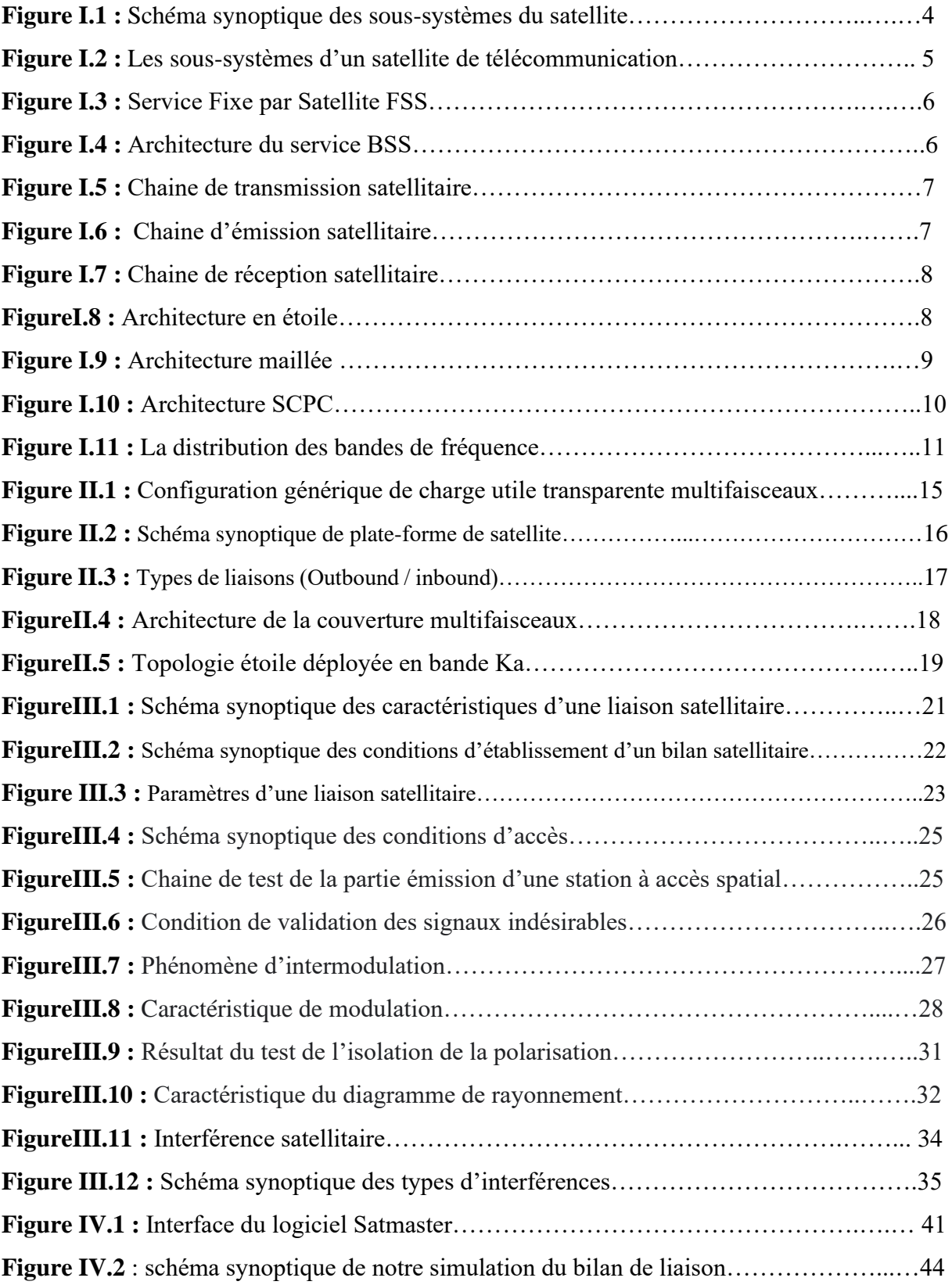

## **Liste des tableaux**

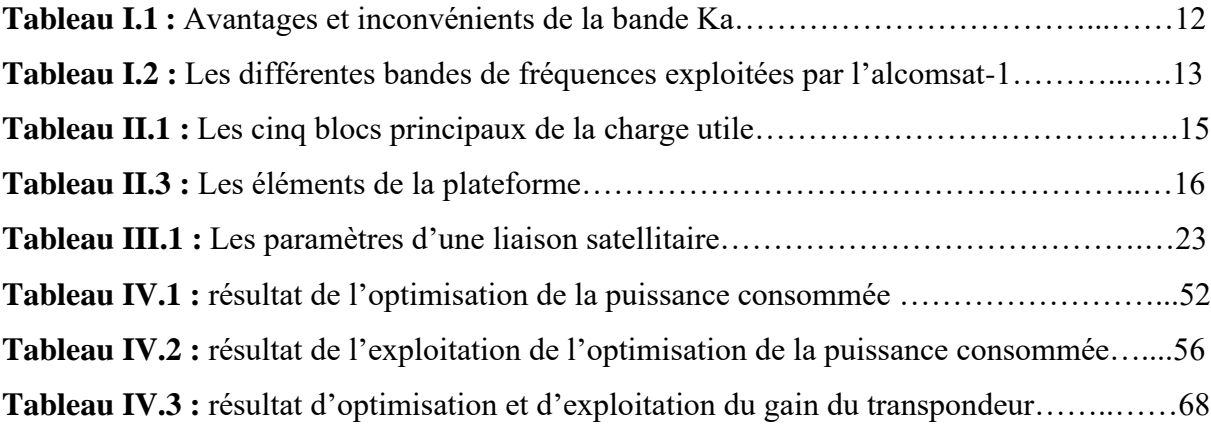

### **Glossaire des acronymes**

**AOCS :** Altitude and Orbit Control Subsystem

**ACI:** Adjacent Carrier Interference

**AMFs:** Antenne Multifaisceaux

**ASAL :** Agence Spatiale Algerienne

**ASI:** Adjacent Satellite Interference

**BER:** Bit Error Rate

**BPS:** Bi-Propellant Subsystem

**BSS:** Broadcasting Satellite Service

**BW:** Bandwidth

**BUC:** Bloc Up Converter

**CCI :** Co-Channel Interference

**DBS:** Direct Broadcasting Satellite

**EPS:** Electric Power Subsystem

**EIRP :** Equivalent Isotropic Radiation Pattern

**FAI :** Fournisseurs Accès Internet

**FEC:** Forward Error Correction

**FSS:** Fixed Satellite Service

**HPA:** High Power Amplifier

**Ka:** Kurz Above

**Ku :** Kurz Unter

**LNA :** Low Noise Amplifier

**LNB:** Low Noise Bloc-converter

**PFD:** Power Flux Density

**RF:** Radio Frequency

**RS:** Symbol Rate

**SCPC:** Single Channel Per Carrier

**SCS:** Satellite Control Subsystem

**SFD:** Saturation Flux Density

**SPS:** Solar Power Subsystem

**TC&R:** Telemetry Command and Ranging

**TCS:** Thermal Control Subsystem

**TT&C:** Tracking, Telemetry and command

**U/C :** Up Converter

**UIT :** Union International Télécommunication

**VSAT :** Very Small Aperture Terminal

**XPD :** Cross Polarization Isolation

## **Table des matières**

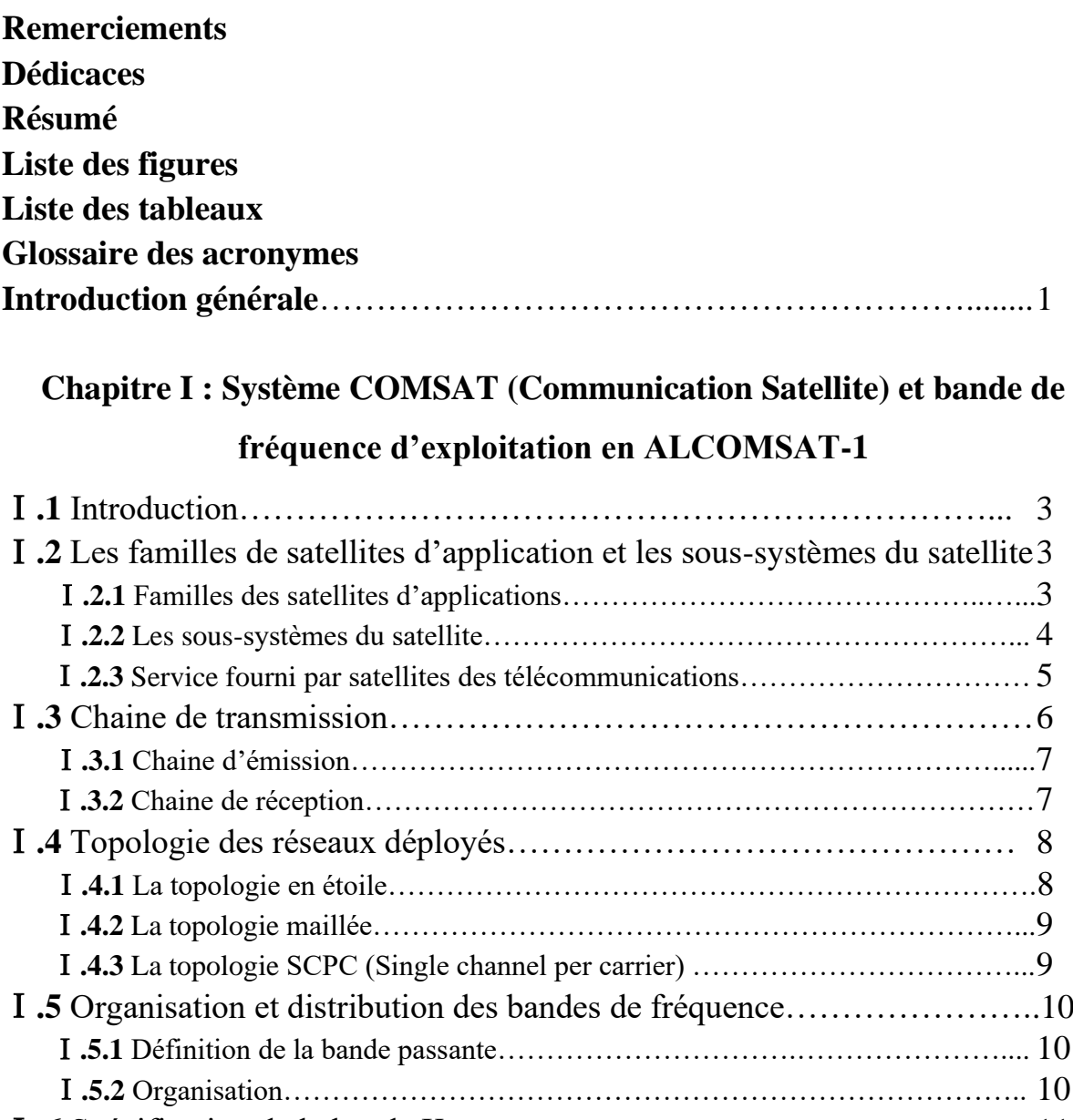

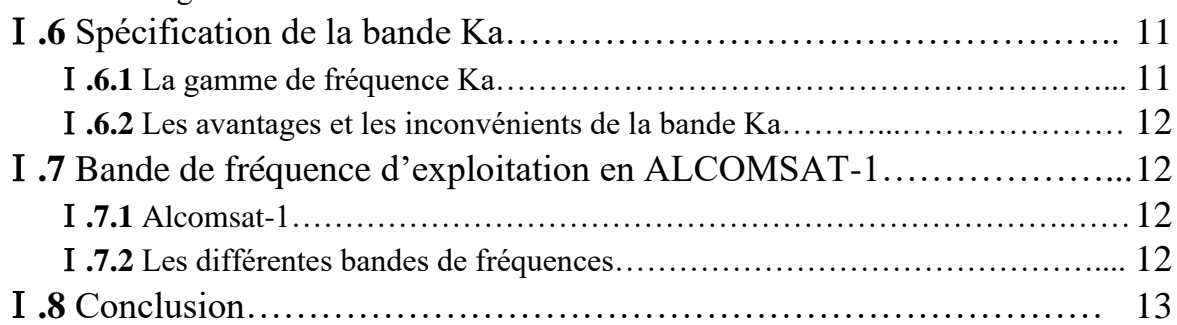

### **Chapitre** Ⅱ **: Design de la charge utile de la bande Ka en ALCOMSAT-1**

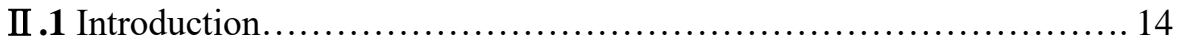

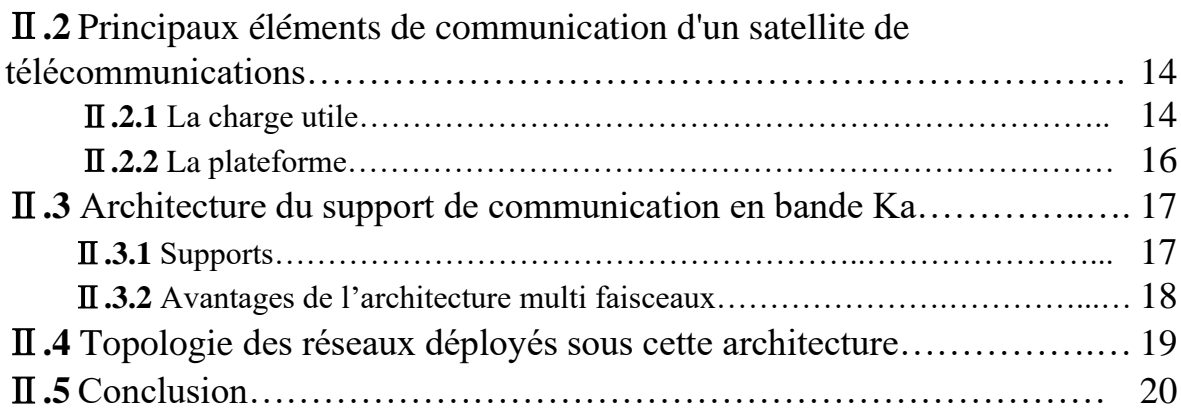

## **Chapitre** Ⅲ **: Établissement d'une liaison satellitaire**

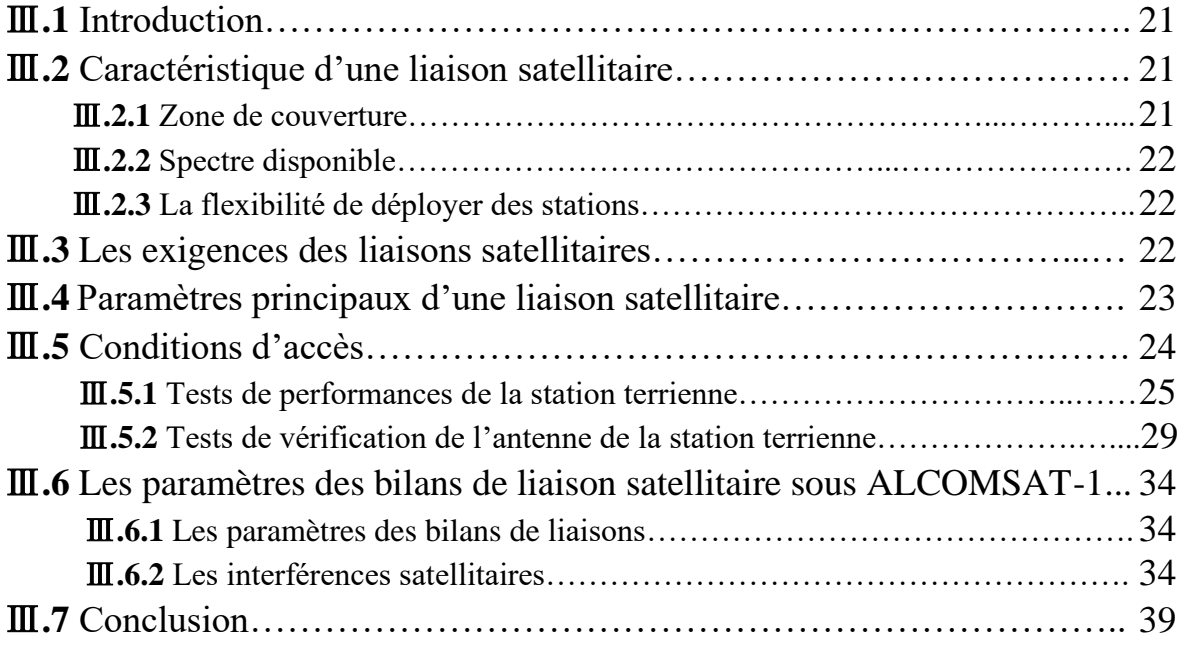

#### **Chapitre** Ⅳ **: Optimisation de la puissance consommée dans un transpondeur Ka**

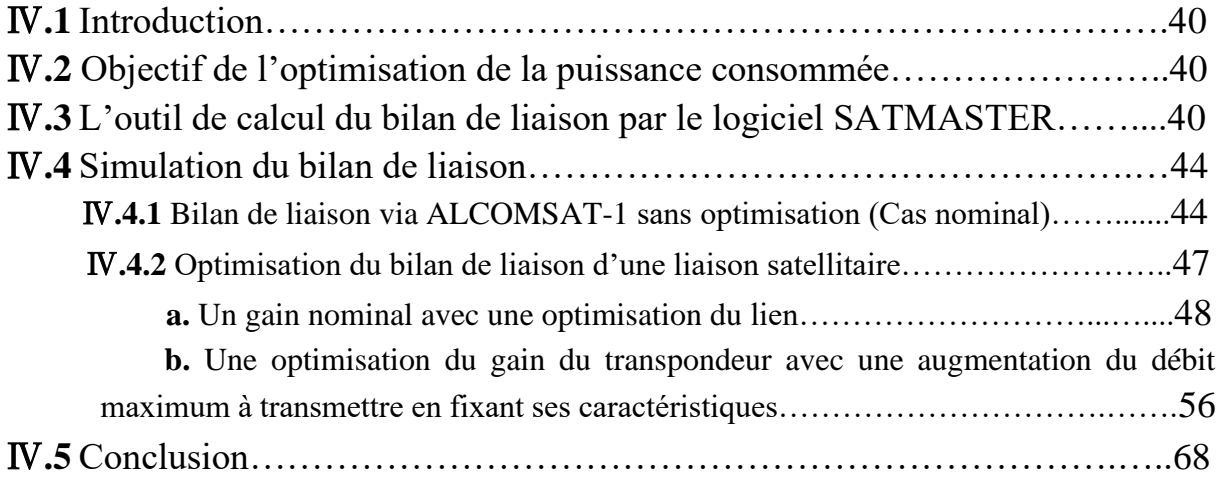

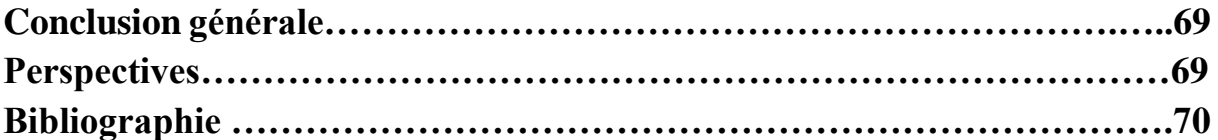

### **Introduction générale**

Les satellites jouent un rôle essentiel pour améliorer le quotidien des populations dans l'économie numérique d'aujourd'hui. La quasi-totalité des secteurs font appel aux technologies par satellite d'une manière ou d'une autre, qu'il s'agisse de l'agriculture, des services bancaires ou des transports. Les satellites contribuent à sauver des vies en situation d'urgence et fournissent des données fondamentales pour parvenir à mieux protéger l'environnement.

Ils joueront un rôle majeur pour accélérer la réalisation des objectifs de développement durable fixés par les Nations Unies, en particulier grâce à des innovations pouvant offrir des solutions plus économiques pour connecter ceux qui ne le sont pas encore et fournir de meilleurs services. Les petits satellites, les satellites à haut débit, les satellites à propulsion tout électrique et les satellites en orbite terrestre basse (LEO) comptent parmi les innovations révolutionnaires qui offrent une gamme de solutions pour les services financiers numériques, l'amélioration des soins de santé ou encore des villes plus intelligentes.

Suite à la flexibilité du design et des architectures qui peuvent être appliquées sur les couvertures des satellites bien sûr lors de la conception de ces systèmes, une superficie importante peut être interconnecté aux différents réseaux international jusqu'à l'arrivée à des couvertures globales à travers des constellations ou d'autre technique donc ces systèmes ont rendre très facile d'interconnecter n'importe quelle point ou d'installé des nouveaux réseaux à n'importe quelle zone, aussi ces systèmes ont jouer un rôle très important lors de la pandémie du COVID19 ou les accès à distance ont été plus en plus demandés suite à la difficulté de déplacement des personnes donc plusieurs réunion national et international ont été assurés par ces derniers donc on peut dire que ces systèmes sont devenu un noyau des échanges internationaux dans les différents domaines gouvernementaux, scientifique, économiques et plusieurs autre service.

Notre mémoire est subdivisé en 4 chapitres :

- $\checkmark$  Le premier chapitre traite des aspects généraux de la communication par satellite, y compris le satellite, les divers services fournis ainsi que les techniques de transmission.
- $\checkmark$  Le deuxième chapitre présente une description générale de la conception et des soussystèmes de la charge utile en bande Ka du satellite algérien ALCOMSAT-1.
- $\checkmark$  Le troisième chapitre traite des principales caractéristiques, paramètres et exigences ainsi que des diverses interférences pour l'établissement de toute liaison par satellite.

Aussi les conditions d'accès que la station terrienne doit remplir avant chaque transmission.

- ✓ Le quatrième chapitre est consacré à l'étude des différentes techniques d'optimisation d'une bande passante exploitée, à travers des exemples de calcul de liaison via ALCOMSAT-1, ainsi qu'une interprétation comparative des résultats obtenus. Ainsi une présentation d'un outil de calcul de bilan de liaison « SATMASTER ».
- $\checkmark$  Et nous terminerons notre mémoire par une conclusion générale ainsi que les perspectives.

## **CHAPITRE I :**

# **Système COMSAT (Communication Satellite) et bande de fréquence d'exploitation en ALCOMSAT-1**

## **I. Système COMSAT (Communication Satellite) et bande de fréquence d'exploitation en ALCOMSAT-1**

#### **I.1 Introduction**

L'espace est un lieu privilégié pour observer la Terre, comprendre son fonctionnement, surveiller son évolution, anticiper les phénomènes violents mais aussi un lieu de compétition technologique et un outil de puissance pour maîtriser l'information, contrôler les activités humaines et accompagner une stratégie d'indépendance.

L'utilisation de l'espace repose essentiellement sur la collecte, le traitement et la transmission de l'information. Le traitement de l'information relève de l'Informatique, la transmission de l'information relève des Télécommunications et l'ensemble constituant la Télématique.

#### **I.2 Les satellites d'observation et les satellites de télécommunications**

#### **I.2.1 familles de satellites d'applications**

On peut distinguer deux grandes familles de satellites d'applications [1].

#### **a- Les satellites d'observation**

Ils analysent les rayonnements de toutes natures émis par la Terre. Ce sont des satellites météorologiques, des satellites de télédétection, qui observent la Terre à des fins civiles, et des satellites d'observation militaires. L'observation depuis l'espace nous permet de mieux connaitre notre Terre et nous donne ainsi les moyens de pouvoir mieux agir pour protéger son environnement.

#### **b- Les satellites de télécommunications**

Ils se scindent en de nombreuses familles selon la nature de leur application. Parmi ces applications, on pourra distinguer principalement les télécommunications proprement dites (liaisons téléphoniques, téléconférences, etc.), la télédiffusion (TV SD, TV HD), la navigation et la localisation.

Ces satellites rendront possible la transmission instantanée pratique et abordable de données exploitées. Cette transmission pourrait avoir lieu de n'importe quel point du globe à un autre et ce à toute heure du jour ou de la nuit.

Il est à noter qu'une organisation internationale prend en charge toutes les activités de l'organisation, la distribution et la gestion des différentes ressources satellitaires dont l'objectif est tout d'abord protégé les droits de tous les pays pour avoir un accès spatial et la minimisation pour ne pas dire l'annulation des interférences entre les différents

opérateurs à travers une gestion internationale de la ressource spectrale , cette organisation est représentée par l'union international de télécommunication ( UIT )[1].

#### **I.2.2 Les sous-systèmes du satellite**

Un satellite de télécommunication est constitué de plusieurs sous-systèmes dont chaque sous système a une fonction bien déterminée, ces derniers sont interconnectés entre eux à travers une plateforme, les principaux sous-systèmes sont définis en un schéma synoptique ci-dessous

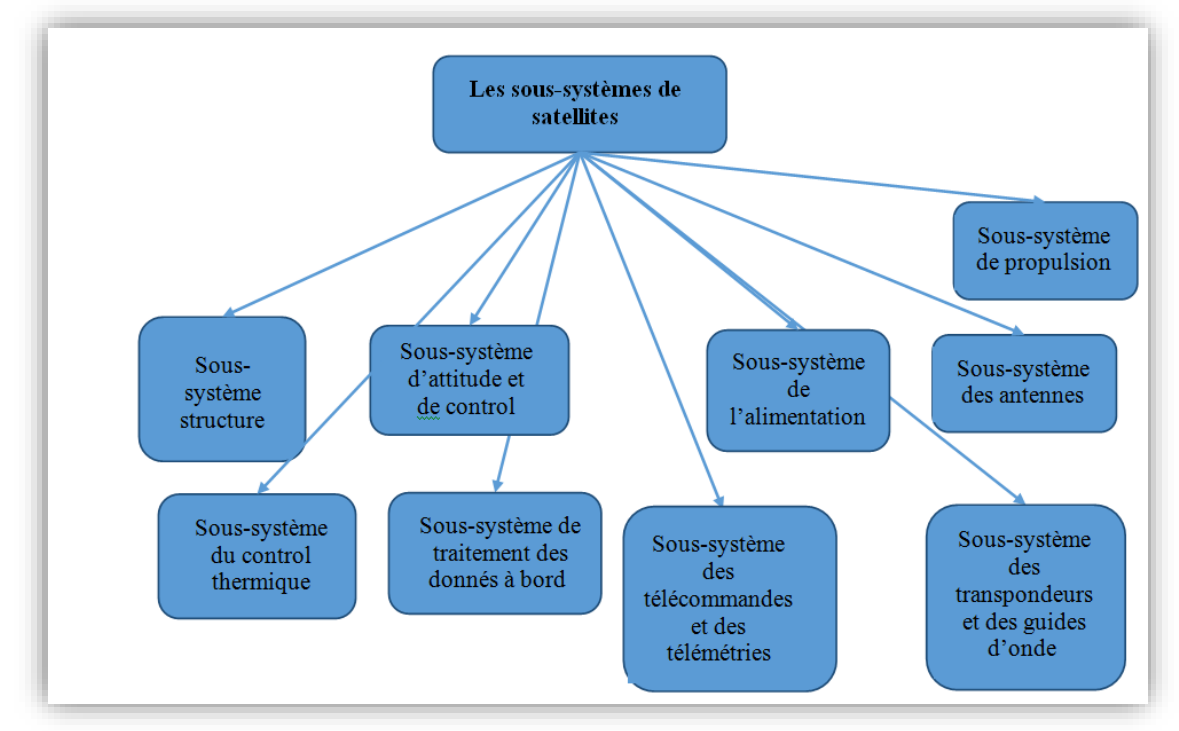

**Figure I.1**: schéma synoptique des sous-systèmes du satellite

- Sous-système structure du satellite : couvre et protège le satellite ;
- Sous-système d'attitude et du control d'orbite : pour la détermination, les mesures et les calculs de la position orbitale ;
- Sous-système de propulsion : pour la correction orbitale ;
- Sous-système du control thermique : pour le control de la température du satellite ;
- Sous-système alimentation électrique : pour assurer une alimentation électrique permanente des différents sous-systèmes ;
- Sous-système du traitement des donnés à bord : interface entre les stations sols et le soussystème TT&C ;
- Sous-système des télécommandes et des télémétries : gestion, exécution des télécommandes et envoi des télémétries ;
- Sous-système des antennes : pour la transmission des informations sous forme des ondes électromagnétiques.

• Sous-système des transpondeurs et des guides d'onde : des chaines de transmission pour assurer la circulation du trafic.

La figure suivante montre un COMSAT avec la description de chaque sous-système.

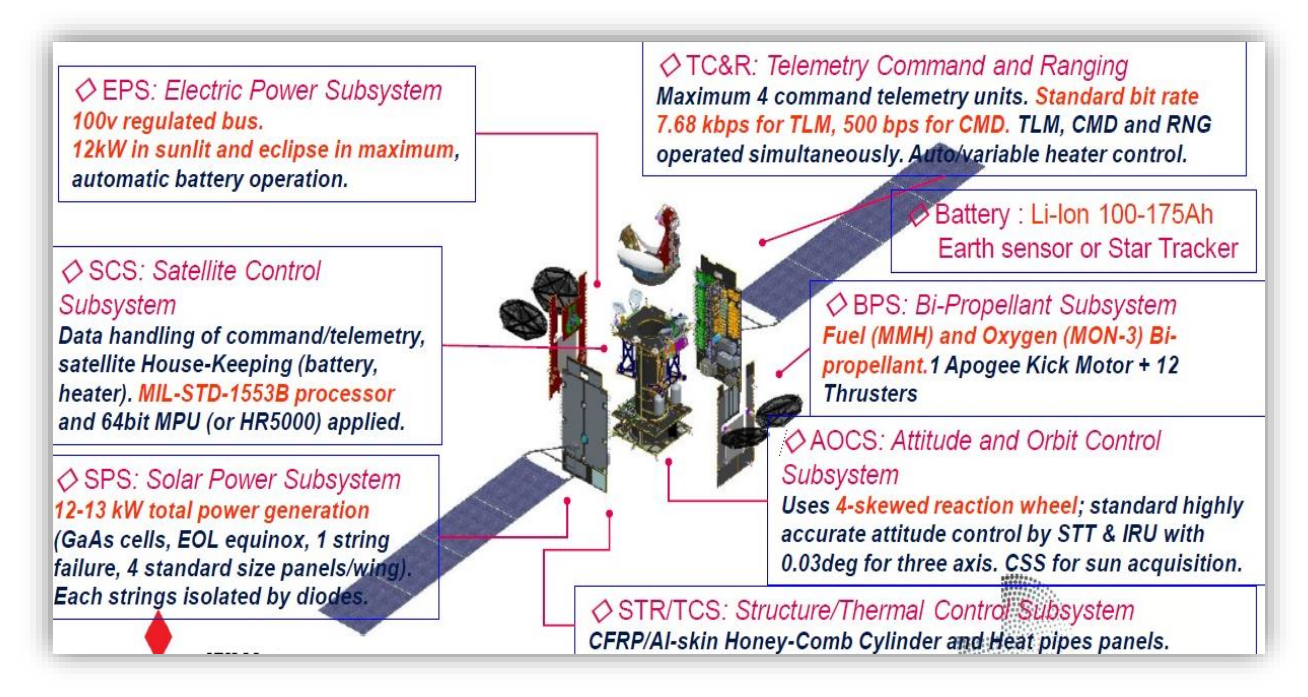

**Figure I.2**: Les sous-systèmes d'un satellite de télécommunication

#### **I.2.3 Service fourni par les satellites des télécommunications**

Les progrès de la technologie par satellite ont donné naissance à un secteur des services par satellite qui fournit une diversité de services aux radiodiffuseurs, aux fournisseurs d'accès Internet (FAI), aux gouvernements, à l'armée et à d'autres secteurs, on peut qu'actuellement les solutions satellitaires répondent à l'ensemble des besoins d'interconnexion dont les débits sont devenus plus en plus important [2].

Il existe deux types principaux des services fournis par les satellites de télécommunication qui sont définis par le service FSS et le service BSS.

#### **a. Service FSS (Fixed Satellite Service)**

C'est un service qui offre généralement des services des interconnections et des applications aux clients ou fournisseurs d'accès pour répondre à plusieurs besoins tel que l'internet, la téléphonie, l'intranet, la vidéo conférence, le transfert des données ou autre service, il exploite des bandes bien spécifiées tel que la bande C, la bande Ku et la bande Ka.

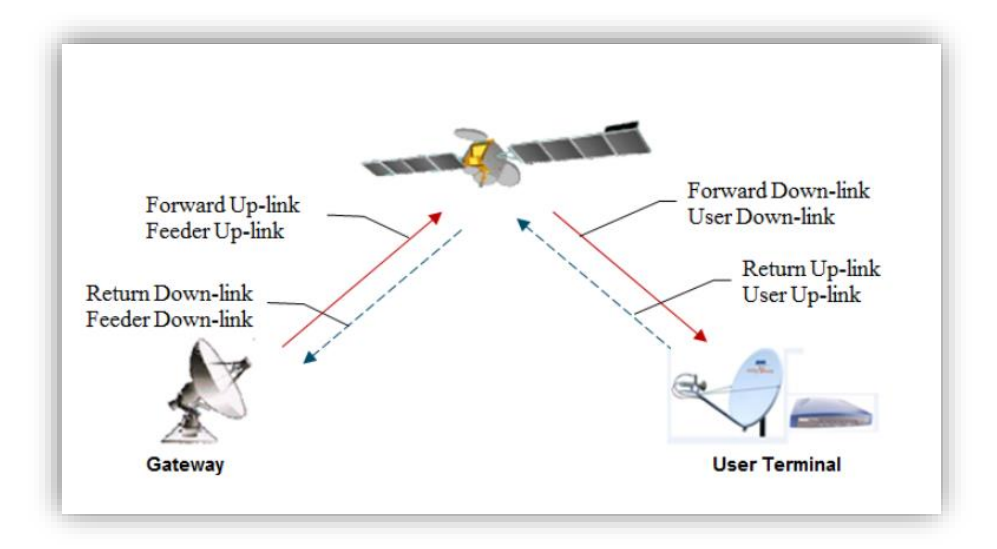

**Figure I.3** : Service Fixe par Satellite FSS

#### **b. Service BSS (Broadcasting Satellite Service)**

C'est un service dédié principalement à la télédiffusion des programmes de la télévision en bande Ku ou même en bande DBS qu'elle a une spécification par rapport à la liaison montante qui touche les fournisseurs d'accès en particulier.

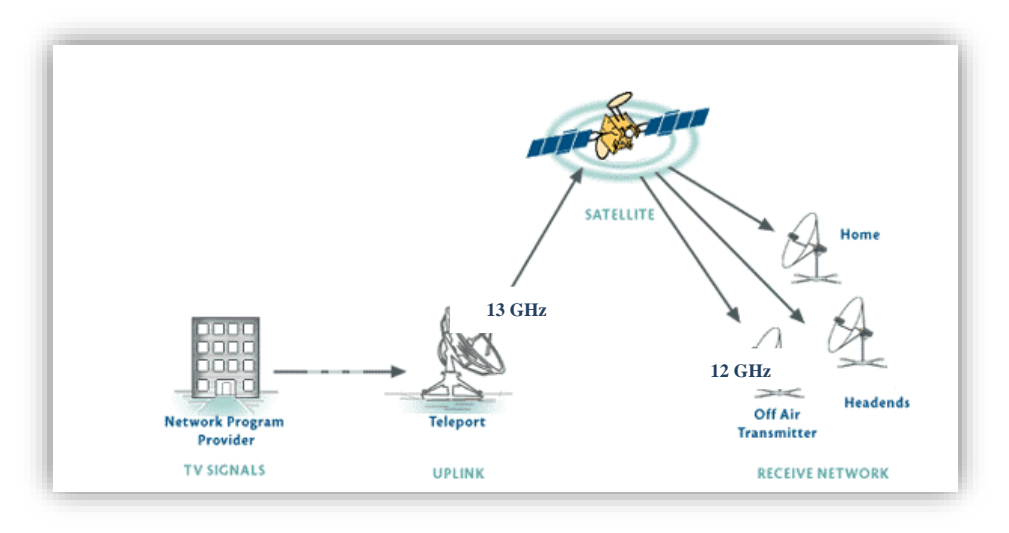

**Figure I.4** : Architecture du service BSS

#### **I.3 Chaine de transmission**

La chaine de transmission présente un support de circulation de l'information à partir d'une station émettrice pour arriver à une station réceptrice cette dernière est constituée de plusieurs modules dont chaque module est défini par un traitement de signal ou de l'information bien spécifié selon la nature du signal ; la figure suivante montre un exemple global d'une chaine de transmission satellitaire :

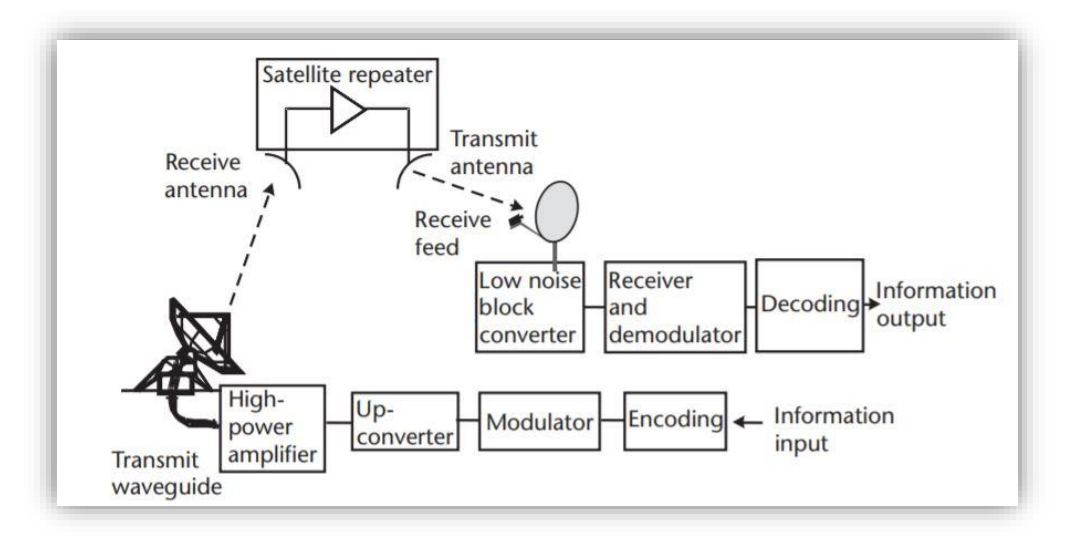

**Figure I.5**: chaine de transmission satellitaire

#### **I.3.1 Chaine d'émission**

La chaine d'émission est l'étage principal de la préparation du signal à émettre dont l'objectif est d'adapter ce dernier avec le milieu de propagation pour que le signal soit propagé dans les meilleures conditions possibles où les pertes, les bruits et les interférences sont minimisées.

Cette chaine constituée des équipements des traitements de signal en bande de base comme les convertisseurs, codeurs, les multiplexages etc.…, les équipements de la modulation (modulateur) plus les équipements de l'amplification définie par les convertisseurs de fréquence et les amplificateurs de puissance, plus d'autre module qui sont variable selon le besoin, la nature et l'architecture du réseau à déployer.

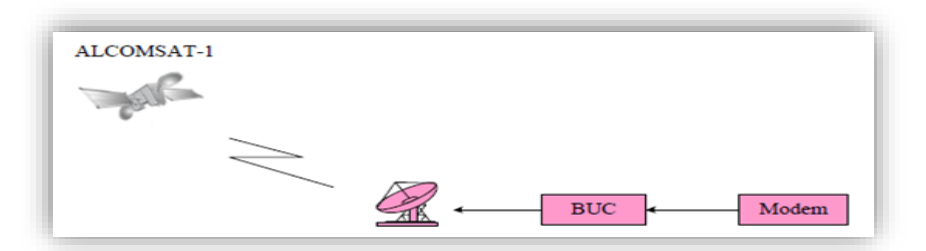

**Figure I.6**: Chaine d'émission satellitaire

#### **I.3.2 Chaine de réception**

Elle assure l'opération inverse de la chaine d'émission donc l'objectif est de s'adapter le signal propagé au nouveau milieu et aussi de récupérer l'information transmise qui a été mise sous plusieurs effet extérieurs. Elle est constituée de plusieurs équipements ou modules tels que l'antenne de réception qui représente l'interface entre les deux milieux de propagation, le LNA qui a pour fonction le filtrage et l'amplification pour arriver au convertisseur de fréquence qui fait changer la fréquence vers une fréquence d'une bande intermédiaire ou bandeL plus une

amplification du signal, le signal résultant attaque directement le démodulateur qui va générer un signal adapté à l'étage des traitements en bande de base qui est constitué des modules de décodage, des modules de démultiplexage plus autre modules pour récupérer l'information source[3].

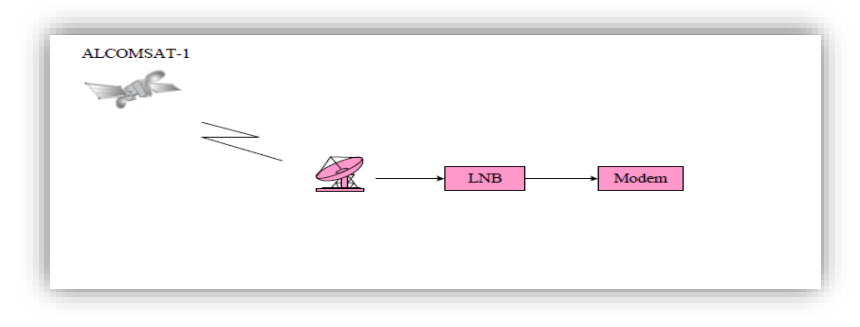

**Figure I.7** : Chaine de réception satellitaire

#### **I.4 Topologie des réseaux déployés**

La topologie d'un réseau via un satellite est définie comme la façon comment ce réseau est contrôlé et géré et aussi la façon comment des sites inclus dans un même réseau communique entre eux. Ces topologies sont principalement fournies par des fournisseurs des solutions d'accès satellitaire, ces solutions rendre l'exploitation de la capacité spectrale plus efficace et rentable.

Le satellite est interopérable avec tout type de réseau de transmission. Nous distinguons trois types de topologie qui sont les plus utilisées.

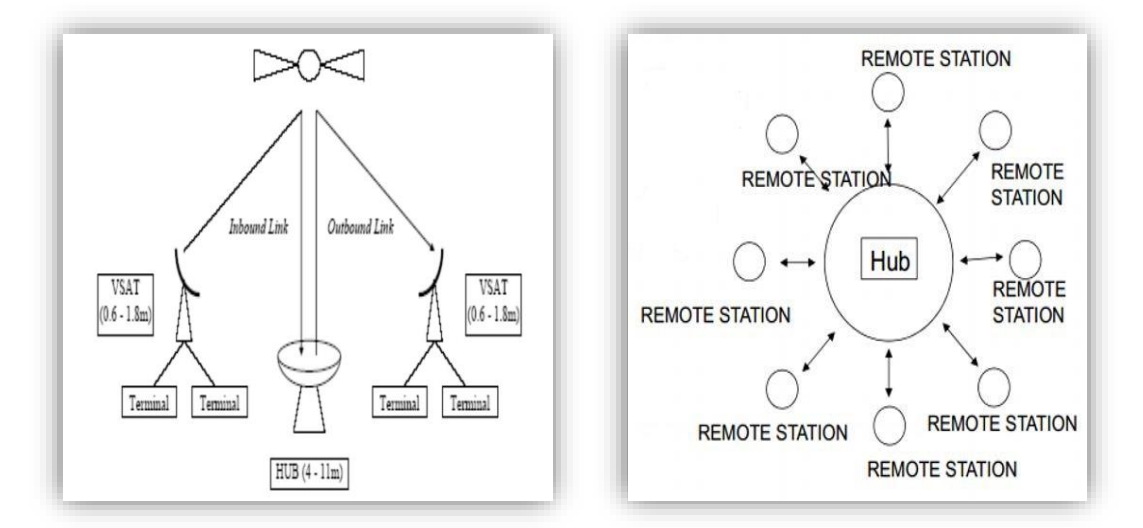

#### **I.4.1 La topologie en étoile**

**Figure I.8** : Architecture en étoile

Dans l'architecture en étoile représentée par la figureI.8, le HUB joue le rôle de station terrienne centrale qui contrôle et communique avec la totalité des stations utilisateurs. Toutes les stations communiquent entre eux à travers le HUB. Elles ne peuvent pas

communiquer directement entre elle, (elles communiquent en double bond via le HUB). Il existe deux types de communications station-HUB :

- ❖ **One-way** : les stations possèdent uniquement la fonction de réception. La liaison HUB-Station est appelée OUTBOUND ou FORWARD.
- ❖ **Two-way** : la liaison station-HUB est bidirectionnelle. La liaison HUB-Station est appelée INBOUND ou RETURN [4].

#### **I.4.2 La topologie maillée**

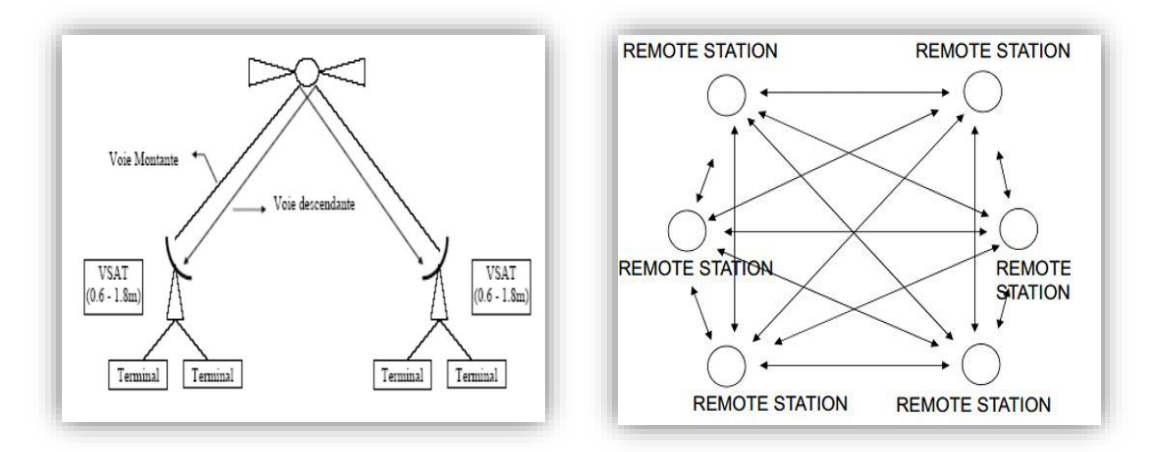

#### **Figure I.9** : Architecture maillée

Dans l'architecture maillée montré dans la figure ci-dessus, les stations communiquent directement entre elles par le biais du canal satellite, où tous les terminaux dans cette architecture reçoivent et transmettent dans le même canal dans lequel, le HUB assure les fonctions de contrôle et de signalisation.

#### **I.4.3 La topologie SCPC (single channel per carrier)**

C'est un seul canal par porteuse, ce lien satellitaire est l'équivalent de la ligne terrestre louée. Il est donc plus cher en capacité satellitaire et moins efficaces s'ils ne sont pas utilisés tout le temps. Cependant, il nécessite une bande passante dédiée sans partage.

Actuellement cette solution est rarement utilisée suite aux différentes techniques de multiplexage intégrée dans les solutions d'accès qui assure une optimisation et un partage de la ressource spectrale satellitaire [7].

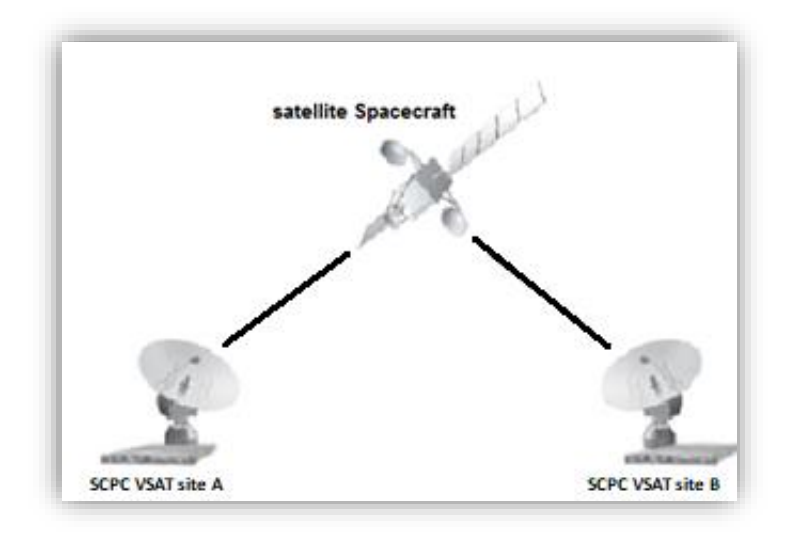

**Figure I.10** : architecture SCPC

#### **I.5 Organisation et distribution des bandes de fréquence**

#### **I.5.1 Définition de la bande passante**

La bande de fréquence représente l'intervalle dans lequel un signal peut être exploité le long d'une chaine de transmission où chaque module est défini par sa propre bande de fréquence ou bande passante donc elle représente aussi la capacité de transmission des donnés dans une chaine, elle a une relation proportionnelle avec le débit de transmission.

$$
Bw = Rs. (1 + \alpha)
$$
\n(i.1)\n  
\n
$$
D\hat{u}
$$
:\n  
\nBw (Hz) : bande passante\n  
\nRs (sps) : Taux de symbole\n  
\n
$$
\alpha (\%)
$$
: ROLL-OFF\n  
\n
$$
C = Bw. (1 + S/N)
$$
\n
$$
C (bps) : capacité du canal de transmission\n\nS/N (dB) : rapport signal sur bruit\n\nBw (Hz) : Bande passante
$$

#### **I.5.2 Organisation**

Et comme l'attribution des bandes de fréquences radioélectriques pour la communication hertzienne [est la tache fondamentale de l'UIT.](https://fr.wikipedia.org/wiki/Secteur_des_radiocommunications_de_l%27UIT) Les Etats Membres de l'UIT s'efforcent de limiter le nombre de fréquences et l'étendue du spectre utilisé au minimum indispensable pour assurer de manière satisfaisante le fonctionnement des services nécessaires.

Au cours des dernières années, à mesure que la capacité des satellites augmentait, l'attribution du spectre est devenue champ de bataille internationale alors que les prestataires de services se battent entre eux.

La partie la plus attractive du spectre radioélectrique pour les communications par satellite se situe entre 1 et 30 GHz. L'attribution des bandes de fréquence et l'application sont illustrées dans la figure suivante [6].

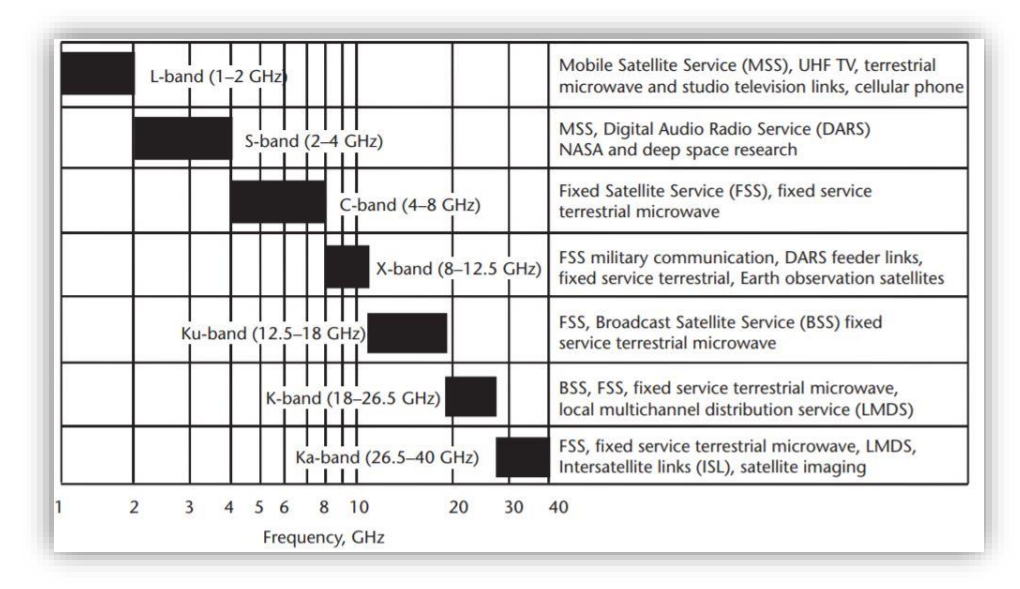

 **Figure I.11** : La distribution des bandes de fréquence

#### **I.6 Spécification de la bande Ka**

#### **I.6.1 La gamme de fréquence Ka**

La gamme de fréquence Ka est principalement utilisée dans les communications par satellite, et fait partie de la bande micro-ondes K du spectre électromagnétique. La gamme de fréquences dans laquelle fonctionne la bande Ka est celle comprise entre 26,5 GHz et 40 GHz. La bande Ka a plusieurs spécifications, on cite quelques-unes :

- ❖ Elle permet de fournir des services Internet par satellite avec un transfert de données élevé, en utilisant des antennes de réception de plus petite dimension, mais avec une longueur d'onde plus longue par rapport à celles utilisées dans d'autres fréquences du spectre électromagnétique.
- ❖ Elle est utilisée en polarisation circulaire.
- $\checkmark$  Elle fonctionne avec des ondes plus courtes et elle a des rendements plus élevés, bien que la disponibilité de la bande Ku soit supérieure à la bande Ka.
- $\checkmark$  La bande Ka permet une connectivité à une vitesse raisonnable dans les zones où le déploiement filaire est inefficace. Mais le problème principal des opérateurs est la

commercialisation de leurs produits, l'installation et le support technique, car ils nécessitent forcément une présence locale [7].

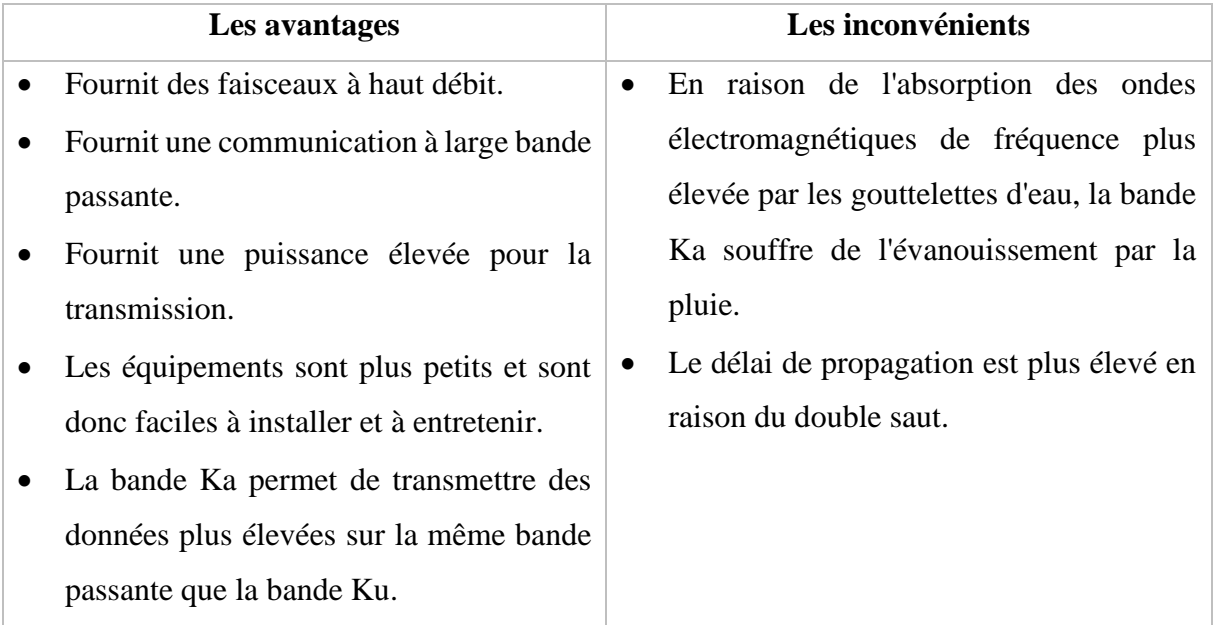

#### **I.6.2 Les avantages et les inconvénients de la bande Ka**

**Tableau I.1 :** Avantages et inconvénients de la bande Ka

#### **I.7 Bande de fréquence d'exploitation en Alcomsat-1**

#### **I.7.1 Alcomsat-1**

Alcomsat-1 est un satellite de télécommunication géostationnaire Algérien lancé le 11 décembre 2017, conçus pour fournir des émissions de télévision, un accès à l'Internet à large bande, un enseignement à distance et d'autres services de communication. Construit pour une durée de vie théorique de 15 ans, Alcomsat-1 dispose de 33 répéteurs opérationnels : 19 en bande Ku, 12 en bande Ka et deux bandes en bande L.

- $\checkmark$  Le satellite est exploité par l'agence spatiale algérienne (ASAL). Position orbitale géostationnaire : 24,8 ° W
- $\checkmark$  Le sous-système de communications par satellite ALCOMSAT-1 comprend toutes les antennes nécessaires et matérielles de transpondeur micro-ondes nécessaire pour recevoir, amplifier et transmettre des signaux micro-ondes dans les zones de couverture définies. Le sous-système de communication fournit simultanément des services opérationnels FSS en bande Ku et Ka et des services de télédiffusion en en bande Ku/DBS [7].

#### **I.7.2 Les différentes bandes de fréquences exploitées par l'alcomsat-1**

On distingue trois (03) principales bandes utilisées dans le système ALCOMSAT dont chaque bande est dédiée à des services bien déterminé ; les bandes de l'exploitation sont définies comme suit :

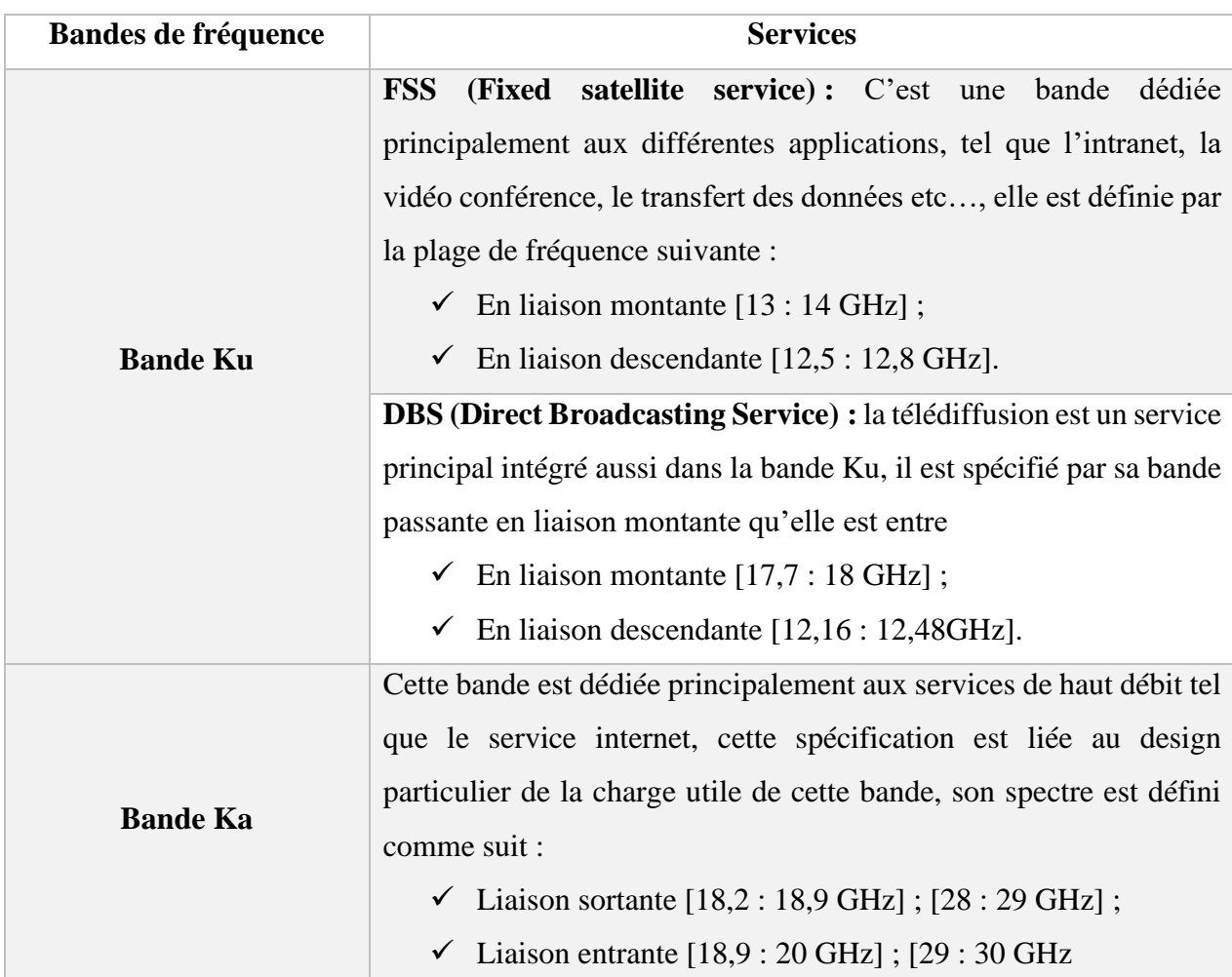

**Tableau I.2 :** Les différentes bandes de fréquences exploitées par l'alcomsat-1

#### **I.8 Conclusion**

Les systèmes de télécommunications par satellites sont bi adaptés (terre-terre / terresatellite) pour assurer des solutions plus économiques afin d'interconnecter les différents points de n'importe quel réseau dans n'importe quelle zone de manière complémentaire. Ces systèmes de télécommunications à la fois régionaux et mondiaux doivent être appréhendés aussi bien en termes de sécurisation et flexibilité (services fournis, topologies déployées, etc…) des réseaux utilisés dans le but d'étendre la superficie de couverture jusqu'à l'arrivé d'une couverture globale.

Les satellites offrent l'avantage d'une couverture étendue favorisant les liaisons à longue distance, et pour cela ce sont utilisés largement dans le domaine de télécommunication, nous avons parlés aussi dans ce premier chapitre de satellite ALOCOMSAT-1 et les bandes de fréquences dédiées, dans le chapitre suivant nous allons présentera la charge utile de la bande Ka d'ALCOMSAT-1.

## **CHAPITRE II :**

# **Design de la Charge Utile de la Bande Ka en ALCOMSAT-1**

#### **II. Design de la Charge Utile de la Bande Ka en ALCOMSAT-1**

#### **II.1 Introduction**

Un satellite de télécommunication est composé de plusieurs sous-systèmes dont chacun est chargé d'assurer une fonction bien définie, parmi ces sous-systèmes on trouve la charge utile qu'elle est constituée de deux sous-systèmes qui sont le sous-système d'antenne et le soussystème des transpondeurs et des guides d'onde ; ces deux derniers représentent les éléments principaux des traitements de signal radio fréquence.

Les charges utiles doivent être de plus en plus puissantes, flexibles, et optimisées pour véhiculer des services haut débit, interactifs, à large bande. Ainsi, le besoin croissant en capacité à moindre coût, combiné à la limitation physique du spectre hertzien, demande de réutiliser au mieux les fréquences disponibles [6].

#### **II.2 Principaux éléments de communication d'un satellite de télécommunications**

Tous les satellites de télécommunications se composent d'une Charge utile et d'une Plateforme.

#### **II.2.1 La charge utile**

Le module majeur du segment spatial est la charge utile de communication. Deux types principaux de charge utile sont actuellement utilisés dans les systèmes satellitaires :

- La charge utile transparente ;
- La charge utile régénérative.

Et comme la technologie utilisée dans l'ALCOMSAT-1 est bien la charge utile transparente, nous concentrerons exclusivement notre attention sur cette dernière. Elle correspond en effet au type de charge utile le plus courant dans les satellites de communication et est essentiellement basée sur des chaînes de transpondeur. Chaque transpondeur est capable de recevoir des signaux radio de liaison montante de stations terriennes-satellites, en les amplifiant et en les redirigeant via des multiplexeurs de signaux d'entrée/sortie vers les antennes descendantes adaptées à la retransmission vers la terre.

**NB** : la charge utile est spécifiée selon le besoin de client.

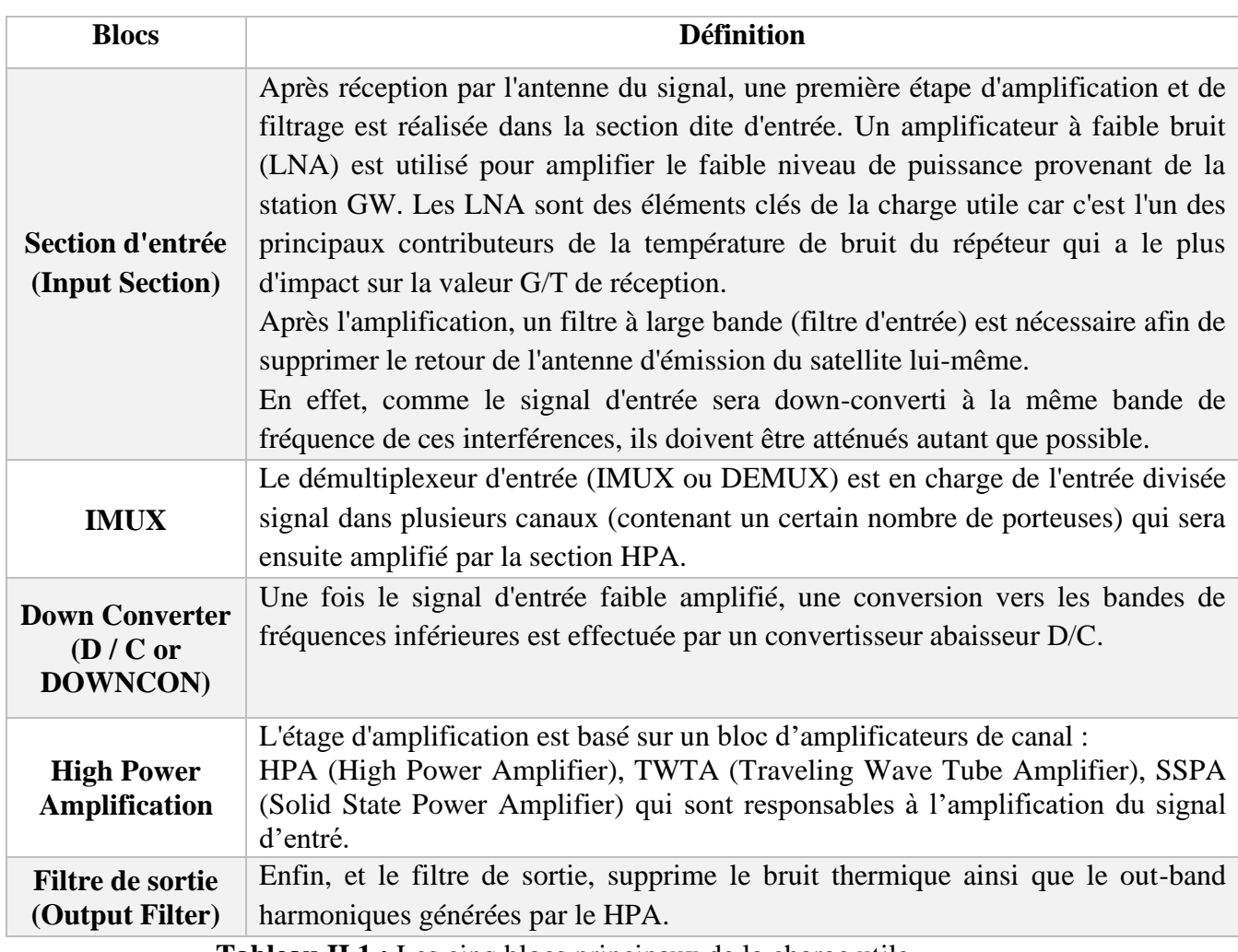

**Tableau II.1 :** Les cinq blocs principaux de la charge utile

Introduisons maintenant les principaux éléments d'une charge utile transparente. La figure (**II.1)** montre un schéma d'une configuration générique du transpondeur embarqué. Cinq blocs

principaux peuvent être définis afin de caractériser toute la chaîne du transpondeur [8].

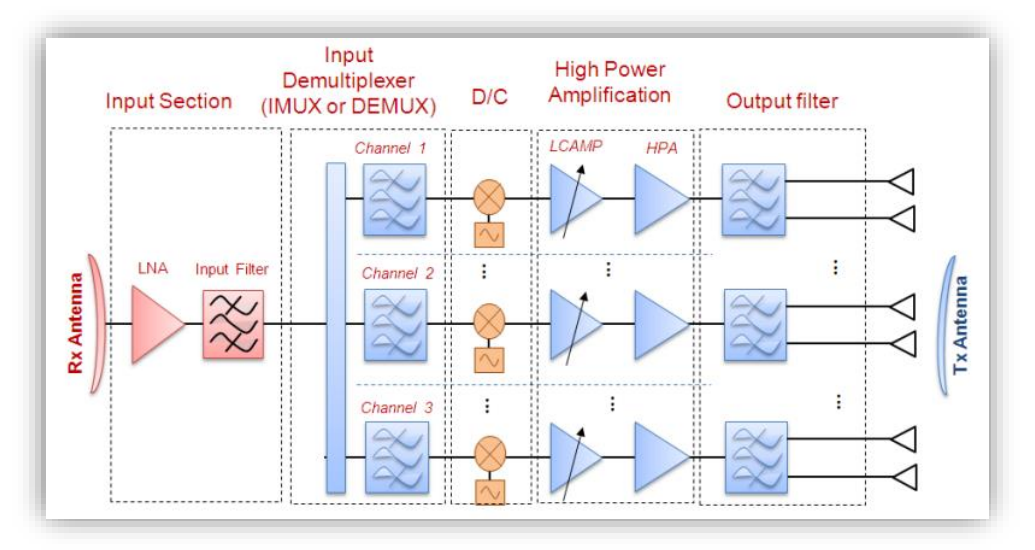

**Figure II.1** : Configuration générique de charge utile transparente multifaisceaux

#### **II.2.2 La plate- forme**

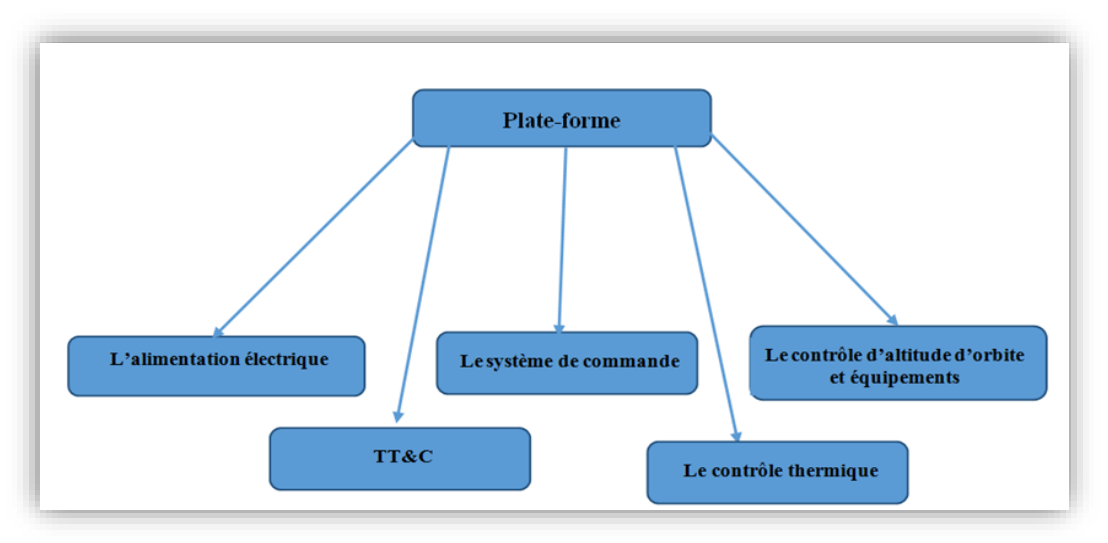

**Figure II.2 :** Schéma synoptique de plate-forme de satellite.

La plate-forme, appelée module de service ou bus dans le segment spatial rassemble les servitudes d'un satellite, c'est-à-dire les éléments de navigation et de structure, sont résumées sous forme d'un tableau comme suit :

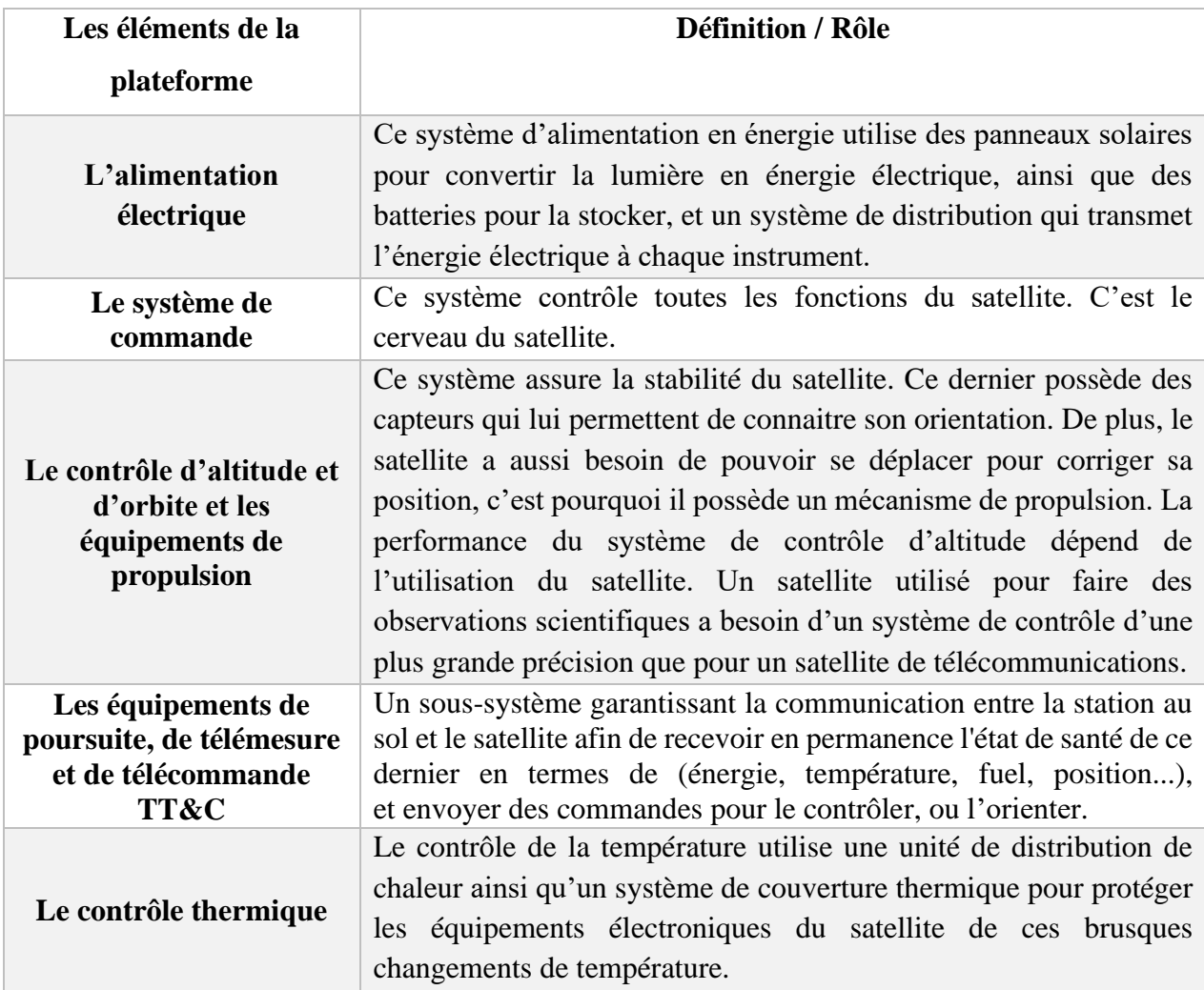

#### **Tableau II.3 :** Les éléments de la plateforme [8]

#### **II.3 Architecture du support de communication en bande Ka**

L'architecture de la charge utile du satellite ALCOMSAT-1- est basée sur le principe du multi faisceau, donc la couverture nationale est organisée selon des petits faisceaux dont chaque faisceau couvre une zone limitée géographiquement.

#### **II.3.1 Supports**

Cette architecture nécessite de doubler le sous-système des transpondeurs et des guides d'onde tout en gardant un seul sous-système d'antenne selon un design bien déterminé qui prend en considération la fonctionnalité et les besoins techniques de chaque direction de transmission. Cette couverture est assurer par dix (10) faisceaux utilisateurs qui sont réparties sur l'ensemble de la superficie nationale avec la duplication des faisceaux trois (03) avec le neuf (09) et le quatre (04) avec le huit (08), cette duplication est liée principalement à la concentration du trafic aux zones qui ont été couverts par ces faisceaux, plus un autre faisceau qui est dédié à la passerelle et qui couvre une zone bien limitée géographiquement ;à cet effet deux types de liaisons sont définies comme le montre la figure suivante.

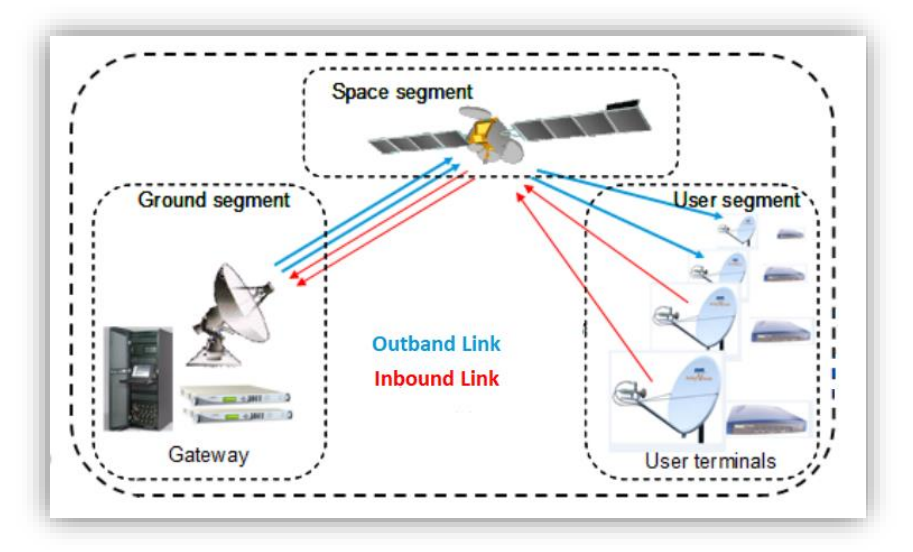

**Figure II.3** : Types de liaisons (Outbound / inbound) [10]

#### **a. La liaison sortante (Outbound link)**

C'est le canal transportant des données de trafic et les transmis à partir (en sortant) du HUB vers l'un des utilisateurs situés dans l'un des 10 faisceaux Ce lien comporte la liaison (uplinkdownlink) du chemin suivant : HUB-SAT-Utilisateur*.*

#### **b. La liaison entrante (Inbound link)**

C'est le canal transportant des données du trafic et les transmis à partir de l'un des utilisateurs situés dans l'un des 10 faisceaux vers le HUB. Ce lien comporte la liaison (uplinkdownlink) du chemin suivant : *Utilisateur -SAT-HUB.*

La figure suivante montre la distribution théorique de la couverture du territoire national et aussi quelques zones du voisinage en particulier la Tunisie en mode utilisateur ainsi que le faisceau de la passerelle [10].

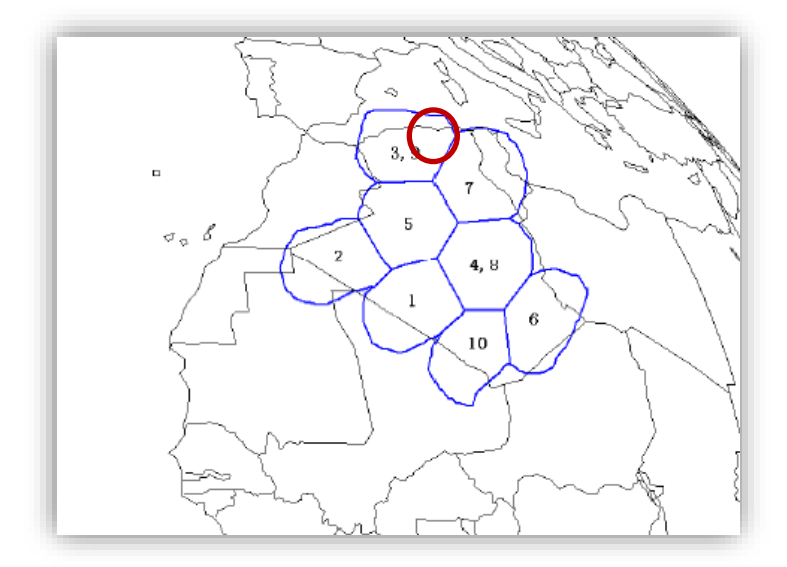

**Figure II.4** : Architecture de la couverture multifaisceaux

On remarque que le faisceau hertzien pour la zone d'Alger ainsi que la zone de Hassi Messaoud est doublé et cela pour la sensibilité des zones.

#### **II.3.2 Avantage de l'architecture multifaisceaux**

Les antennes multifaisceaux (AMFs) sont cruciales pour les applications de télécommunications par satellite modernes et futures, civiles et militaires. La partie basse du spectre électromagnétique est saturée alors que de larges bandes de fréquences sont disponibles dans la bande Ka, dans laquelle des missions à très-haut débit ont émergées au cours de la dernière décennie. La tendance consiste à réduire la taille des spots pour les couvertures multispots afin de diminuer le prix des satellites.

Dans une antenne multifaisceaux, une seule ouverture rayonnante est utilisée pour générer plusieurs faisceaux dans diverses directions, avec un gain élevé. (En utilisant un mécanisme qui est basé sur l'installation de plusieurs FIELD ou alimentation d'un seul réflecteur avec plusieurs ondes d'éclairages afin d'assurer la couverture désirée).

#### Les avantages de la conception d'une antenne multifaisceaux (MBA) sont les suivants :

- ❖ Maximiser le gain de couverture minimum de chaque faisceau, y compris l'erreur de pointage ;
- $\triangleleft$  Maximiser l'isolement co-polaire agrégé (C / I) parmi les faisceaux qui réutilisent le même la fréquence ;
- ❖ Maximiser l'isolement polaire (C / X) pour chaque faisceau ;
- ❖ Maximiser la congruence du faisceau entre les faisceaux de liaison montante et de liaison descendante ;
- ❖ Pour minimiser la perte de gain due à l'effet de balayage de faisceau [9].

#### **II.4 Topologie des réseaux déployés sous cette architecture**

La topologie principale qui peut être déployée en bande Ka est définie par la topologie en étoile qui nécessite un passage par la station Gateway pour arriver à la destination finale donc deux sauts à chaque communication entre deux stations distantes A et B sont obligatoires, à savoir le mode de station distante à station passerelle puis à station distante.

Donc un Down Stream ou une porteuse Forward qui contient la totalité des informations à échanger entre les sites est envoyé via la Gateway pour un faisceau bien défini, également des porteuses de la liaison de retour sont envoyés par chaque site selon la synchronisation du système à travers le même faisceau pour arriver au site Gateway [12].

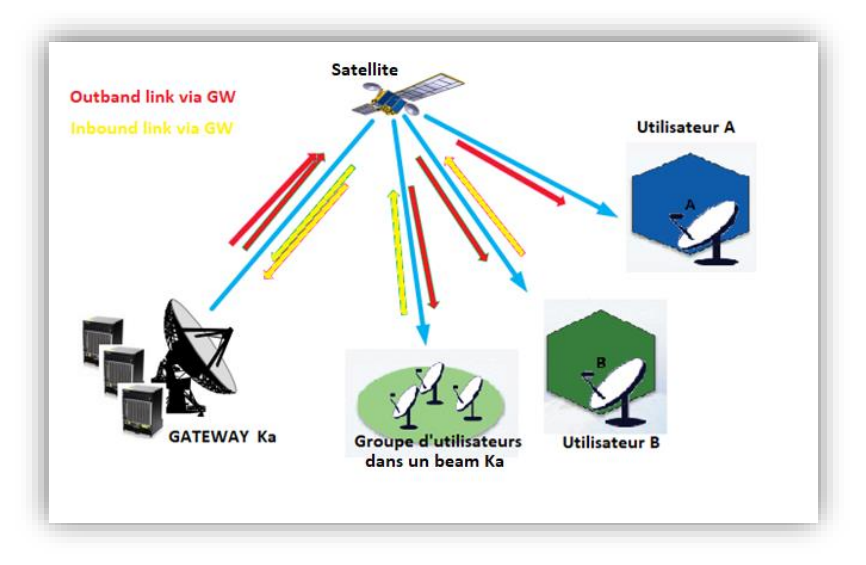

**Figure II.5** : Topologie étoile déployée en bande Ka

#### **II.5 Conclusion**

- Dans ce chapitre, nous avons vu un aperçu analytique général de la charge utile et de support de communication en bande Ka, ainsi que les avantages de l'architecture multifaisceaux et de la topologie déployée sur ce réseau.

- Afin d'exploiter correctement la ressource spectrale des services fournis par l'ALCOMSAT-1, y compris les services de la bande Ka, un bilan de liaison et des conditions d'accès sont nécessaire avant chaque transmission satellitaire.

- Le chapitre suivant traite l'établissement d'un bilan de liaison satellitaire ainsi les conditions d'accès qui doivent être respectées par les stations concernées.

## **CHAPITRE III :**

## **Établissement d'une liaison satellitaire**

#### **III. établissement d'une liaison satellitaire**

#### **III.1 Introduction**

L'établissement d'une liaison est une étude théorique basée sur le calcul des différents paramètres d'une liaison satellitaire tenant en considération les caractéristiques techniques des différents segments d'un système de communication spatial ainsi que tous les paramètres externes naturels ou ceux générés à travers des sources artificiels influençant la propagation des ondes de tel système, l'objectif donc est d'assurer une gestion efficace et optimale du spectre, un fonctionnement nominal des différents équipements constituant ces types des liens, et encore assurer les niveaux de protection des réseaux à satellite adjacent exigés par l'union international des télécommunications.

#### **III.2 Caractéristique d'une liaison satellitaire**

Une liaison satellitaire est caractérisée par des spécifications qui rendre l'exploitation de ce type des communications plus en plus demandé dans le marché de la télécommunication donc le spectre disponible, la zone de couverture large et la flexibilité de déployer des tels liaisons représentent les caractéristiques clés de ce genre de communication :

Le schéma synoptique ci-dessous nous donne les différentes caractéristiques d'une liaison satellitaire :

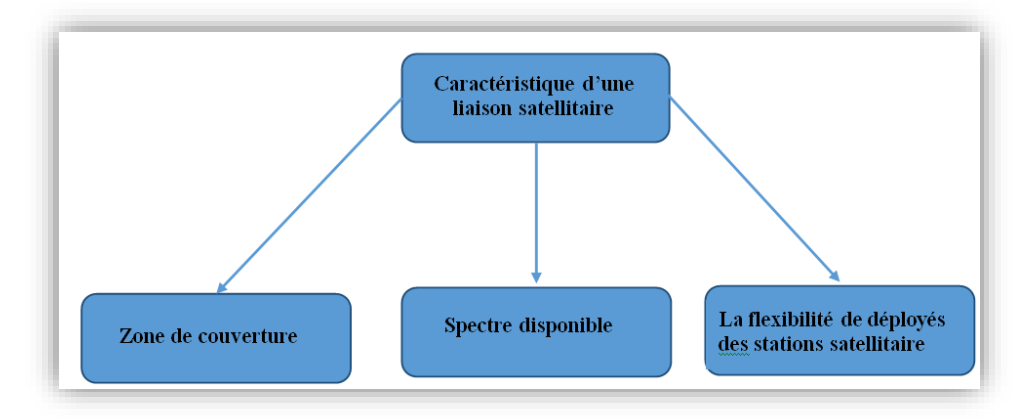

**Figure III.1** : Schéma synoptique des caractéristiques d'une liaison satellitaire

#### **III.2.1 Zone de couverture**

La zone de couverture large facilite énormément la possibilité de connecter n'importe quel point à n'importe quel réseau bien sur sous le respect des niveaux de protection exigés par l'union international des télécommunications.

#### **III.2.2 Spectre disponible**

La bande passante est le paramètre clé des supports de transmission dont il devient très sensible lorsqu'il s'agit d'un support de transmission satellitaire qui est basé sur le partage du spectre donc l'organisation, la distribution et la réutilisation des fréquences sont des paramètres à respecter pour faire tout d'abord satisfaire tous les opérateurs et en parallèle assurer une optimisation efficace de la bande passante d'où l'augmentation des débits de transmission.

Il est à noter que plusieurs études sont en cours pour trouver des moyens d'utiliser d'autre bande de fréquence tel que les bandes Q et V.

#### **III.2.3 La flexibilité de déployer des stations**

La largeur de la zone de couverture rend facile l'installation des stations en se basant les technologies des Vsat qui sont plus en plus utilisés dans des situations pareilles et qui offre plusieurs techniques d'accès [11].

#### **III.3 Les exigences des liaisons satellitaires**

Les principales conditions exigées qui permettent d'établir ou non toutes liaisons satellitaires sont les suivantes :

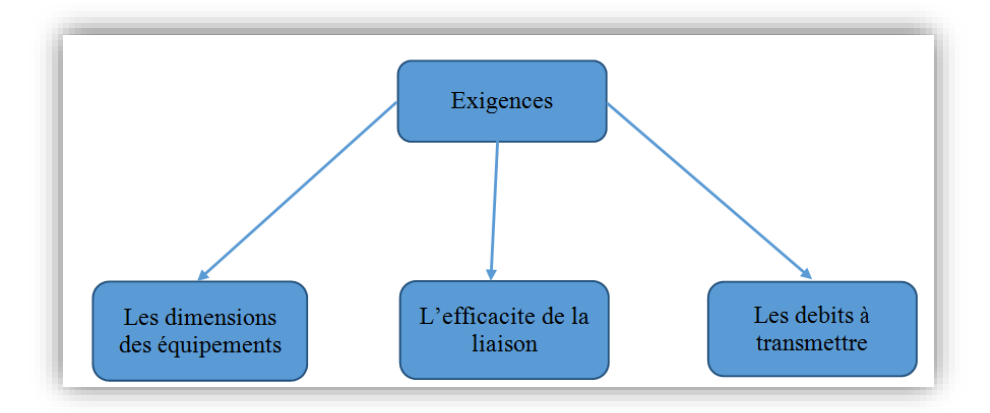

**Figure III.2** : Schéma synoptique des conditions d'établissement d'un bilan satellitaire
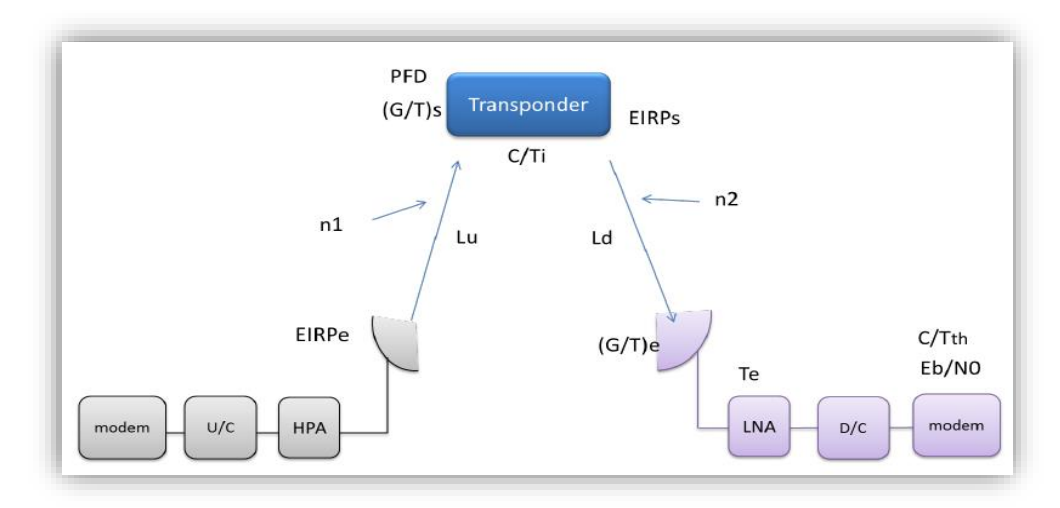

## **III.4 Paramètres principaux d'une liaison satellitaire**

**Figure III.3** : Paramètres d'une liaison satellitaire

Les paramètres d'une liaison satellitaire sont configurés de tel façon à assurer la propagation des ondes dans un milieu hétérogène qui génère des bruits différents d'une zone à une autre sachant que le bruit global est quantifié dans un seul modèle qui englobe la totalité des pertes mais ça n'empêche pas de définir l'impact de chaque milieu et chaque type séparément, le tableau suivant montre ces paramètres :

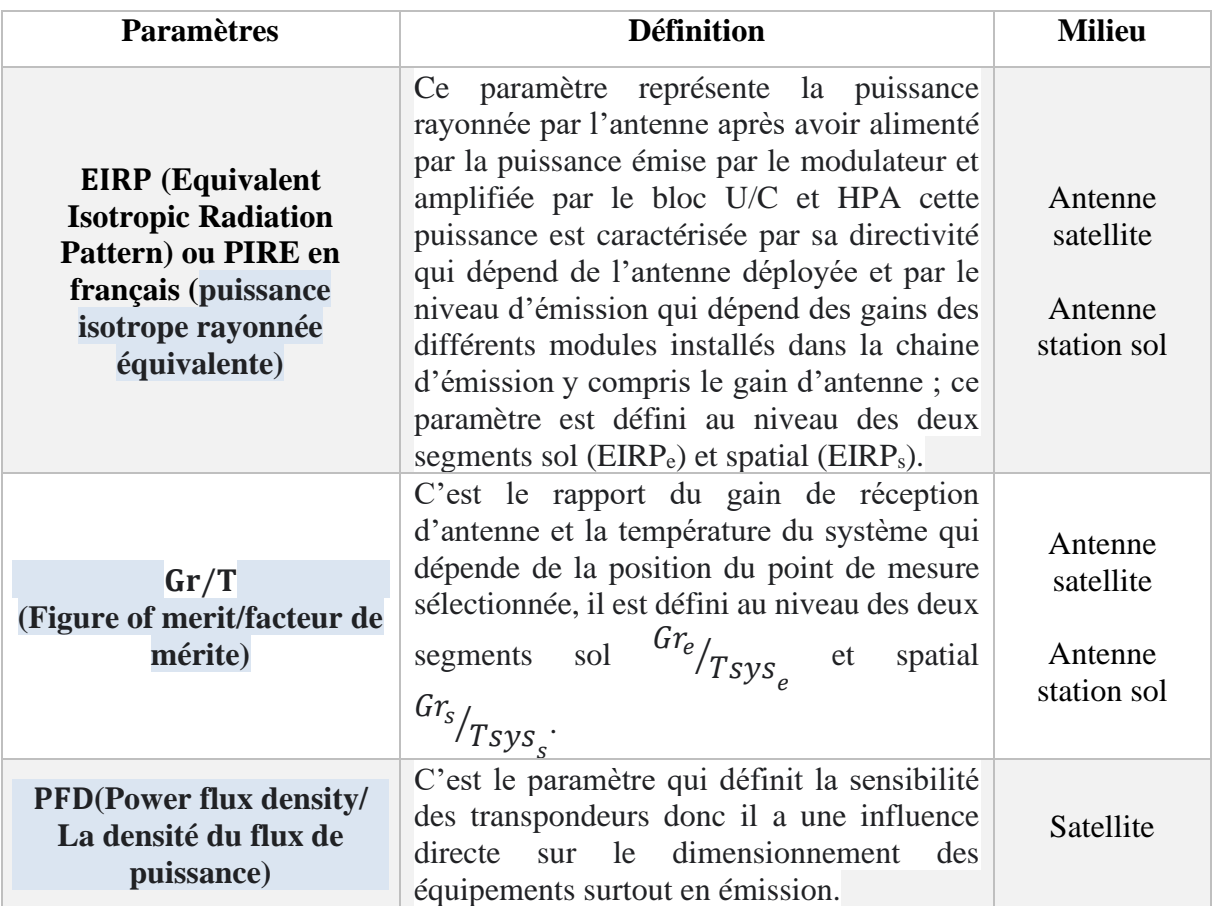

| $C/N$ : (carrier to noise<br>ratio/ signal sur bruit) | C'est un rapport qui est défini au niveau du<br>bloc de réception de signal de chaque liaison<br>satellitaire avant d'être modulé donc c'est un<br>paramètre qui peut définir la qualité de la<br>liaison juste avant le démodulateur.                                                                                                    | Station sol<br>(chaine de<br>réception) |
|-------------------------------------------------------|----------------------------------------------------------------------------------------------------|-----------------------------------------|
| EB/N0 : (énergie de bit<br>sur bruit)                 | Comme il s'agit de l'énergie de bit donc on<br>fait appel au signal démodulé qui présente<br>un signal en bande de base; ce paramètre<br>définit la qualité finale de la liaison qui<br>englobe le résultat général des différents<br>paramètres.                                                                                            | Station sol<br>(chaine de<br>réception) |
| La perte du milieu de<br>propagation                  | Ce paramètre dépend essentiellement aux<br>caractéristiques des milieux de propagation<br>de l'onde électromagnétique, vu que la<br>liaison est satellitaire le milieu de<br>propagation peut être influencé par :<br>Les zones atmosphériques<br>Les conditions climatiques<br>Plus autres pertes influençant le signal de<br>bout en bout. | Atmosphère                              |
| $n1$ , $n2$                                           | Indice de milieu de propagation                                                                                                    | Atmosphère                              |

**Tableau III.1 :** Les paramètres d'une liaison satellitaire

#### **III.5 Condition d'accès d'une station**

Toute station qui demande un accès spatial subisse à plusieurs tests de validation avant d'être autorisée d'accéder au satellite, ces tests de validation ont pour objectif la protection des différents organes de la charge utile qu'ils ont des caractéristiques bien définies où les station terrienne doivent être configurées selon ces derniers pour éviter toute exploitation dangereuse qui peut perturber le fonctionnement normal des transpondeurs et le trafic assuré par ces dernier ou même l'endommagé carrément ; et aussi la protection des réseaux satellitaires des opérateurs des satellites adjacents qui peuvent être perturbées par les stations d'un satellite à un autre sous bien sur certaines conditions techniques pour éviter tout conflit international avec d'autre opérateurs, en connaissant l'architecture orbitale ces tests peut montrer l'état de la validité d'accès des stations vis-à-vis les conditions d'accès aux satellites ;

Ces tests sont définis comme suit :

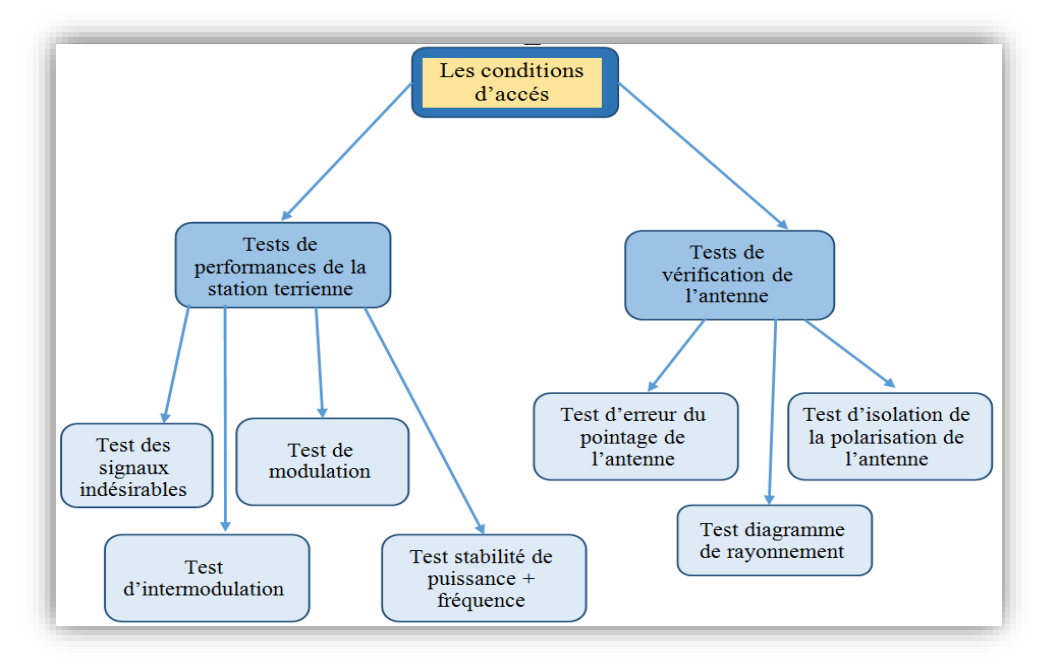

**Figure III.4** : Schéma synoptique des conditions d'accès [11]

#### **III.5.1 Test des performances de la station terrienne (sans l'antenne)**

#### **a. Test des signaux indésirable**

C'est un test qui a pour objectif de vérifier les niveaux des signaux indésirables lors de l'exploitation d'une station pour accès au satellite, ces signaux ont un effet purement négatif par rapport à l'efficacité et la stabilité du spectre ; ce test est basé :

- Sur l'injection d'un signal
- Et de vérifier le comportement de la réaction de l'étage d'émission de la station sous test, cette vérification peut être résumée en trois niveaux qui sont : le niveau d modulateur, le niveau des câbles du trafic et de la mise à la terre et le niveau des U/C et des HPA (ou BUC), la figure suivante montre l'architecture de base de ce test [10].

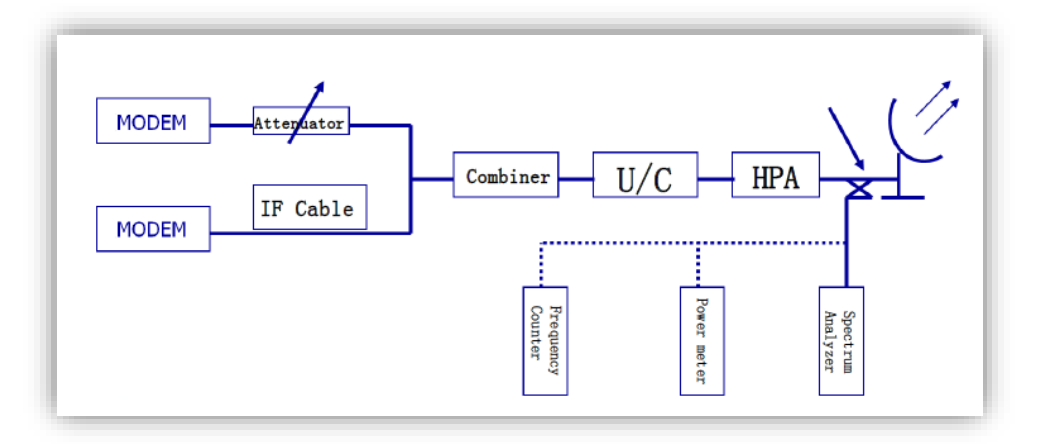

**Figure III.5** : Chaine de test de la partie émission d'une station à accès spatial (Documentation interne / fournisseur chinois)

Cette figure montre l'installation globale des différents tests à réaliser durant cette phase, donc en ce qui concerne le premier test dont l'objectif est :

- Confirmer l'existence des signaux indésirables ;
- La source de ce type de signaux (l'équipement qui génère ce type des signaux : modulateur, Up Converter …etc.).

#### **Procédure du test :**

Dans ce test il y'a deux conditions de validation sont définies :

• En relation avec le modulateur : dans ce cas la source de ces signaux est bien le modulateur lui-même, donc la condition de validation de ce dernier est définie comme suit :

$$
\left[\Delta = [P_{cw} - P_{s.s}] \right] \ge 50 \, dRc \tag{3.1}
$$

Avec :

 $P_{cw}$ : le niveau de puissance d'onde continue

. : le niveau puissance du signal indésirable

La figure suivante montre un cas ou ce type de signal existe :

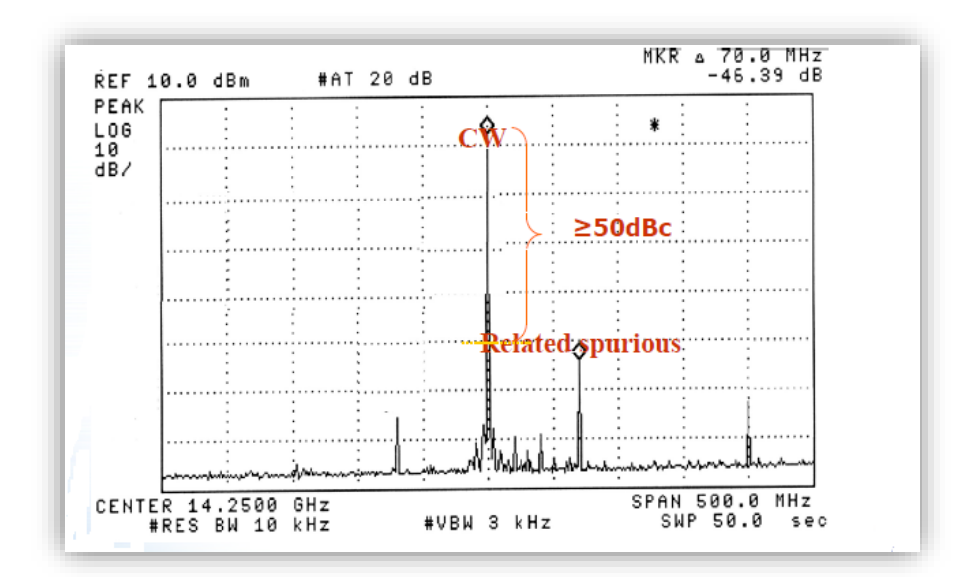

**Figure III.6** : Condition de validation des signaux indésirables (Documentation test interne / fournisseur chinois)

• Sans modulateur en relation avec les autres avec les autres équipements : dans ce cas la condition de validation des équipements (câblage, U/C, HPA…) est définie par l'équation suivante :

 $EIRP<sub>I</sub> \leq 2 dBW/4 KHz dBW$  (3.2)

Où :

$$
EIRP_I = Pt_i - 30 + L_t - L_e + 10\log(4\,KHz/(1.2 * RBW)) + G_t \, dBW \qquad (3.3)
$$
  
Avec:

 $EIRP<sub>I</sub>$ : la puissance rayonnée des interférences en dBW

 $L_e$ : la perte du câble entre le point de mesure et l'alimentation des antennes en dB

 $L_t$ : la perte du câble de mesure et du coupleur en dB

 $G_t$ : le gain d'émission de l'antenne en dBm

#### **b. Test d'intermodulation :**

Ce test a pour objectif de confirmer le phénomène d'intermodulation et en particulier du troisième ordre qui a un effet direct sur le trafic circulé par les deux porteuses d'où la création du phénomène des interférences des porteuses adjacentes, il est basé sur l'installation de la chaine montrée dans la figure au-dessus, ce type de signaux indésirables a comme source les modulateurs ou les amplificateurs des puissances [10].

La figure suivante montre les résultats d'un tel phénomène dans un spectre :

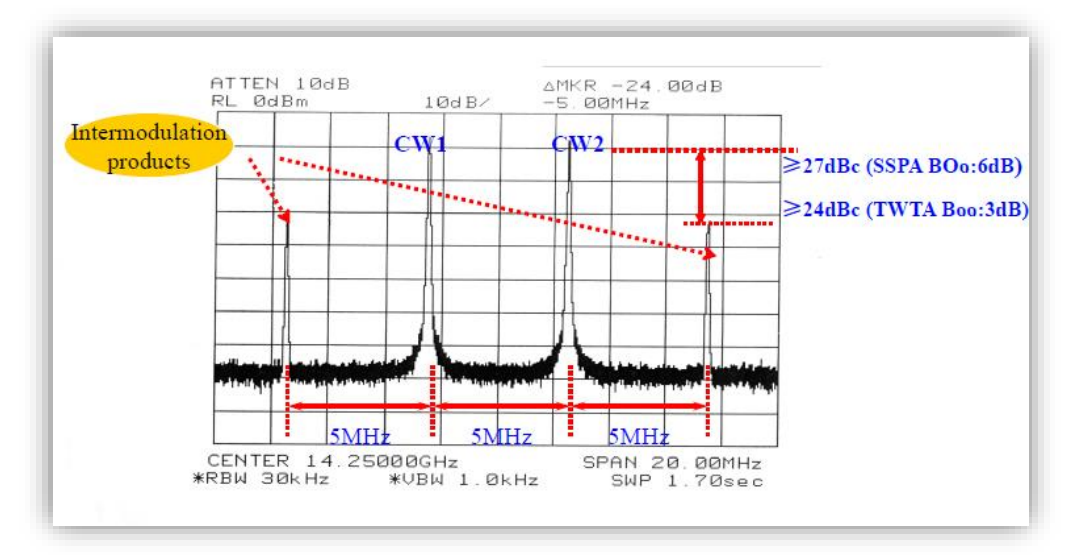

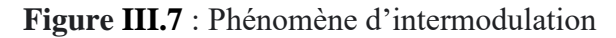

Comme il est montré dans la figure la condition de validation dépende directement au type des amplificateurs exploités suite à la différence constatée par rapport niveau de recule de protection qui caractérise chaque amplificateur.

#### **c. Test des caractéristiques de la modulation**

Ce test comme il est indiqué au titre est concentré sur la vérification de l'opération de la modulation, son objectif est d'éviter toute éventuelle interférence par rapport à l'occupation spectrale, cette interférence génère un problème de chevauchement entre les porteuses adjacentes d'où la création d'un BER élevé qui diminue la qualité de liaison ou même l'interrompe ; sa condition de validation est définie comme suite :

$$
BW_{-26\ dB} \le 1.5 * RS \qquad MHz \tag{3.4}
$$

Avec :  $BW_{-26 dB}$ : la bande passante à -26 dB

RS : taux de symbole

La figure suivante montre les caractéristiques de ce test ainsi la définition de la bande passante  $\hat{a}$  :-26 dB :

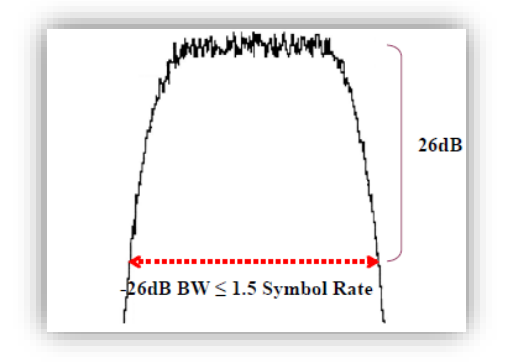

**Figure III.8** : Caractéristique de modulation

#### **d. Test de la stabilité de la puissance et de la fréquence**

Toujours en se basant sur la chaine déjà montrée dans la figure A, ce test a comme objectif la confirmation de la stabilité globale de la chaine d'émission vis-à-vis la fréquence et la puissance, ce test confirme l'accès nominal au spectre ainsi que la consommation stable et normal de la capacité de puissance globale des transpondeurs ; la condition de validation est définie comme suite :

$$
\Delta_p \leq \pm 0.5 \, dB \, pp \, (pick \, to \, pick) \, pi/24 \, H \tag{3.5}
$$

$$
\Delta_f \leq \pm 250 \, Hz / 24 \, H \tag{3.6}
$$

Avec :

 $\Delta_p$ : la variation de la puissance

 $\Delta_f$ : la variation de la fréquence

#### **Remarque :**

Il est à noter que tous ces tests sont réalisés en installant les équipements dans la chaine réelle d'émission de la station qu'a demandé un accès au satellite, d'autre phase des tests peut être programmée pour chaque équipement afin d'assurer une analyse plus approfondie des différentes caractéristiques définissant ces équipements [10].

#### **III.5.2 Test de vérification de l'antenne de la station terrienne**

Après avoir étudier les différents tests préparatoires de la chaine d'émission un autre organe principal complétant cette chaine doit être tester et vérifier afin d'éviter toute interférence qui peut gêner les satellites adjacents ou perte qui nécessite une consommation supplémentaire de puissance des autres modules afin de compenser cet affaiblissement, donc l'antenne est un module très important au sein d'une chaine de transmission et qui doit assurer plusieurs caractéristiques technique selon les besoins et les missions de chaque station ; à cet effet les principaux tests de la phase de validation d'une antenne avant l'accès au satellite sont définis comme suit :

#### **a. Test d'erreur du pointage de l'antenne**

C'est un paramètre a un influence assez faible lorsqu'une antenne est bien fabriquée, alors qu'il est important s'il y a une erreur de fabrication d'antenne ou une déformation pour tel ou tel raison, généralement l'erreur de pointage est dans les environs de  $0.2$  à  $0.5$  dB, elle est définie comme la différence entre l'axe de transmission de meilleur pointage et les valeurs réelles optimales de l'azimut et l'élévation, c'est un test qui peut réaliser à travers les signaux de balisages qui sont les repères des satellites ou à travers un signal de référence (pure porteuse cw) émis via le téléport de l'opérateur satellite ou encore une pure porteuse envoyée par l'utilisateurs lui-même et manipulée par l'opérateur satellite.[10]

Les équations suivantes sont utilisées pour calculer l'azimut et l'élévation des antennes :

#### ➢ **Si le satellite est localisé à l'est de la station terrienne :**

$$
AZ = 180^\circ - \arctan\left(\frac{\tan(\phi_{ss} - \phi_E)}{\sin(\lambda_E)}\right) \tag{3.7}
$$

$$
EL = \arctan\left(\frac{\cos\lambda_E \cdot \cos(\phi_{ss} - \phi_E) - 0.1513}{\sqrt{1 - \cos^2\lambda_E \cdot \cos^2(\phi_{ss} - \phi_E)}}\right)
$$
(3.8)

➢ **Si le satellite est localisé à l'ouest de la station terrienne** 

$$
AZ = 180^{\circ} + \arctan\left(\frac{\tan(\phi_{ss} - \phi_E)}{\sin(\lambda_E)}\right)
$$
 (3.9)

$$
EL = \arctan\left(\frac{\cos\lambda_E \cdot \cos(\phi_{ss} - \phi_E) - 0.1513}{\sqrt{1 - \cos^2\lambda_E \cdot \cos^2(\phi_{ss} - \phi_E)}}\right)
$$
(3.10)

Avec :

#### *AZ* : l'azimut de l'antenne mesurée

*EL* : l'élévation de l'antenne mesurée

- $\lambda_{\rm F}$ : latitude de l'antenne mesurée
- $\phi$ <sub>E</sub> : longitude de l'antenne mesurée
- $\phi_{ss}$ : longitude du satellite.

En résumé par rapport à ce paramètre, c'est une erreur qui dépend aux matériaux utilisés pour la fabrication de cette antenne, à la précision de l'installation des parois ou la mise en forme du réflecteur, les dimensions géométriques de l'antenne ainsi que le type d'antenne vis-à-vis l'éclairage du réflecteur.

#### **b. Test d'isolation de la polarisation de l'antenne**

 $\lambda_k$ : latitude de l'antenne mesurée<br>  $\phi_k$ : longitude de l'antenne mesurée<br>  $\phi_k$ : longitude de l'antenne mesurée<br>  $\phi_m$ : longitude du satellite.<br>
En résumé par rapport à ce paramètre, c'est une erre af labrication de et Plusieurs techniques de gestion de spectre ont été découvertes, modifiées et optimisées pour un seul objectif qui est défini dans l'exploitation maximale et efficace du spectre, parmi ces techniques d'optimisation on peut définir la technique de la réutilisation des fréquences dans les diversités spatiales (l'architecture orbitale), les diversités géographiques (l'architecture des zones de couverture) et les isolations des polarisations des fréquences (même satellite qui est défini par la même zone de couverture et la même position orbitale) donc une même bande passante peut être utilisée au minimum deux fois tout en assurant une exploitation en deux polarisations différentes, cette architecture est inclue directement lors de la conception de la charge utile des satellite, sa condition de validation est définie comme suite :

$$
XPD = P_{co-pol} - P_{cross-pol} \pm \Delta_{channel} \ge 30dB
$$
\n(3.11)

Avec :

XPD:: cross polarisation izolation

 $P_{co-nol}$ : niveau de puissance co – polarisation

 $P_{cross-pol}:$ niveau de puissance cross – polarisation

 $\Delta_{channel}$ : la différence des gains entre les deux chaines de tests niveau réception Cette équation est valide pour la polarisation linéaire, en ce qui concerne la polarisation circulaire l'équation de validation est définie comme suite :

$$
AR = \left[1 + 10^{-xpi/20}\middle/1 - 10^{-xpd/20}\right] \approx 0 \, dB \tag{3.12}
$$

 $a$ <sup>119</sup> $c$  :

AR : axial ration

xpd: cross polarisation izolation

#### **Remarque :**

L'ajustement de la polarisation est disponible juste pour la polarisation linéaire alors que la polarisation circulaire le test appliqué est juste pour confirmer la valeur indiquée aux caractéristiques techniques, l'ajustement de cette dernière nécessite une intervention approfondie au système d'alimentation de l'antenne composé par les guides d'onde et le point d'injection.

La figure suivante montre les résultats d'un test d'isolation :

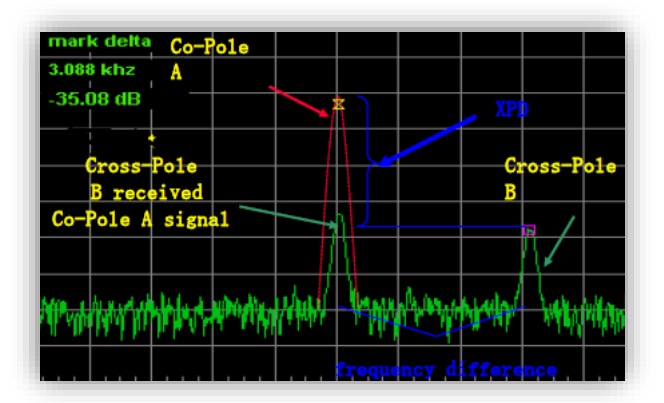

**Figure III.9**: Résultat du test de l'isolation de la polarisation

#### **c. Test du diagramme de rayonnement de l'antenne**

Ce test est basé sur la vérification de la forme du rayonnement de l'antenne que ce soit en émission ou en réception ainsi que la vérification des gains par rapport à ceux mentionnés aux fiches techniques qui résument les caractéristiques de chaque équipement fournis après des tests réalisés aux laboratoires appropriés.

Le test des caractéristiques de rayonnement d'antenne doit passez par six (06) phases écrites comme suit :

- ➢ Azimut Co-polarisation angle étroite,
- ➢ Azimut Co-polarisation angle large,
- $\triangleright$  Élévation Co-polarisation angle étroite,
- ➢ Élévation Co-polarisation angle large,
- ➢ Azimut Cross-polarisation angle étroite,
- ➢ Élévation Cross-polarisation angle étroite.

L'objectif de cette vérification du rayonnement surtout en ce qui concerne les antennes à large ouverture est de tout d'abord confirmer les caractéristiques déclarées dans la fiche technique et essentiellement d'éviter les interférences lors de la mise en service des antennes.

Trois principales conditions de validation partagées entre le lobe principal et les lobes secondaires sont à respecter par tous les opérateurs ; la figure suivante montre un exemple des résultats d'un test du diagramme de rayonnement d'une antenne :

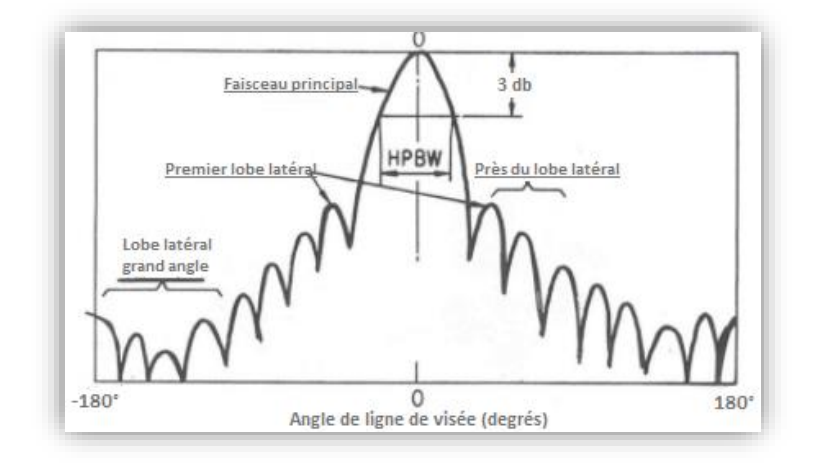

**Figure III.10** : Caractéristique du diagramme de rayonnement

Donc le diagramme de rayonnement est caractérisé par le lobe principal, les lobes secondaires, la directivité et le demi de puissance de la largeur du faisceau, à cet effet trois condition sont nécessaire et suffisantes pour valider et autorisée l'accès d'une antenne [10].

➢ La différence entre le lobe principal et le premier lobe secondaire

$$
\Delta = [G_{l,p} - G_{l,s}] \ge 14 \, dB \tag{3.13}
$$

Avec :

 $G_{l,n}$ : Gain du lobe principal

 $G_{l,s}$ : Gain du lobe secondaire

- ➢ 90 %Des lobes secondaires ne dépasse pas l'enveloppe
- $\triangleright$  S'il y a un dépassement d'un lobe secondaire il doit être  $\leq 3$  dB

Tel que l'enveloppe :

$$
G = 29 - 25 \log \theta \qquad dB \tag{3.14}
$$

$$
G = 32 - 25\log\Theta \qquad dB \tag{3.15}
$$

 $G$ : le gain d'antenne

 $\Theta$  : l'angle de balayage

L'équation de l'enveloppe de vérification dépende de la valeur de l'angle de balayage  $\Theta$  et le rapport  $\lambda/d$  avec  $\lambda$  est la longueur d'onde et le d est le diamètre d'antenne.

#### **d. Vérification du gain d'antenne**

Ce test a comme objectif de vérifier et confirmer les gains d'antenne en mode émission et en mode réception toujours basant sur les références de l'opérateur satellite ; une seule méthode

est adoptée pour les deux modes juste les paramètres de calcule sa diffère donc cette méthode peut être résumée dans les mesures nécessaires qui résoudre la formule suivante :

$$
G' = 10\log \frac{G - 3d}{2} \frac{d}{Bi}
$$

$$
G_{-3dB} = \frac{31000}{\Delta_{AZ/-3dB} * \Delta_{el/-3dB}} \qquad dBi \tag{3.17}
$$

$$
G_{-10dB} = \frac{91000}{\Delta_{AZ/-10dB} * \Delta_{el/-10dB}} \qquad dBi \tag{3.18}
$$

 $\Delta_{AZ/-3dB}$ :La différence de rayonnement de l'azimut à -3 dB  $\Delta_{el/-3dB}$ : La différence de rayonnement de l'élévation à -3 dB  $\Delta$ <sub>el</sub> $/$ -10dB : La différence de rayonnement de l'azimut à -10 dB  $\Delta_{AZ/-10dB}$ : La différence de rayonnement de l'azimut à -3 dB La valeur du gain final est donnée par la formule suivante :  $G = G' - \alpha - \beta dBi$  (3.19) Avec :

 $\alpha$ : Le gain d'amendement causé par l'erreur de précision du réflecteur principal d'antenne

$$
\alpha = 0.763066321 * f^2 * \mathcal{E}^2 \qquad dB \tag{3.20}
$$

Avec :

Ɛ : la précision du réflecteur

f : la fréquence du test

 $β$ : la perte d'alimentation de l'antenne en  $dB$ 

Plusieurs tests peuvent réalisés dans la phase de validation d'accès d'une antenne, ces tests représentent les principaux tests à réalisés pour assurer un accès sécurisé au satellite pour l'opérateur principal ou même pour les opérateurs des satellites adjacents, après la réalisation de ces tests l'opérateur délivre un certificat technique qui valide l'accès international de la station testée.

Après le premier objectif qui est résumé dans la sécurité d'accès, un autre objectif peut être aboutit après la vérification et la validation des paramètres des stations qui est la confirmation de la capacité des stations pour assurer la meilleure configuration possible et par conséquence une gestion de spectre efficace et optimale [9].

#### **III.6 Paramètre des bilans de liaison sous ALCOMSAT-1**

#### **III.6.1 Les Paramètres des bilans de liaison**

Les principaux paramètres des bilans des liaisons sont bien indiqués et définis dans la figure B, dont trois groupes des paramètres peuvent subdivisés tout dépend du système a défini pour chaque paramètre donc ces groupes sont définis comme suit :

#### **a. Paramètres de la station terrienne :**

$$
[G_{t/r}] = 10 * \log(\eta \frac{4 * \pi}{\lambda^2} * A) = 10 * \log(\eta * (\frac{\pi * d}{\lambda})^2) \quad dBi
$$
 (3.21)

$$
[EIRP_e] = [P_{te}] + [G_t] \qquad dBW \qquad (3.22)
$$

#### **b. Paramètres du satellite :**

$$
[EIRPs] = [Pts] + [Gt] \t\t dBW \t\t(3.23)
$$

$$
[PFD] = 10 * \log \left( \frac{P_{te} * G_{te}}{4 * \pi * d^2} \right) = 10 * \log \left( \frac{EIRP_e}{4 * \pi * d^2} \right) \quad dB(W/m^2)
$$
 (3.24)

$$
G/t = 10 * \log\left(\frac{G_{rs}}{T_{sys}}\right) \qquad \frac{dBi}{K} \tag{3.25}
$$

#### **c. Paramètres d'espace :**

$$
L_p = 20 * \log\left(\frac{4 * \pi * d}{\lambda}\right) dB \tag{3.26}
$$

#### **III.6.2 Les interférences satellitaires**

Les paramètres précédents présentent juste les principaux paramètres des trois niveaux d'une liaison satellitaire, la figure suivante montre avec plus de détail d'autres paramètres qu'influence la liaison :

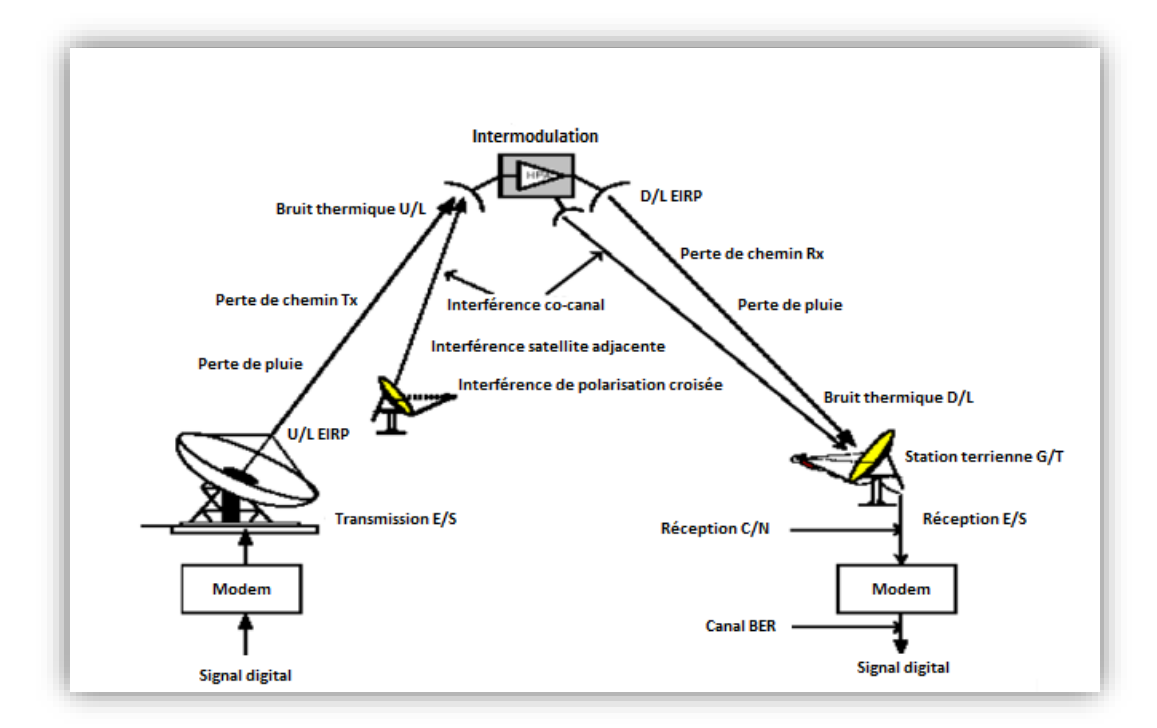

#### **Figure III.11** : Interférence satellitaire

Dans cette figure il est présenté les paramètres principaux des interférences en particulier, ces dernières ont un impact direct sur l'efficacité spectral et la qualité des communications établies, doc on peut définir deux catégories des interférences [10].

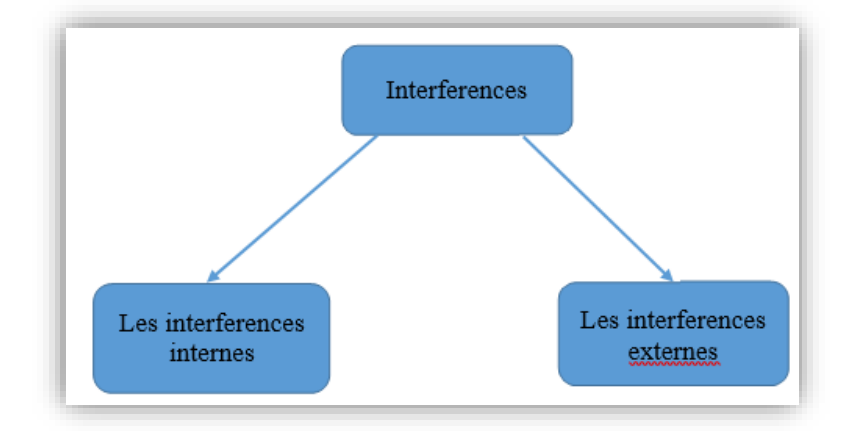

**Figure III.12** : Schéma synoptique des types d'interférences

#### **a. Interférence externe :**

Sont des interférences dont la source est externe du système défini, elles peuvent être intentionnelles ou pas et qui dégrade ou interrompe les liaisons établies par un satellite, dont les principales interférences dans cette catégorie sont définies comme suit :

Interférences des satellites adjacent y comprise la phase des déviations ou des nouveaux lancements,

Les interférences des phénomènes naturels, tel celles du soleil ou la scintillation de l'ionosphère,

Les transmissions illégales, ou toute autre exploitation externe qui influence sur les liaisons des d'un satellite donné.

#### **b. Interférences internes :**

C'est des interférences dont la source interférente appartient au même système interféré et elles peuvent aussi dégrade ou interrompe les liaisons, parmi ces interférences on peut citer :

- $\checkmark$  Les interférences de la cross-polarisation,
- $\checkmark$  Les interférences des intermodulations,
- $\checkmark$  Les interférences des porteuses adjacentes,
- $\checkmark$  Les interférences des signaux indésirables.

Il est à noter que tous ces paramètres sont pris en considération lors des calculs des bilans des liaisons afin d'assurer un environnement plus ou moins réel d'où une configuration précise et optimale.

Le paramètre d'intermodulation peut être défini à deux niveaux, le premier est au niveau de la liaison montante et le deuxième est au niveau d'émission du transpondeur ou du répéteur, actuellement en se concentrant sur le deuxième niveau qui représente un paramètre clé du bilan de liaison :

$$
C/I_{Im} = \left(\frac{c_{sat}}{I_0}\right)_{Im} - BO_0 - 10 * \log(Bw_n) dB \tag{3.27}
$$

Avec:

 $C/I_{Im}$ : Carrier over intermodulation interference dB

 $BO<sub>o</sub>$ : Back off out dB

 $Bw_n$ : Noise bandwidth MHz

 $\left(\frac{C_{sat}}{R}\right)$  $\frac{sat}{I_0}$  Constante d'interférence d'intermodulation qui dépende des performances des transpondeurs en mode multi porteuse.

Pour les autres interférences on les défini en liaison montante et en liaison descendante, donc

#### **b.1 Interférence des porteuses adjacentes**

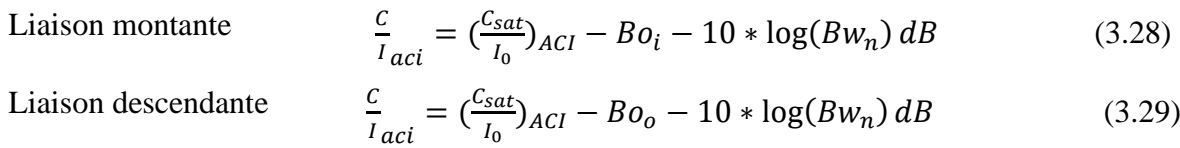

Avec :

 $\left(\frac{C_{sat}}{R}\right)$  $\frac{sat}{I_0}$ <sub>ACI</sub> : est la constante d'interférence en dB. Hz fournie par l'opérateur et dépend aux performances et aux configurations du système.

#### **b.2 Interférence de la cross-polarisation :**

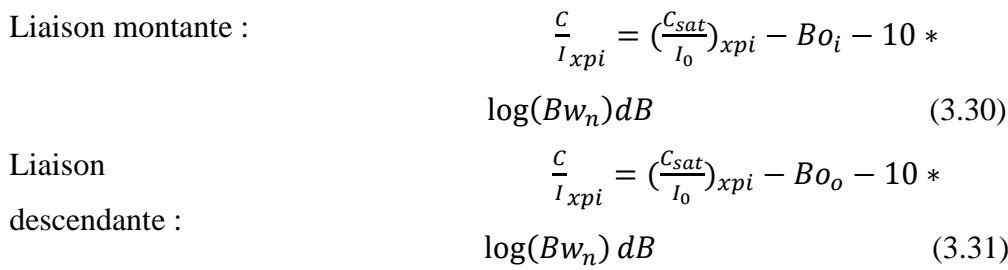

Avec :

 $\left(\frac{C_{sat}}{R}\right)$  $\frac{sat}{I_0}$ <sub>xpi</sub> : c'est la constante d'interférence de la cross-polarisation qui dépend des performances d'isolation de la cross-polarisation du système dB. Hz.

#### **b.3 Interférence des satellites adjacent :**

Liaison

\n
$$
\frac{c}{I_{ASI}} = \left(\frac{c_{sat}}{I_0}\right)_{asi} - B o_i - 10*
$$
\nmontante

\n
$$
\log(Bw_n) \, dB
$$
\n(3.32)

Liaison

descendante :

$$
\frac{c}{I_{ASI}} = \left(\frac{c_{sat}}{I_0}\right)_{asi} - Bo_0 - 10 * \log(Bw_n) + G_{er} - G_{\Theta r} dB
$$
\n(3.33)

Avec : $\left(\frac{C_{sat}}{I}\right)$  $\frac{sat}{I_0}$ <sub>asi</sub>: la constante des interférences des satellites adjacents, fournie par l'opérateur

dépend des paramètres du satellite adjacent

 $G_{er}$ : le gain d'émission OFF-AXIS du satellite adjacent dBi

 $G_{\Theta r}$ : le gain de réception OFF-AXIS des antennes des stations d'opérateur.

Tous ces signaux des interférences ont un impact négatif sur les signaux à transmettre qui sont définis par les formules suivantes :

Liaison

\n(
$$
\frac{c}{N}
$$
)<sub>UP</sub> = [*EIRP<sub>e</sub>*] + [*G*/*T*]<sub>s</sub> - *l<sub>p</sub>* - *l<sub>f</sub>* - 10 \* log(*K*) - 10 \* log(*Bw<sub>n</sub>*) *dB*

\n(3.34)

\nLiaison

\n( $\frac{c}{N}$ )<sub>dn</sub> = [*EIRP<sub>s</sub>*] + [*G*/*T*]<sub>e</sub> - *l<sub>p</sub>* - *l<sub>f</sub>* - 10 \* log(*K*) - 10 \* log(*Bw<sub>n</sub>*) *dB*

 $\frac{L}{N}$ )<sub>dn</sub> = [EIRP<sub>S</sub>] + [G/T]<sub>e</sub> - l<sub>p</sub> - l<sub>f</sub> - 10 \* log(K) - 10 \* log(Bw<sub>n</sub>) dB

(3.35)

Liaison descendante :

Avec:  $\mathcal C$  $\frac{c}{N}$ )  $_{UP/dn}$ : le rapport carrier/ noise en liaison montante/descendante dB [EIRP<sub>e</sub>] : la puissance rayonnée par l'antenne de la station terrienne dBW  $l_p$ : perte du milieu de propagation dB  $l_f$ : perte d'alimentation de l'antenne dB

 $(K)$ : constante de Boltzmann,  $k = 1,38064852 \times 10 - 23$  m2 kg s - 2 K - 1

$$
D' \text{où} : \left(\frac{c}{N}\right)^{-1} = \left(\frac{c}{N}\right)_{up}^{-1} + \left(\frac{c}{N}\right)_{dn}^{-1} \qquad dB \qquad (3.36)
$$

On déduit la formule totale d'une transmission par satellite

$$
\left(\frac{c}{N}\right)_T^{-1} = \left(\frac{c}{N}\right)_{up}^{-1} + \left(\frac{c}{N}\right)_{dn}^{-1} + \left(\frac{c}{I}\right)_{lm}^{-1} + \left(\frac{c}{I}\right)_{\frac{ACI}{UP}}^{-1} + \left(\frac{c}{I}\right)_{\frac{ACI}{dn}}^{-1} + \left(\frac{c}{I}\right)_{\frac{ASI}{UP}}^{-1} + \left(\frac{c}{I}\right)_{\frac{ASI}{dn}}^{-1} + \left(\frac{c}{I}\right)_{\frac{XPI}{UP}}^{-1} + \left(\frac{c}{I}\right)_{\frac{XPI}{dn}}^{-1}
$$
\n
$$
\dots \qquad dB \qquad (3.37)
$$

Tenant en considération les pertes causées par les intempéries ces formules définissent les principaux paramètres du bilan de liaison en temps claire, d'autre paramètres doivent être pris en considération lors des moments intempérie dont l'impact est plus remarquable en réception qu'en émission et au niveau des sites Vsat que des sites HUB qui sont dotés par des équipements de compensation qui éliminent ou plus ou moins minimisent les pertes causées par la pluie, d'où les formules des paramètres  $\left(\frac{c}{\lambda}\right)$  $\frac{c}{N}$ )<sub>UP</sub>  $\left[10\right]$  :

$$
\left(\frac{c}{N}\right)_{dn} = \left(\frac{c}{N}\right)_{dn,clear\,sky} - A_{pd} - \Delta\left(\frac{G_{re}}{T_{sys}}\right) \quad dB \tag{3.38}
$$

Dans l'absence des systèmes de compensation : (  $\mathcal{C}_{0}^{(n)}$  $\boldsymbol{N}$ )  $up$ = (  $\mathcal{C}_{0}^{(n)}$  $\boldsymbol{N}$ )  $-A_{pd}$  dB (3.39)<br>up,clear sky

Avec les systèmes de compensation :  $(EIRP)_{up} = (EIRP)_{up,clear\,sky} + A_{pd} BW$  (3.40)

Avec :

 $A_{pd}$ : la perte causée par la pluie dB.

$$
\Delta\left(\frac{G_{re}}{T_{sys}}\right):
$$
 la dégradation du G/t à cause de la pluie dB.

Le  $\left(\frac{C}{\omega}\right)$  $\frac{c}{N}$ )<sub>T</sub> va être comparé avec le même paramètre défini par le seuil du système appelé ( $\frac{c}{N}$  $\frac{c}{N}$ )<sub>Th</sub> (threshold) ces deux paramètres fait appel à un autre paramètre défini par la marge ou margin en anglais, il est donné par la formule suivante :

$$
M = \left(\frac{c}{N}\right)_T - \left(\frac{c}{N}\right)_{Th} dB \tag{3.41}
$$

Cette marge de liaison donnée par la formule ci-dessus basée sur une forme RF du signal, ce même paramètre peut être exprimé en bande de base d'où :

$$
M = \left(\frac{Eb}{N_0}\right)_r - \left(\frac{Eb}{N_0}\right)_{th} \quad dB \tag{3.42}
$$

Avec :

 $\left(\frac{Eb}{M}\right)$  $\frac{2D}{N_0}$ ) : énergie de bit sur la densité spectrale du bruit dB.

Donc le bilan de liaison est une étude nécessaire à réaliser avant la mise en service des liens dans lequel cette simulation est basée sur l'exploitation des paramètres réel qui dépend aux caractéristiques réelles des équipements des stations terriennes que ce soit en émission ou en réception ainsi que les caractéristiques de la charge utile définies par la zone de couverture, les paramètres d'entrées, les paramètres de sorties, les paramètres des interférences, les paramètres du spectre etc.…, la précision de tous ces paramètres assurent un calcul du bilan de liaison plus précis d'où une meilleur gestion de la source satellitaire, et une efficacité spectrale optimale, cette efficacité est donnée par la formule suivante :[10]

$$
eff = \frac{nbre\,b\,it}{band\,pass\,ant} \qquad \frac{bit}{Hz} \tag{3.43}
$$

Ce paramètre qui est défini par l'efficacité spectrale représente le paramètre clé de la charge utile et il résume la performance du système complet, donc un système avec une grande efficacité peut offrir un débit plus grand et un nombre de réseau plus élevé en comparant avec un système moins efficace avec une même capacité spectrale [9].

#### **II.7. Conclusion**

Dans ce chapitre nous avons vu que l'exploitation de la ressource spectrale du satellite est soumise à plusieurs conditions. Donc il est indispensable d'établir un bilan de liaison qui tienne compte des différents paramètres, caractéristiques ainsi que des différentes sources d'interférences, collisions et atténuations qui constituent un obstacle permanent à l'utilisation optimale des satellites.

Le chapitre suivant traite les techniques de gestion et d'optimisation de la bande passante pour garantir une meilleure qualité de communication ainsi qu'un spectre optimisé.

# **CHAPITRE** Ⅳ **:**

# **Optimisation de la puissance consommée dans un transpondeur Ka**

#### **IV. Optimisation de la puissance consommée dans un transpondeur Ka**

#### **IV.1 Introduction**

Les transpondeurs sont définis par une plage de puissance qui doit assurer le fonctionnement et la circulation normale de l'ensemble du trafic donc cette plage de puissance doit être distribuer d'une façon équitable le long de la bande passante destinée au transpondeur, à cet effet il est nécessaire de bien étudier la relation entre les deux paramètres puissance disponible et bande passante destinée, pour arriver à une consommation de puissance qui assure un fonctionnement linéaire du transpondeur, et dans le fait que la bande Ka est utilisée actuellement pour la circulation des hauts débits les bandes passantes des transpondeurs sont plus en plus grande d'où la nécessité à des transpondeurs plus performants et plus puissants autrement dit un transpondeur de 36 ou 54 MHz est moins puissant qu'un transpondeur de 120 ou 200 MHz d'où le retour à la définition de la relation entre la puissance et la bande passante.

#### **IV.2 Objectif de l'optimisation de la puissance consommée**

Dans une capacité de puissance limité, plusieurs opérations d'optimisation peuvent être effectuées dont le principe est d'économiser les consommations des puissances par rapport à certains réseaux tout en assurant les caractéristiques techniques demandées par les clients et de les réutilisées à d'autres réseaux pour améliorer ses caractéristiques, tenant en considération l'importance, la configuration et l'architecture de ces derniers, ces opérations nous ramène à une gestion du spectre plus optimale et plus efficace et par conséquence un nombre plus grand des sites à déployer [10].

#### **IV.3 L'outil de calcul du bilan de liaison par le logiciel SATMASTER**

À cet effet et afin de simplifier les calculs des bilans des liaisons plusieurs calculateurs sont disponibles comme par exemple l'INTP d'INTELSAT et le calculateur à base d'Excel d'EUTELSAT ; dans ce qui suit nos calculs vont être basés sur l'utilisation du calculateur SATMASTER qui est adopté aux calculs des bilans des liaisons par l'agence spatiale algérienne (ASAL), cet outil de calculs englobe la totalité des paramètres du bilan dans lequel il peut être utilisé pour plusieurs autres calculs ; ci-après une petite description des interfaces du SATMSATER englobant la phase de la configuration d'une liaison:

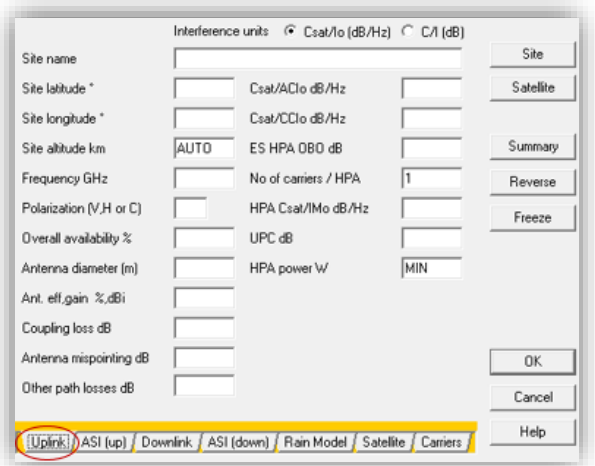

**Figure IV.1** : Interface du logiciel SATMASTER [10]

L'interface « uplink » englobe tous les paramètres nécessaires pour configurer la liaison montante que ce soit ceux de la station terrienne ou ceux des interférences liées au caractéristiques du satellite, en plus de ces deux catégories des paramètres on trouve le paramètre de la disponibilité de la liaison montante donc il représente le pourcentage de la rétention de liaison montante par ans d'où on déduit la formule de la disponibilité globale d'une liaison satellitaire :

$$
A = A_u * A_d \quad \textcircled{6} \tag{4.1}
$$

Avec :

: la disponibilité globale

 $A_u$ :la disponibilité de la liaison montante

 $A_d$ : la disponibilité de la liaison descendante

Il est à noter que cette disponibilité dépende de la plage de la bande de fréquence, le service à fournir et la zone d'exploitation donc et en résumé le paramètre de la disponibilité est lié principalement la disponibilité de la ressource satellitaire sans prendre en considération la disponibilité des équipements des stations terriennes.

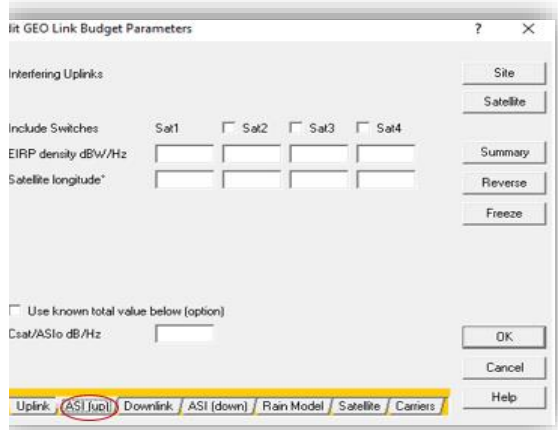

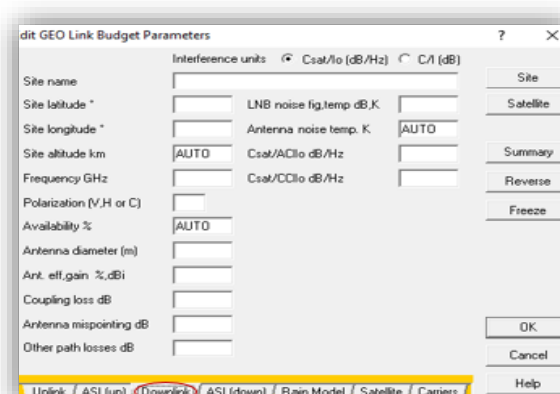

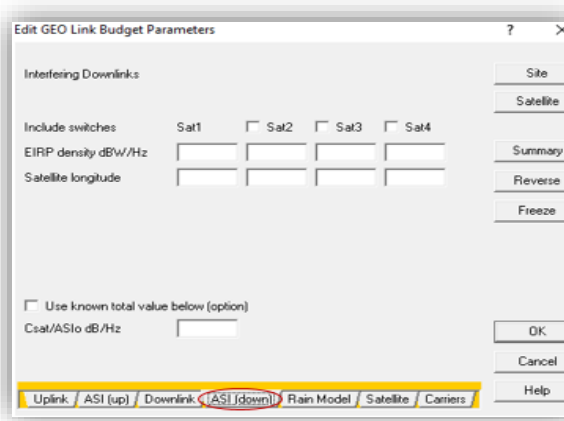

Cette interface est utilisée principalement pour configurer le paramètre C/I tel que l'interférence qui dépend des caractéristiques du satellite adjacent donc c'est une valeur qui doit être remplie et fournie par l'opérateur satellitaire après avoir la confirmée que ce soit par mesure, par calcul ou par coordination.

C'est l'interface du « downlink parameter » qui offre la possibilité d'introduire tous ce qui concerne la liaison descendante, elle est subdivisée en deux principales catégories celle des paramètres de la station de réception et celle des caractéristiques des interférences en mode descendant de la charge utile.

Elle définit les cases de la configuration du paramètre C/I en liaison descendante sachant que l'interférence dépende des caractéristiques des satellites adjacents ainsi que les résultats de la coordination entre ces satellites.

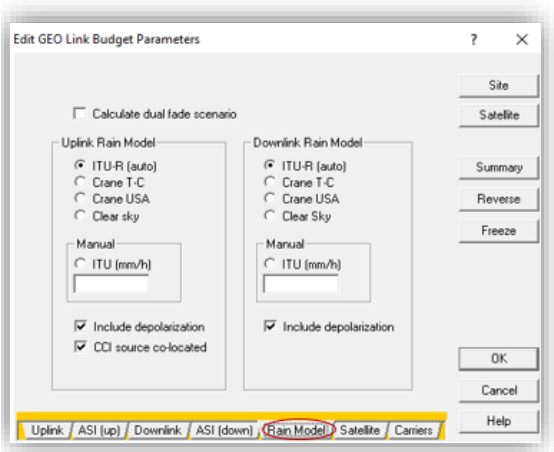

Elle représente le model de la pluie considérée donc il définit directement la perte causée par la pluie qui va être prise en considération lors du calcul global du bilan de liaison.

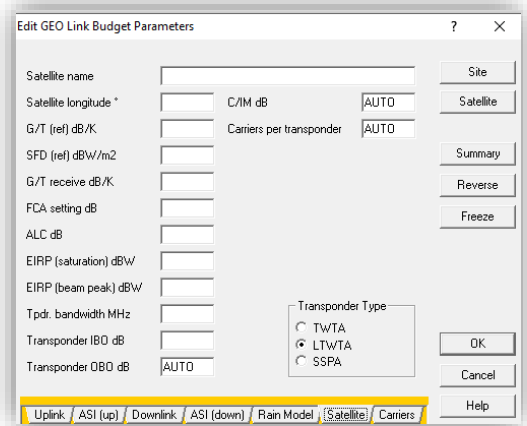

Edit GEO Link Budget Parameters ?  $\times$ Site Service name Coverage Satellite Required Target (dB)<br>| C Eb/No |<br>| C Es/No | Rate<br>
C Info rate Mbps<br>
C Symbol rate Mbaud Summary Overhead % info rate Reverse FEC code rate Modulation Freeze C 1 bit/symbol<br>C M-(A)PSK M= 4<br>C M-QAM Spreading gain dB (1 + Roll off factor) Modcod Carrier spacing factor DVBS2 DVBS |  $NS3$ BW allocation step MHz Manual Implementation loss dB  $0K$ Manual System margin dB Cancel Help Uplink / ASI (up) / Downlink / ASI (down) / Rain Model / Satellite / Carriers

Cette interface définie principalement les caractéristiques du support de transmission satellite qui est le noyau de ces types de liaisons.

Elle définit les paramètres de la configuration en bande de base ainsi que des paramètres de gestion de spectre plus un paramètre de confirmation de l'établissement de liaison.

C'est une courte description qui définit d'une façon globale les différentes interfaces de cet outil de calcul des bilans des liaisons, dans lequel chaque interface contient plusieurs paramètres à configurer qui nécessitent une précision afin d'assurer la configuration la plus optimale et surtout correcte des équipements en bande de base.

#### **IV.4 Simulation du bilan de liaison**

Pour notre simulation nous simulons le bilan sans optimisation et avec optimisation comme la montre la figure ci-dessous.

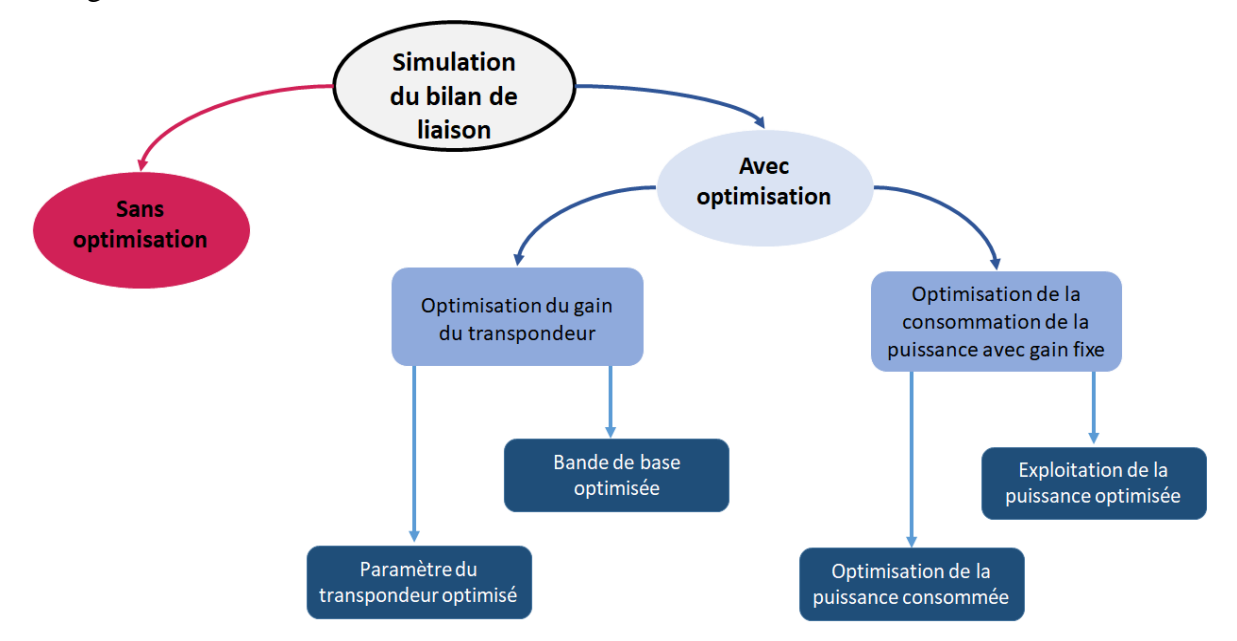

**FigureIV.2** : schéma synoptique de notre simulation du bilan de liaison

#### **IV.4.1 Bilan de liaison via ALCOMSAT-1 sans optimisation (Cas nominal)**

Dans le bilan suivant, on va introduire les paramètres STANDARS d'un bilan nominal sans prendre en considération les paramètres d'optimisations (c'est à dire cas nominal).

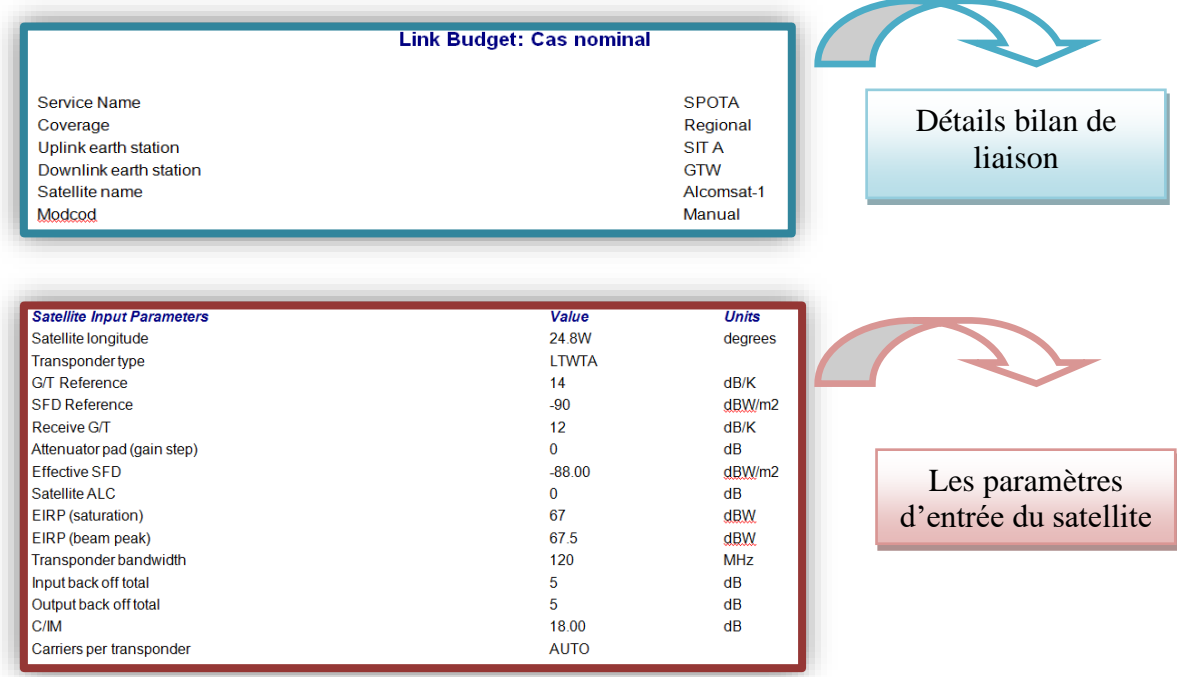

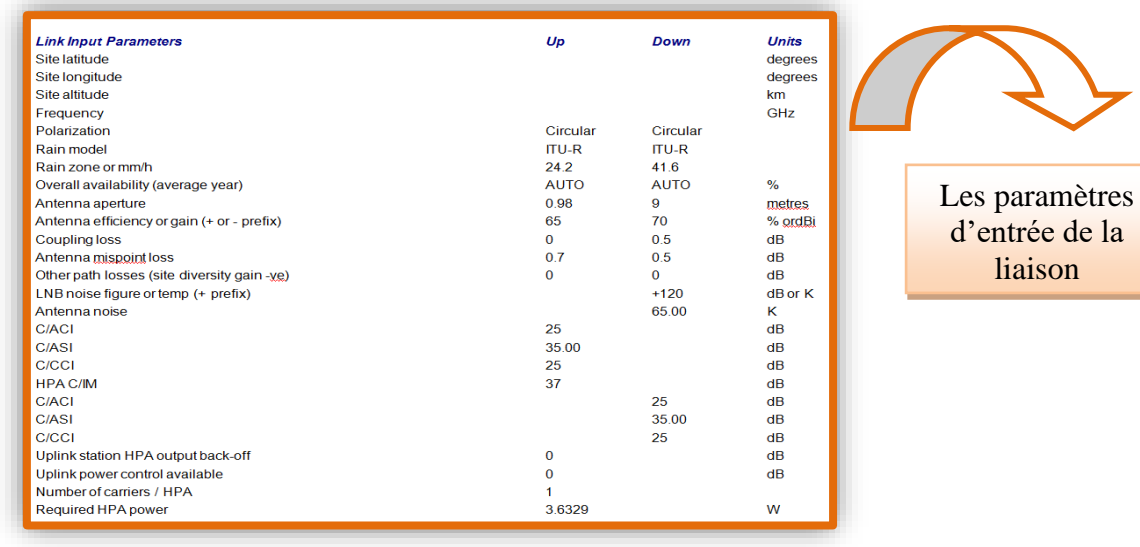

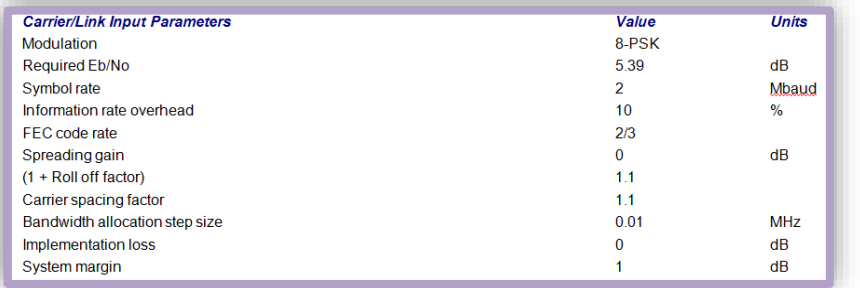

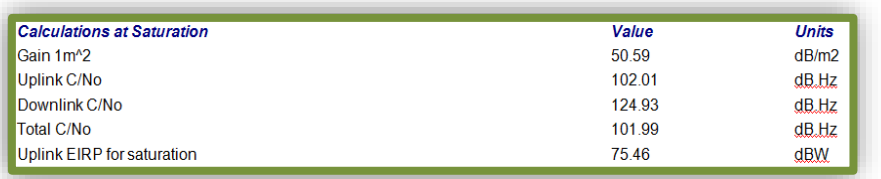

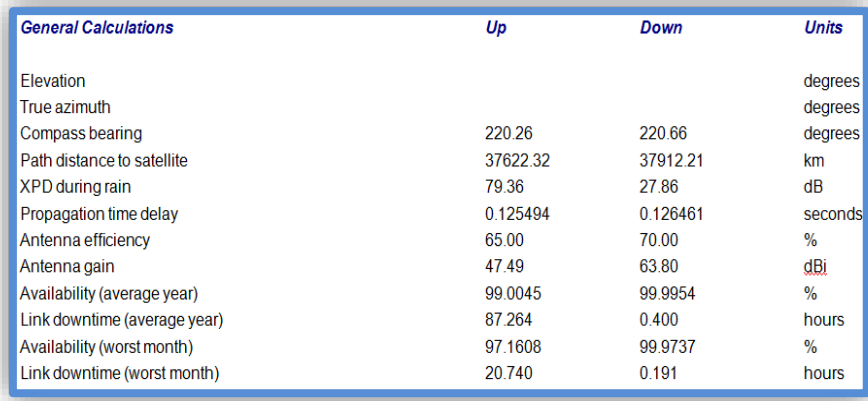

Les paramètres d'entrée de la liaison station

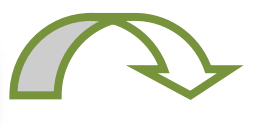

Les calculs aux saturations

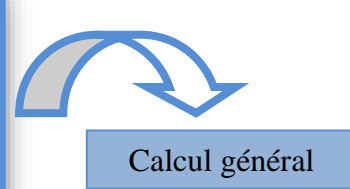

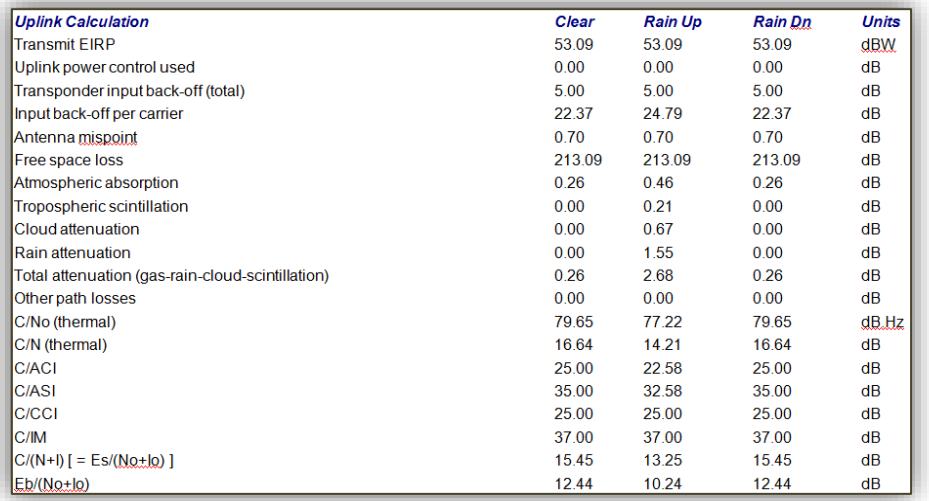

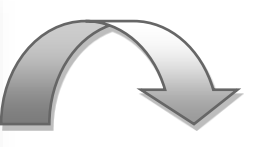

Les paramètres d'entrée de la liaison

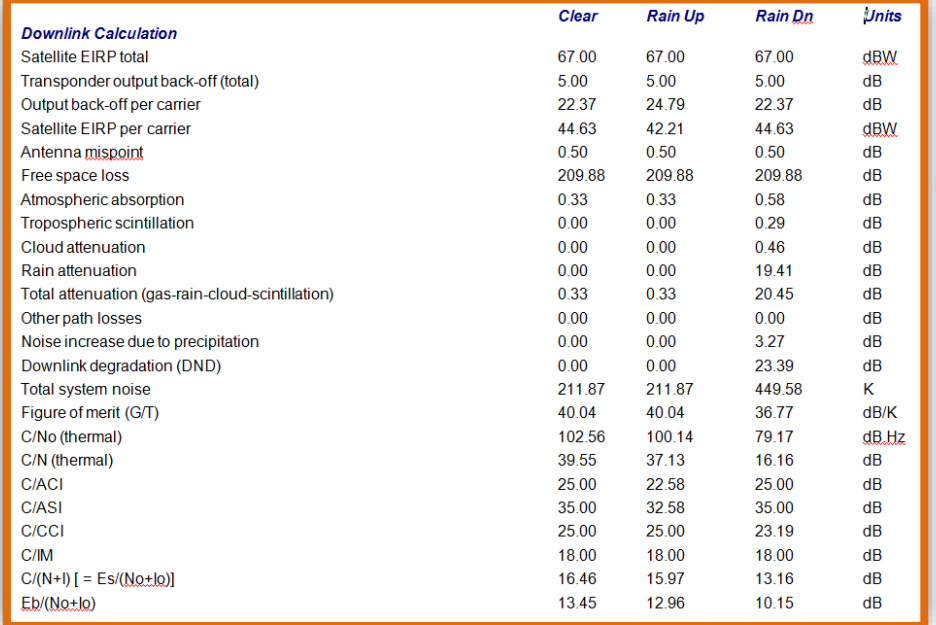

Calcul de liaison descendante

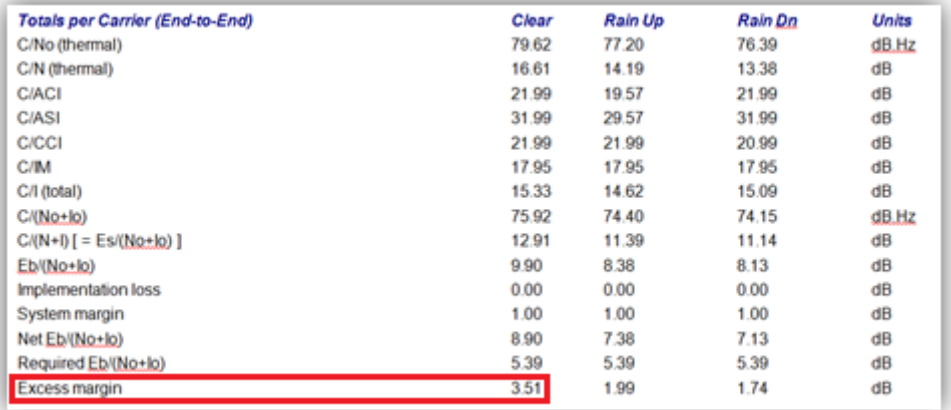

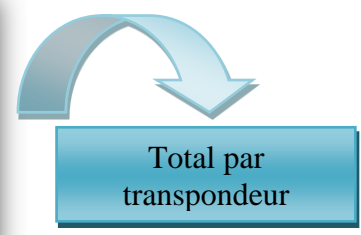

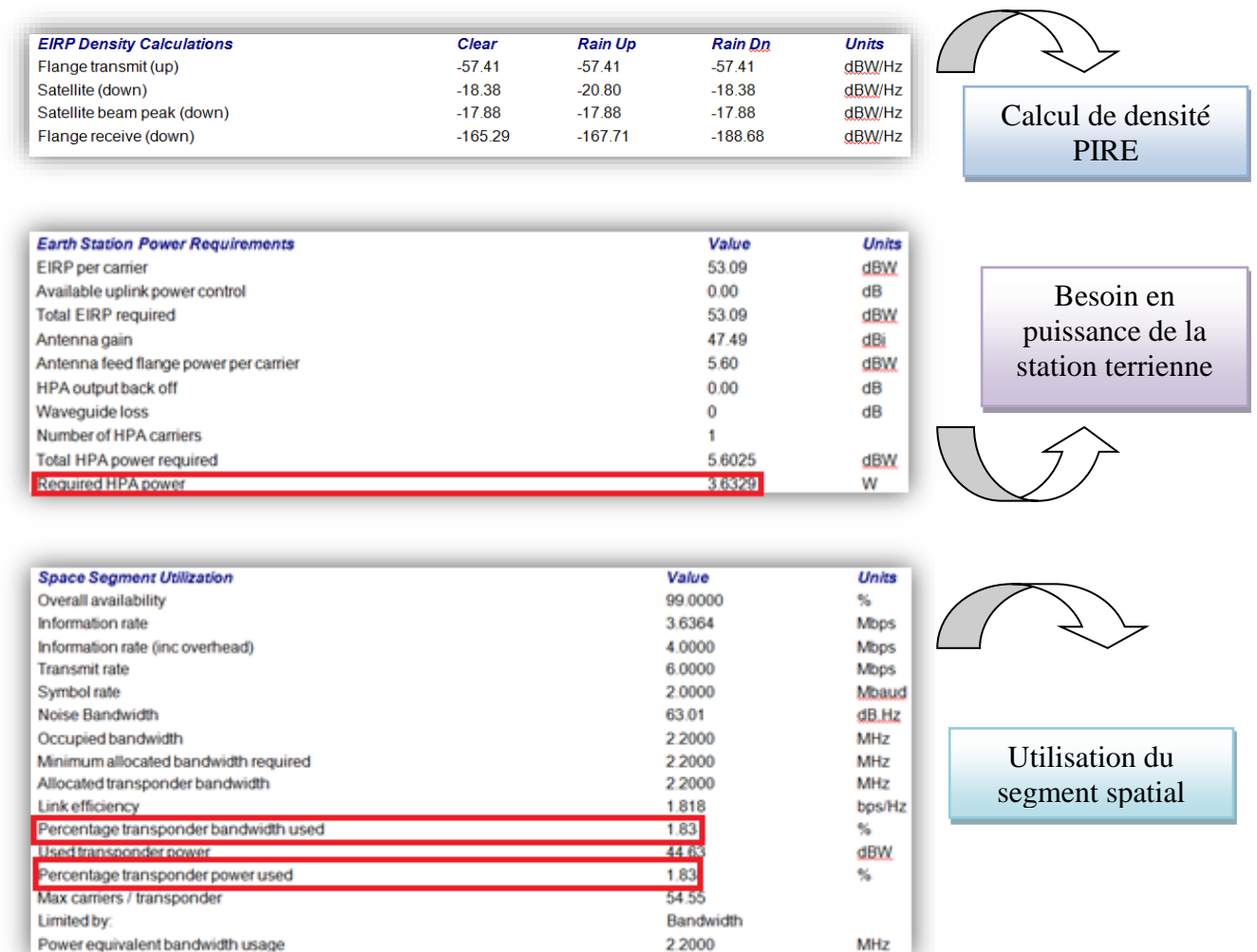

# **Interprétation :**

On constate dans ce cas nominal (pas d'optimisation) que :

- $\triangleright$  La puissance d'émission HPA (Tx = 3,6329 w) est suffisamment élevée par rapport à la puissance minimale ;
- ➢ Qui peut efficacement garantir la liaison entre les sites concernés en appliquant un seuil C/Nthreshold (le seuil minimum requis) qui assure le même pourcentage de la puissance utilisé 1,83 par rapport à la bande passante, avec un différent indice de qualité de lien (*M*=Marge Excess) qui est actuellement de 3,51 dB

#### **VI .4.2 Optimisation du bilan de liaison d'une liaison satellitaire :**

Plusieurs techniques d'optimisation peuvent être appliquées pour arriver à une consommation optimale et efficace de la ressource satellitaire dont l'objectif est de l'exploiter complètement tout en assurant un débit maximum, ce dernier peut s'atteindre en appliquant un autre niveau d'optimisation ; à cet effet notre étude va se basée sur ce qui suit :

- a. Un gain nominal du transpondeur avec une optimisation de la consommation globale de la puissance du transpondeur en se basant sur la marge totale du lien.
- b. Optimisation du gain du transpondeur avec augmentation du débit maximum de transmission en fixant ses caractéristiques.

Ces techniques nous assure une configuration équitable des différents sites qu'appartiennent au même réseau, une amélioration de l'efficacité d'un réseau dégradé ou des arrangements des débits des réseaux sous la condition à ce que l'optimisation se faite transpondeur par transpondeur.

• Donc notre problématique : est comment assurer la meilleure efficacité spectrale avec la moindre consommation de puissance et en même temps comment on peut exploiter la puissance qui a été bénéficiée, et dans un autre coté comment on peut augmenter la capacité d'information qui peut être fournie par un site tout en fixant le dimensionnement des équipements constituant les stations.

#### **Remarque :**

Selon l'architecture de la charge utile du satellite ALCOMSAT-1- en bande Ka, cette optimisation va être concentré sur les liaisons de retour contrairement à la bande Ku où l'optimisation peut être appliquée en liaison montante et descendante en même temps dans lequel l'impact peut être remarqué sur le même transpondeur et l'optimisation d'une liaison peut être exploité directement par l'autre du même réseau ou d'un réseau différent.

# **a. Un gain nominal du transpondeur avec une optimisation de la consommation globale de la puissance du transpondeur :**

Cette technique est basée sur une analyse de la liaison à établir à travers un calcul d'un bilan de liaison tout d'abord nominal suivi par une optimisation de sa configuration à cet effet la puissance émise par la station terrienne est mise sous traitement pour définir sa valeur optimisée donc cette étude doit suivre la procédure suivante :

- La localisation des sites
- Le paramétrage de chaque site
- La détermination de la configuration nominale
- Le calcul des bilans des liaisons
- L'analyse des marges de sécurité des liaisons
- L'ajustement des niveaux de la configuration des sites dégradés (ajustement de puissance, ajustement des modes des codes).

## **REMARQUE**

Comme il a été déjà mentionné et suite à la particularité de la charge utile de la bande Ka en ALCOMSAT-1 cette optimisation ou étude ne peut se faire qu'en liaison de retour, à cet effet les calculs dans cette bande vont être concentrer sur un seul faisceau à titre d'exemple tenant en considération ses caractéristiques et la même procédure va s'appliquer sur les autres faisceaux.

**-** Ci-après le même calcul du même bilan de liaison dont la puissance consommée sera minimisée.

En résumé cette méthode d'optimisation va se baser sur les deux points :

- ✓ Arrangement des limitations des équipements radio fréquence des sites concernés pour améliorer l'efficacité des trafics qui ont une plus grande capacité.
- ✓ Compensation et assurance d'une configuration équilibrée entre sites dégradés et sites aux paramètres moins performants.

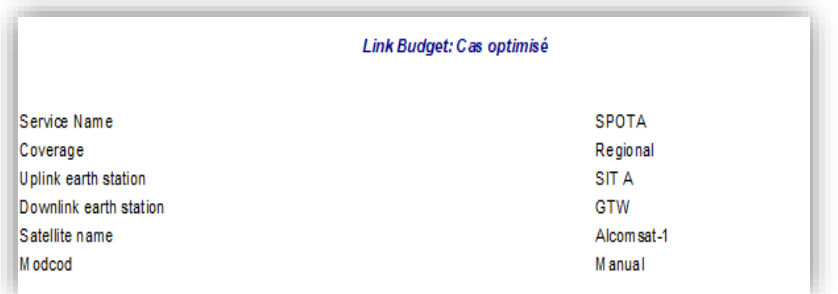

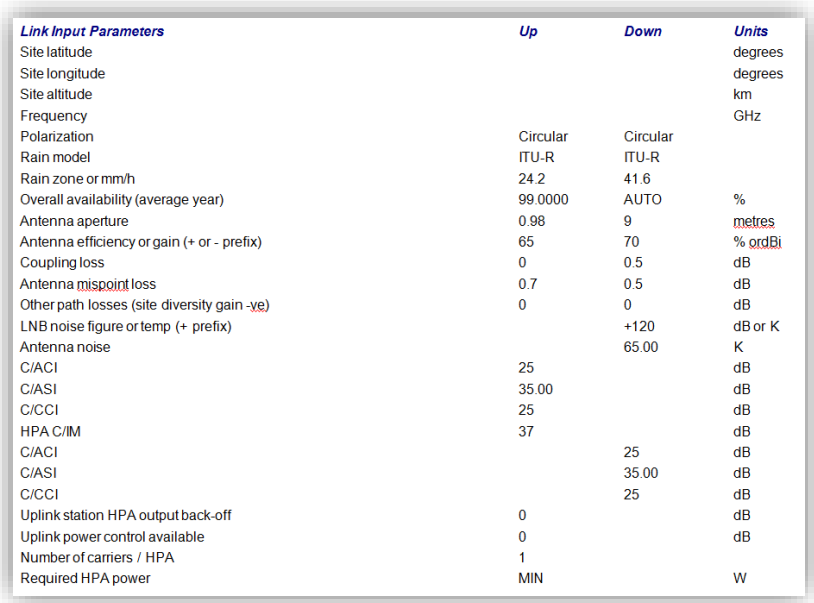

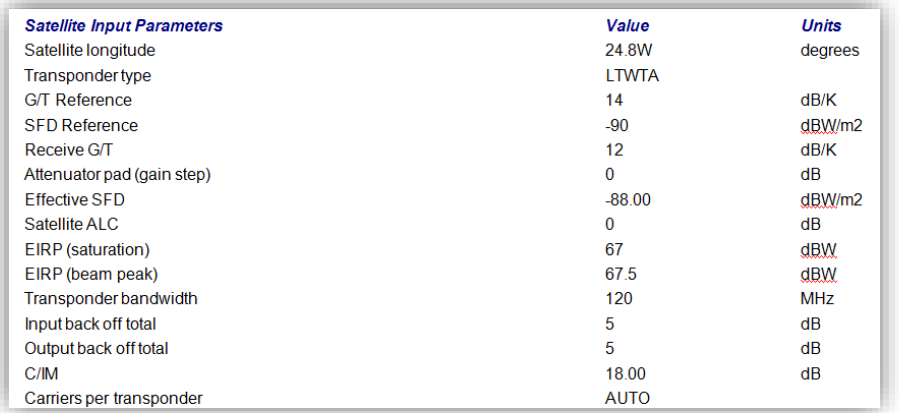

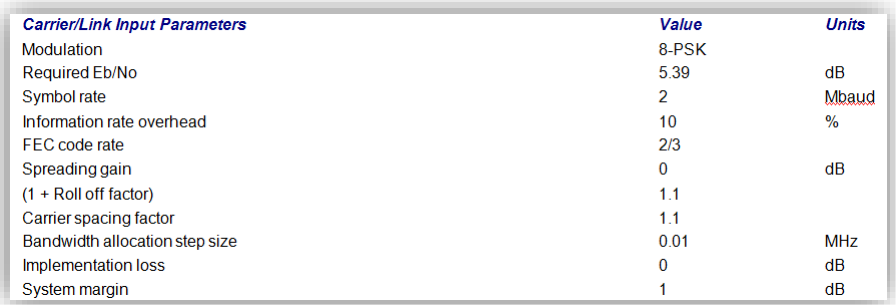

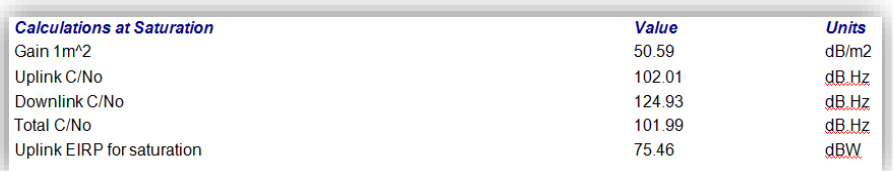

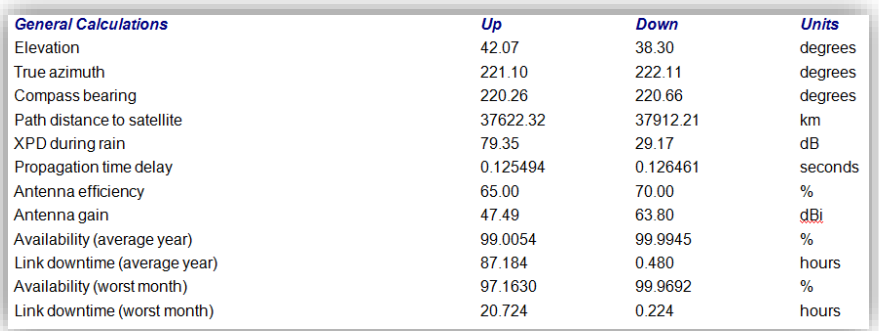

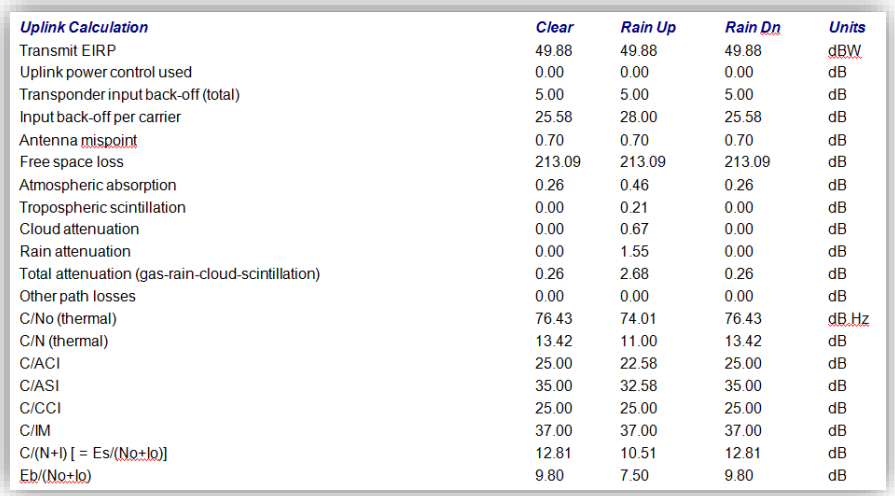

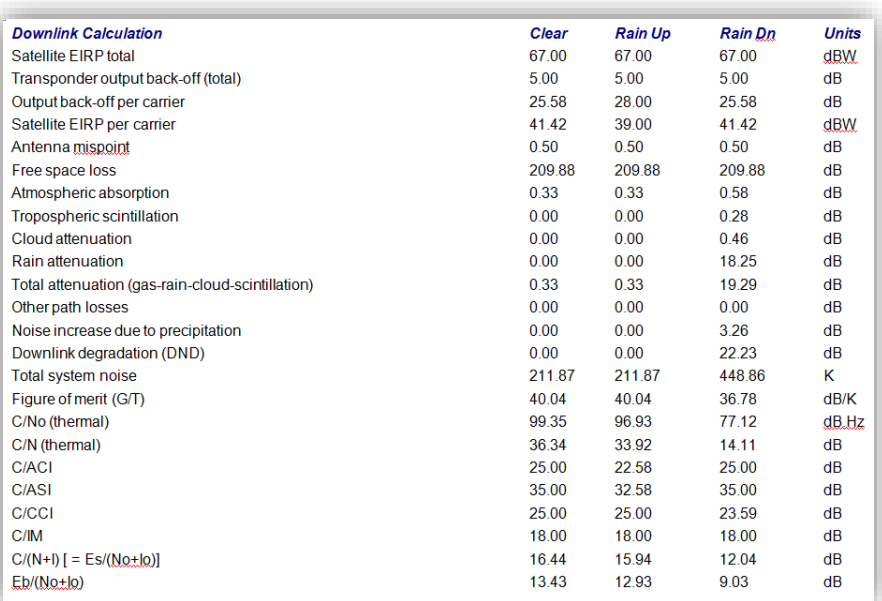

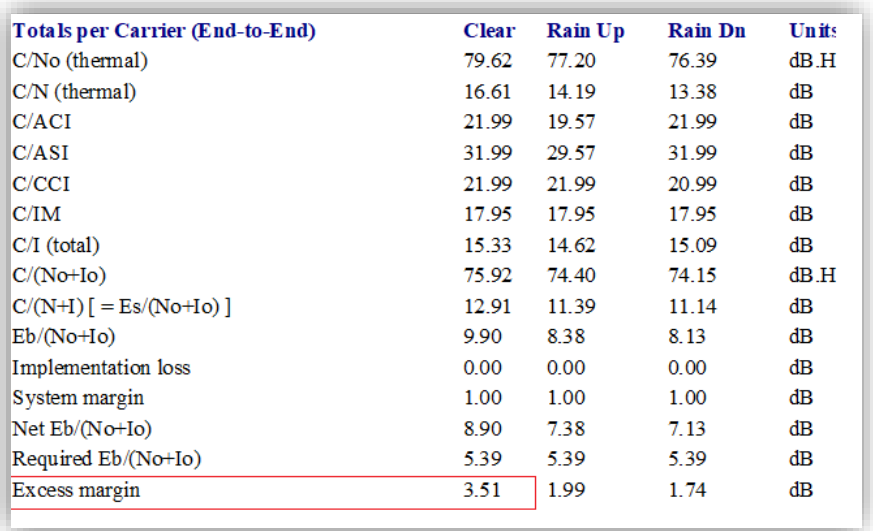

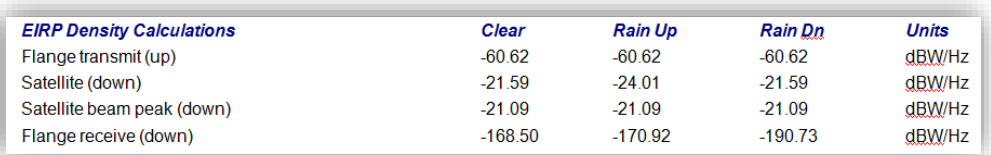

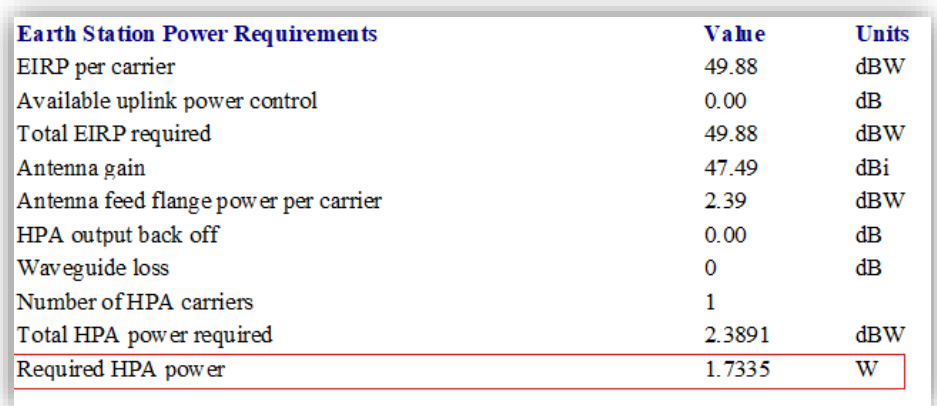

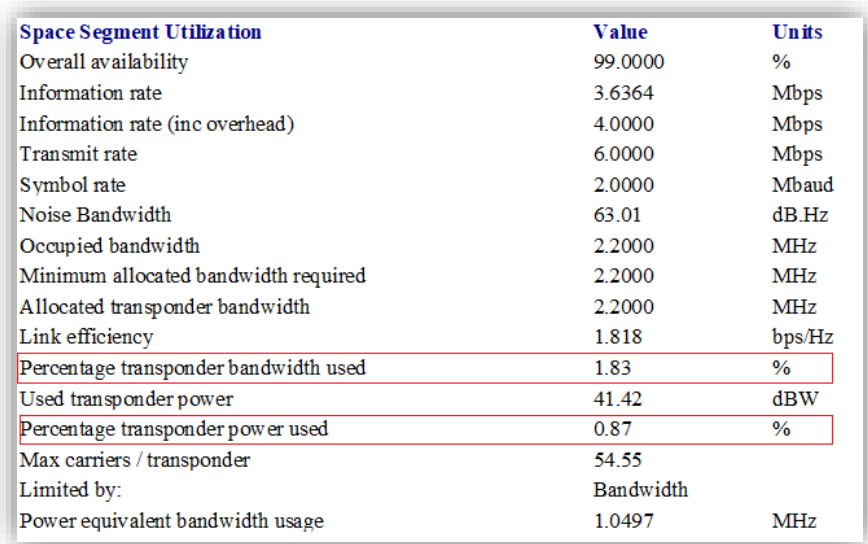

#### **a.1 Comparaison entre le cas optimal et optimisé**

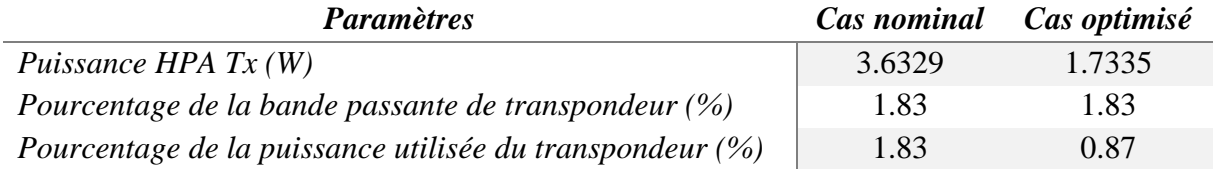

**Tableau IV.1 :** résultat de l'optimisation de la puissance consommée dans un transpondeur

#### **a.2 Interprétation des Résultats :**

**-** A partir du tableau comparatif, on peut voir dans ce cas (gain nominal et puissance optimisée) que la puissance d'émission est diminuée de **3,6329 w** à **1,7335 w**. ce qui peut servir à compenser d'autres dégradations du site.

**-** Également une diminution remarquable du pourcentage de la puissance utilisée (de 1,83 Mhz à 0,87 Mhz) qui montre un grand bénéfice en termes de bande passante allouée, qui peut être exploitée pour l'intégration d'autres sites. (C'est ce que nous montrerons dans le prochain rapport).

#### **b. Exploitation d'un bilan optimisé**

Après avoir optimisé la configuration du lien, l'objectif est maintenant d'exploiter cette différence optimisée dans un lien qui a des paramètres un peu plus dégradés par rapport au premier cas. De telles façons à augmenter l'efficacité de ce dernier, sachant que cette amélioration dans la plupart des cas va être exploitée dans des réseaux indépendants aux réseaux optimisés dont les paramètres sont différents, le calcul suivant montre ce scénario (impact) d'optimisation :

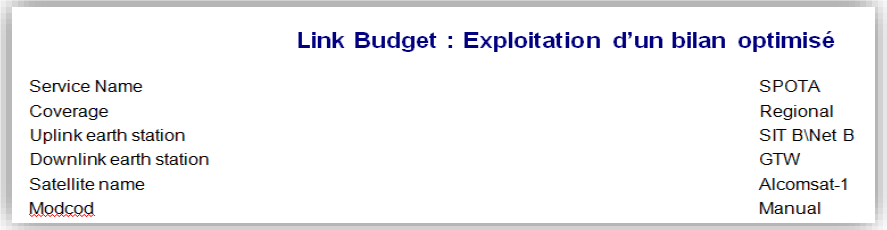

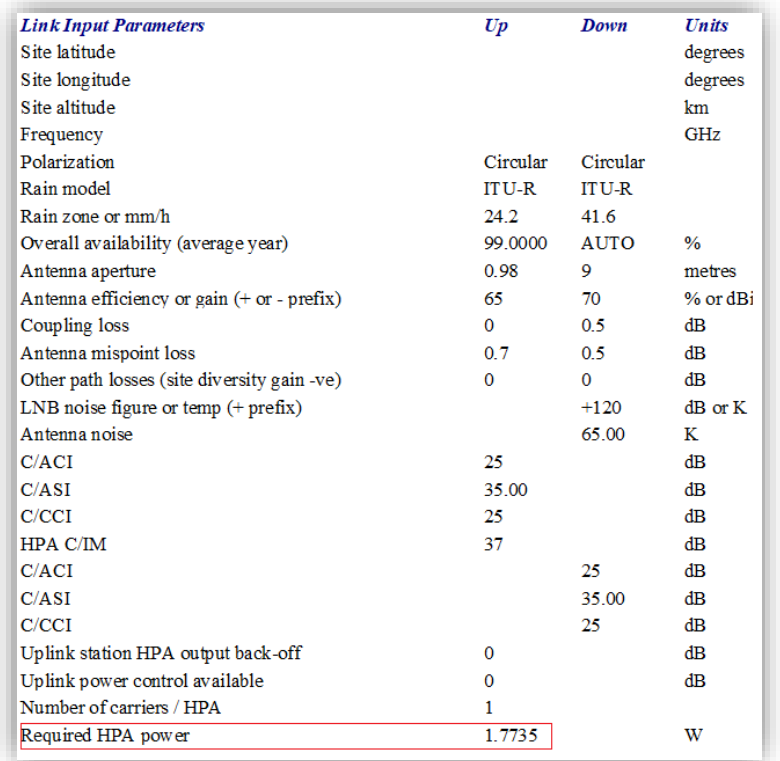

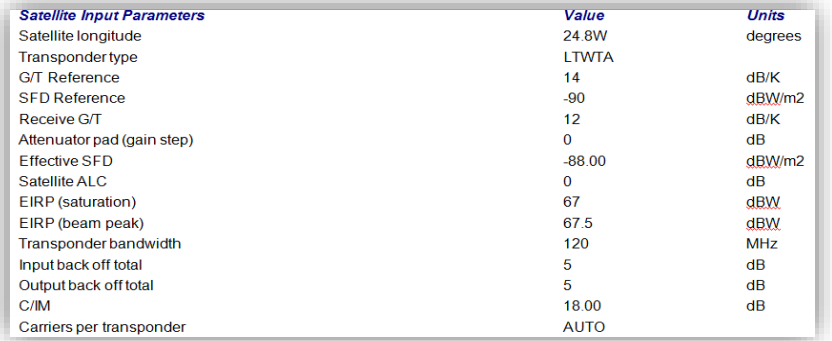

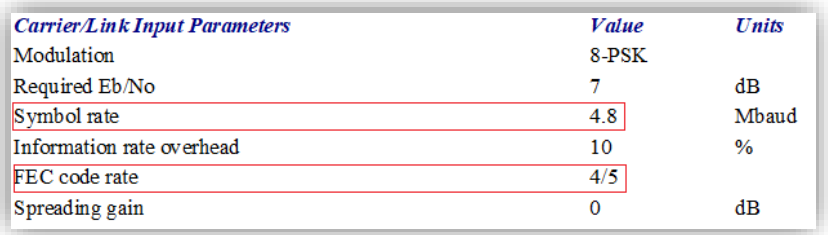

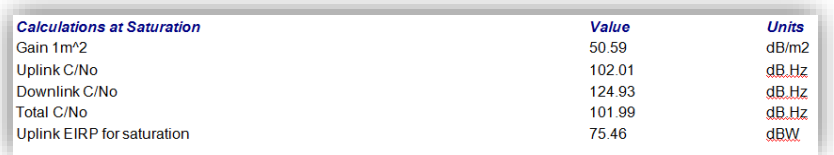

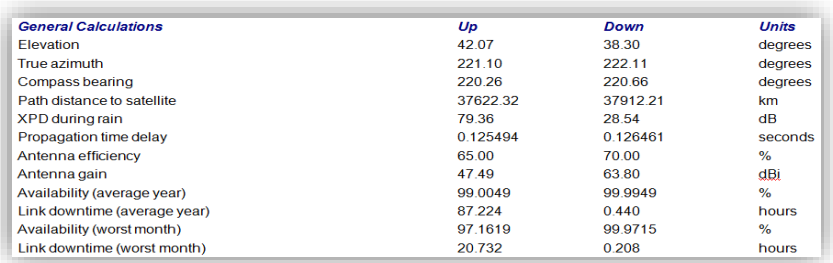

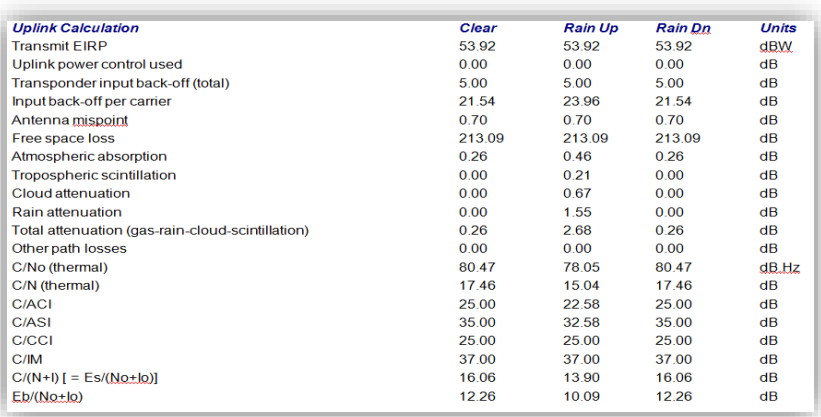

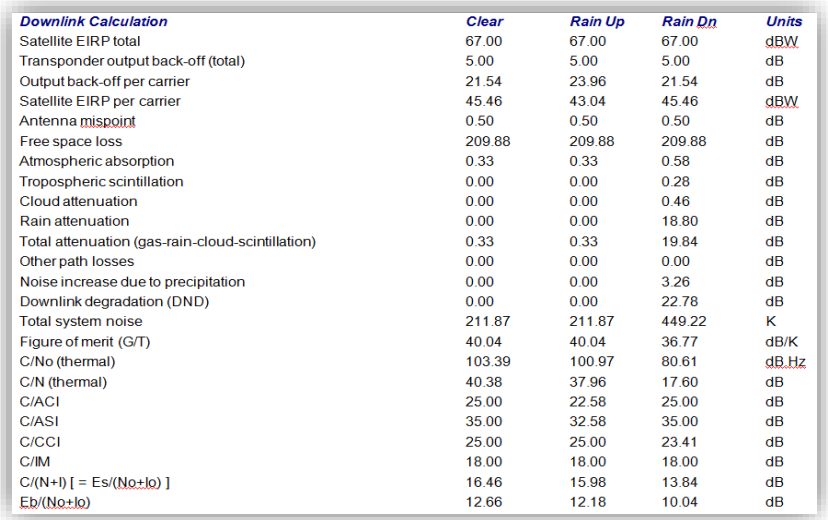

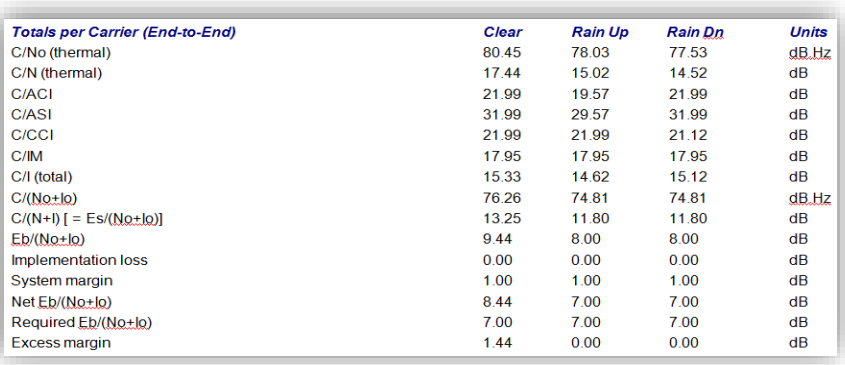

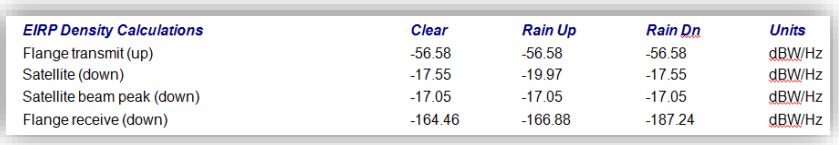

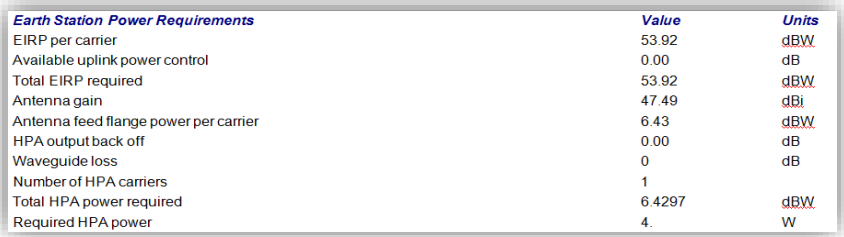

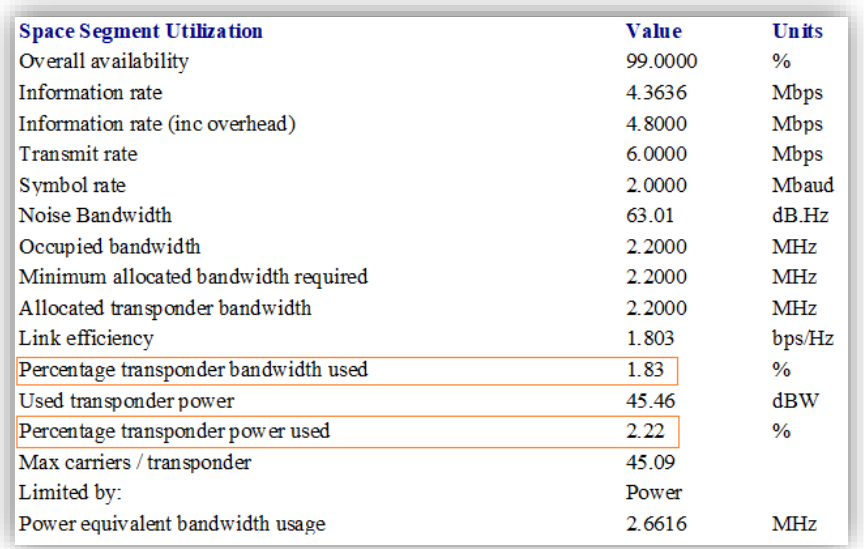

#### **b.1 comparaison entre le cas nominal et le Cas d'exploitation de l'optimisation**

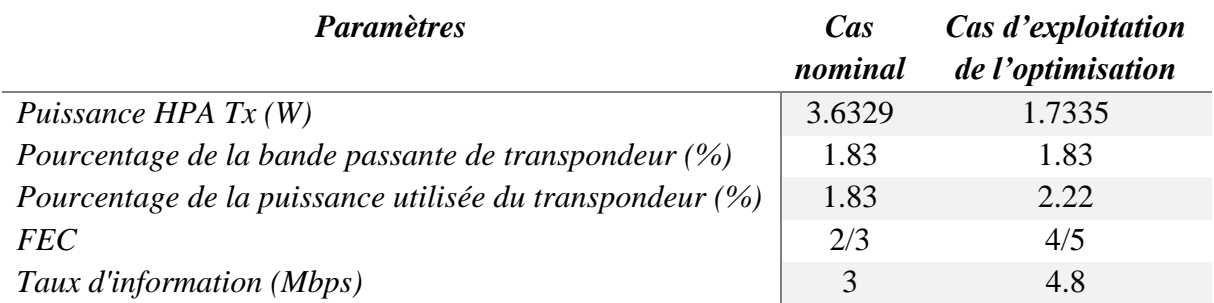

**Tableau IV.2 :** résultat de l'exploitation de l'optimisation de la puissance consommée

#### **b.2 Interprétation et comparaison après exploitation (cas nominal / cas optimisé)**

D'après le tableau comparatif, on constate qu'il y a une augmentation remarquable dans les principaux paramètres qui caractérisent la gestion de la bande utilisée et l'efficacité de trafic transportant les données transmises (modes codes) :

- $\bullet$  FEC (4/5)
- Information rate  $(4.8)$
- La puissance HPA d'après l'exploitation de l'optimisation de la puissance consommée est diminuée (de 3.6329 W à 1.7335 W).
- Le pourcentage de la puissance utilisée (2.22 %)

Chose qui montre une grande amélioration de la liaison optimisée par rapport à la liaison nominale.

# **c. Optimisation du gain du transpondeur avec une augmentation du débit maximum à transmettre en fixant ses caractéristiques**

Dans cette méthode on focalise notre étude d'optimisation sur le paramétrage des transpondeurs

Dont l'objectif est d'avoir une gestion de spectre plus en plus efficace et amélioration des débits à transmettre ; donc une intervention directe sur un paramètre du transpondeur va générer une mise à jour de quelques autres paramètres de ce dernier et en parallèle une amélioration des caractéristiques des liaisons à établir, à cet effet le paramètre clé de cette optimisation est défini par le gain du transpondeur qu'il va y avoir une augmentation du pas,

#### **Application :**

Dans la suite, deux calculs seront effectués pour constater clairement l'amélioration qui peut être affectée par la configuration d'une liaison satellite :

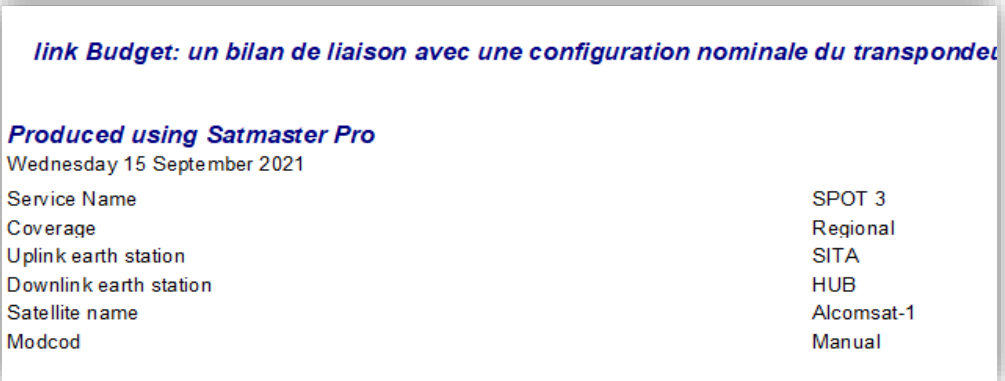

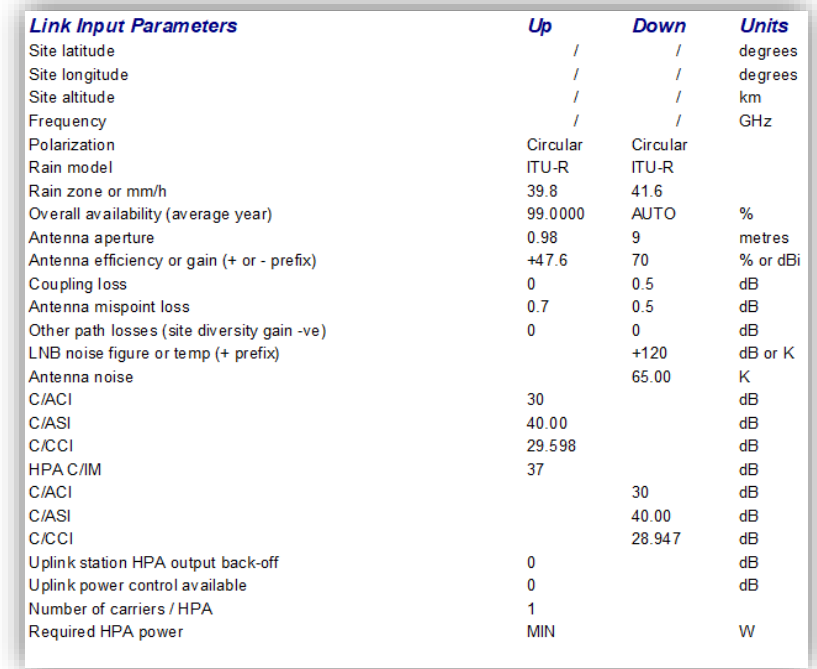
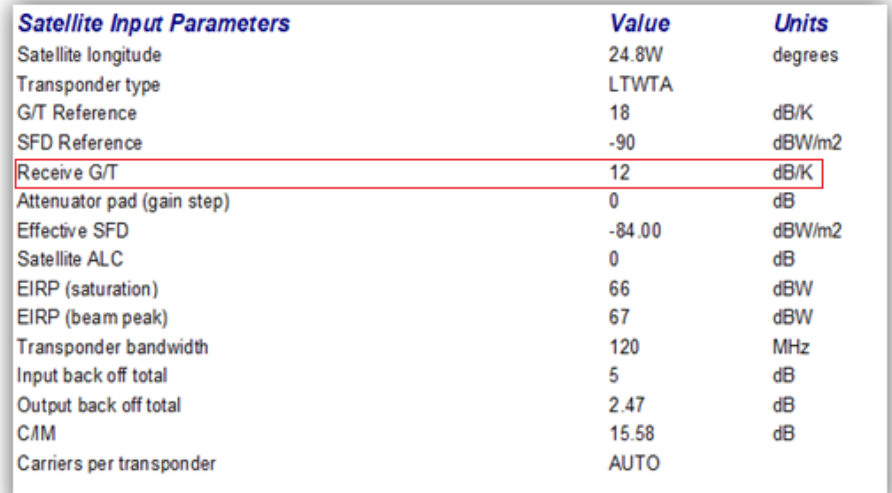

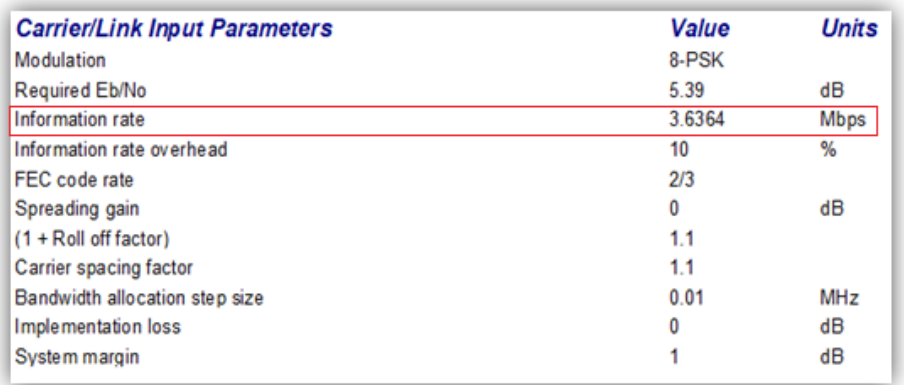

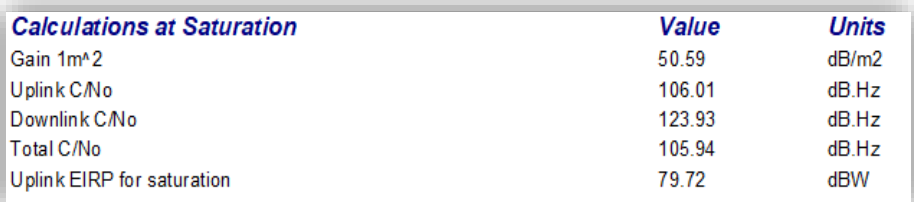

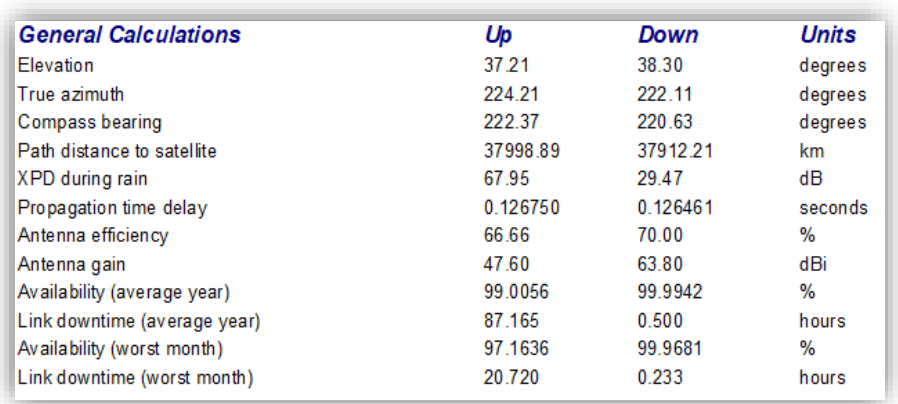

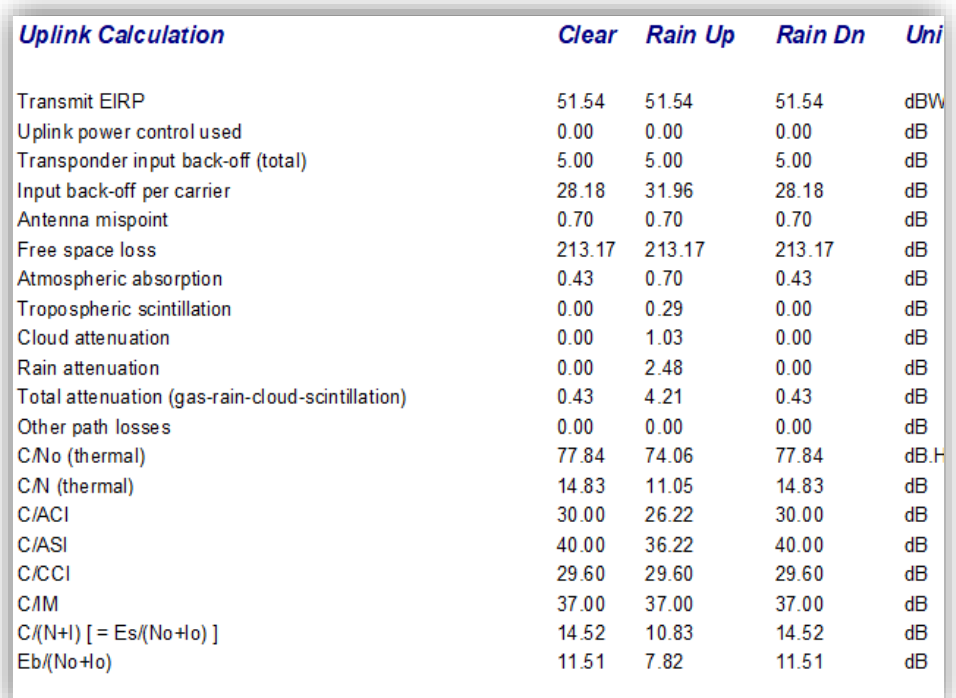

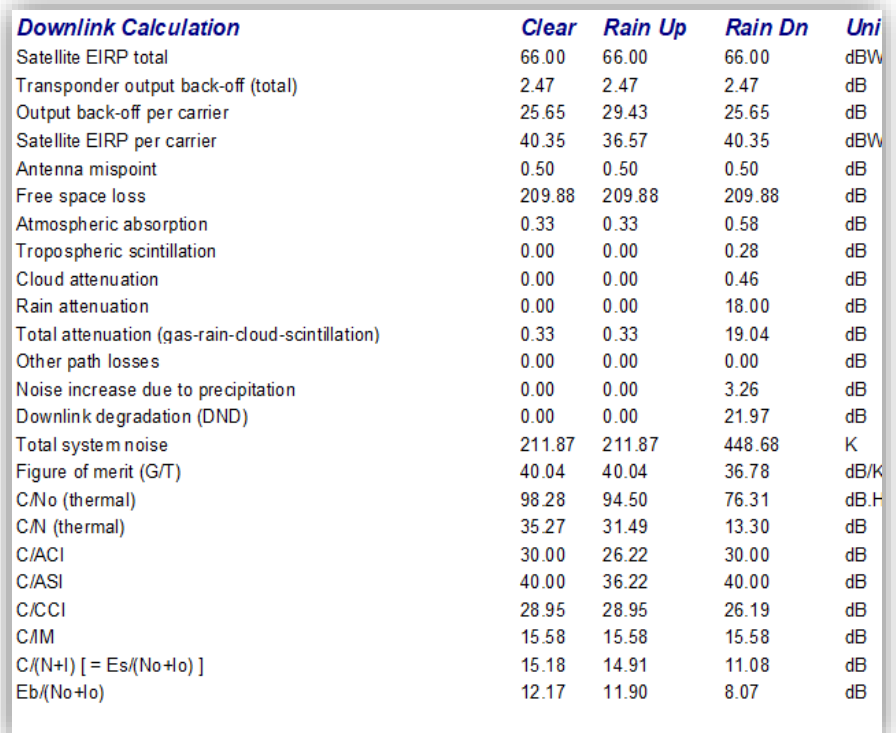

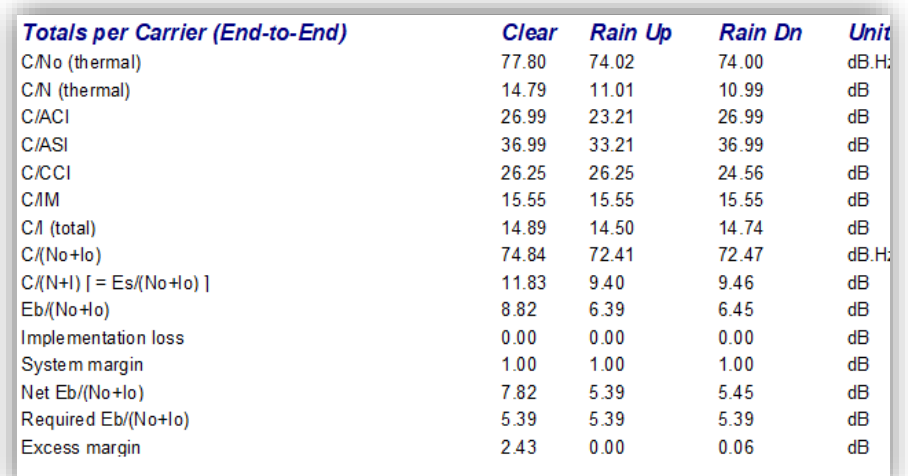

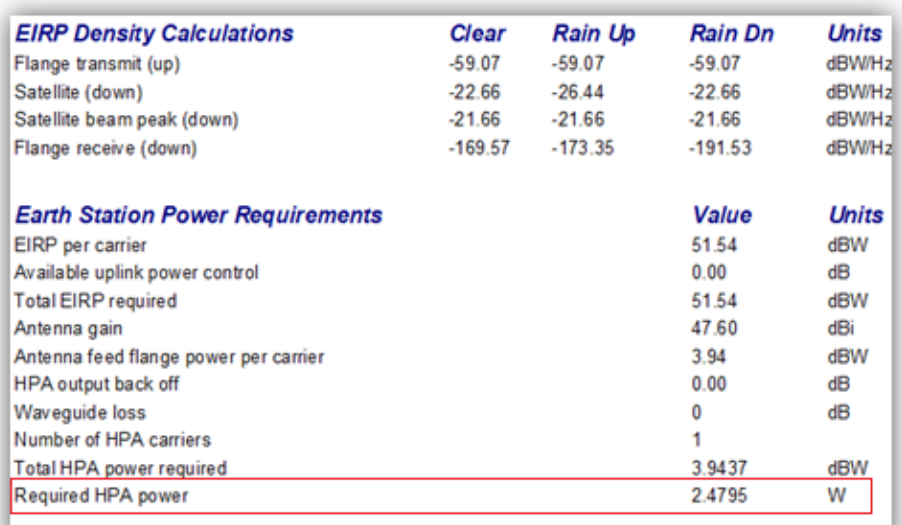

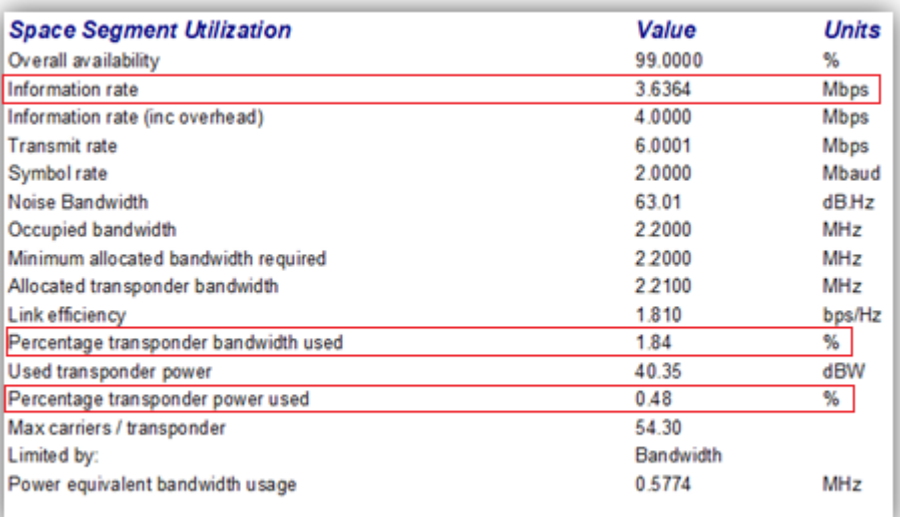

*NB : Ce calcul représente un bilan de liaison avec la spécification de la configuration nominale du transpondeur dans lequel la première méthode d'optimisation est appliquée.* 

**-** Le calcul suivant montre un cas optimisé dans lequel l'amélioration des paramètres est appliquée :

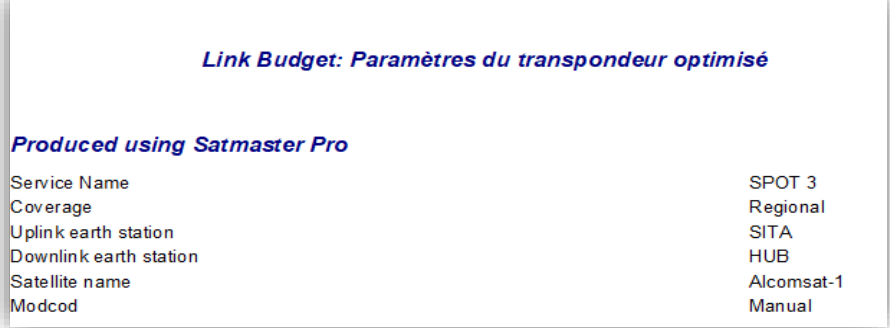

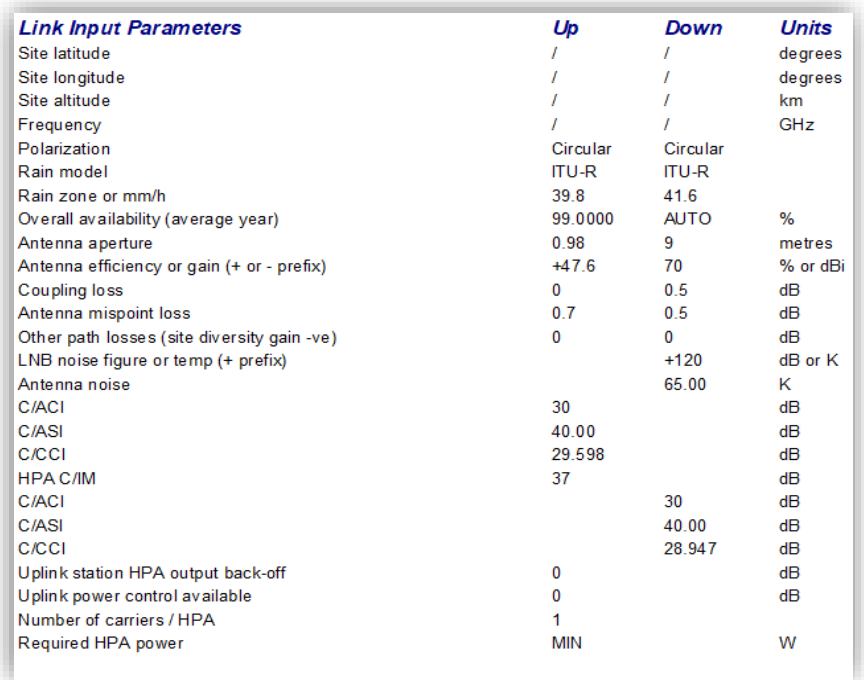

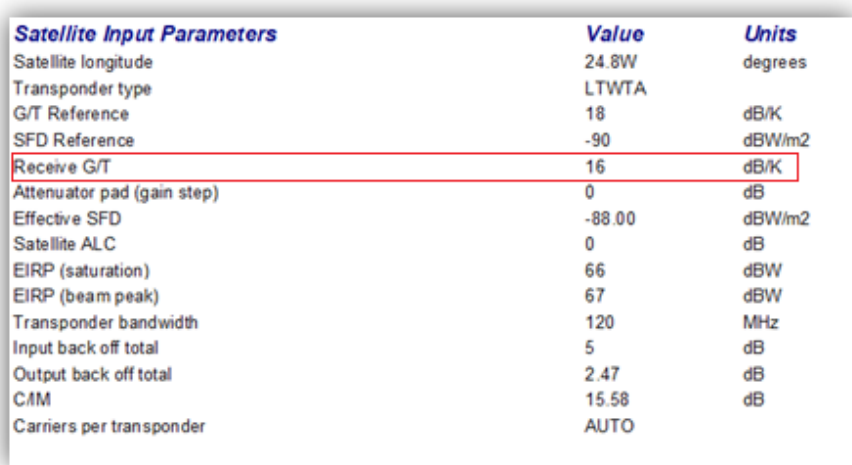

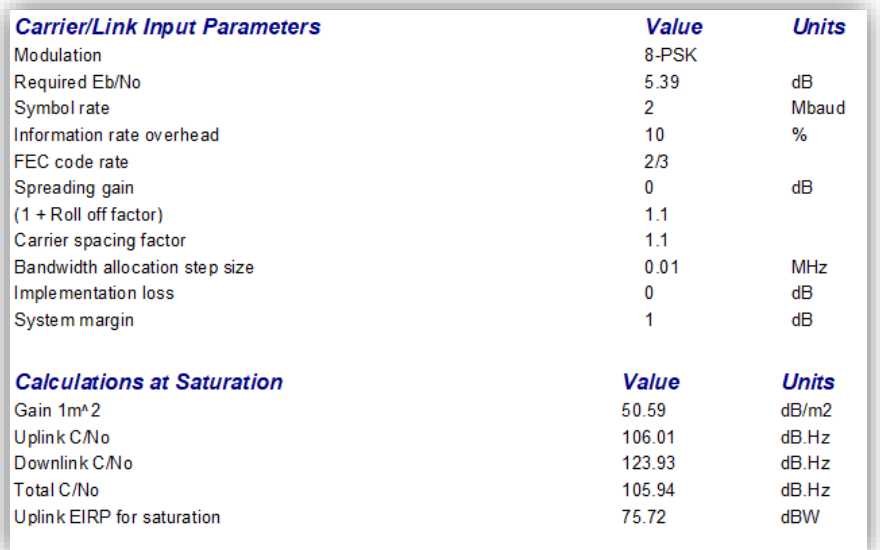

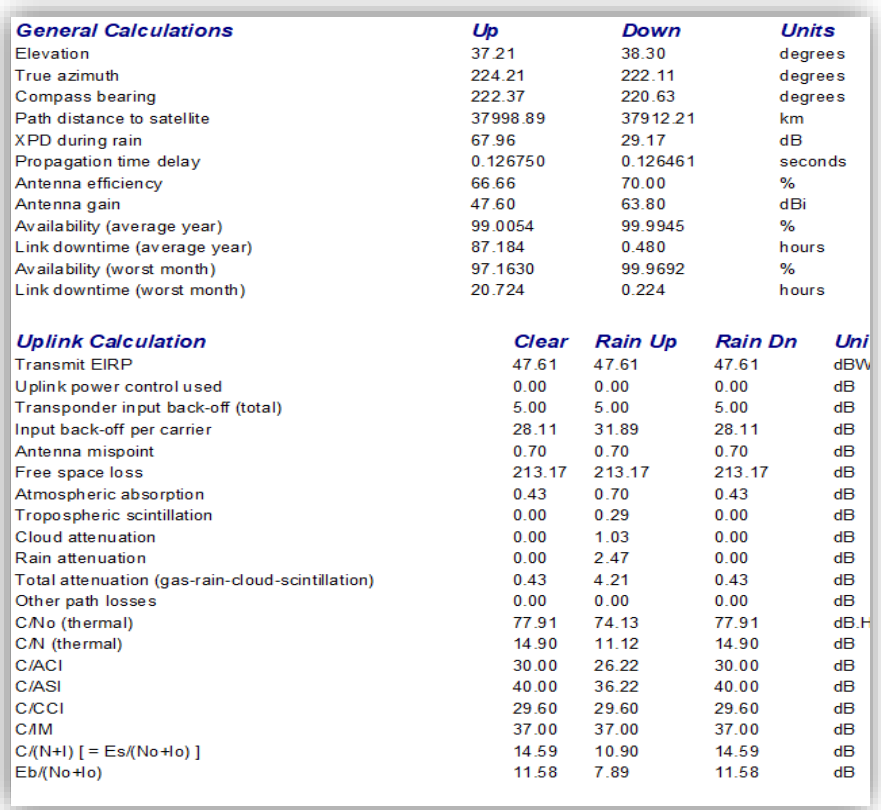

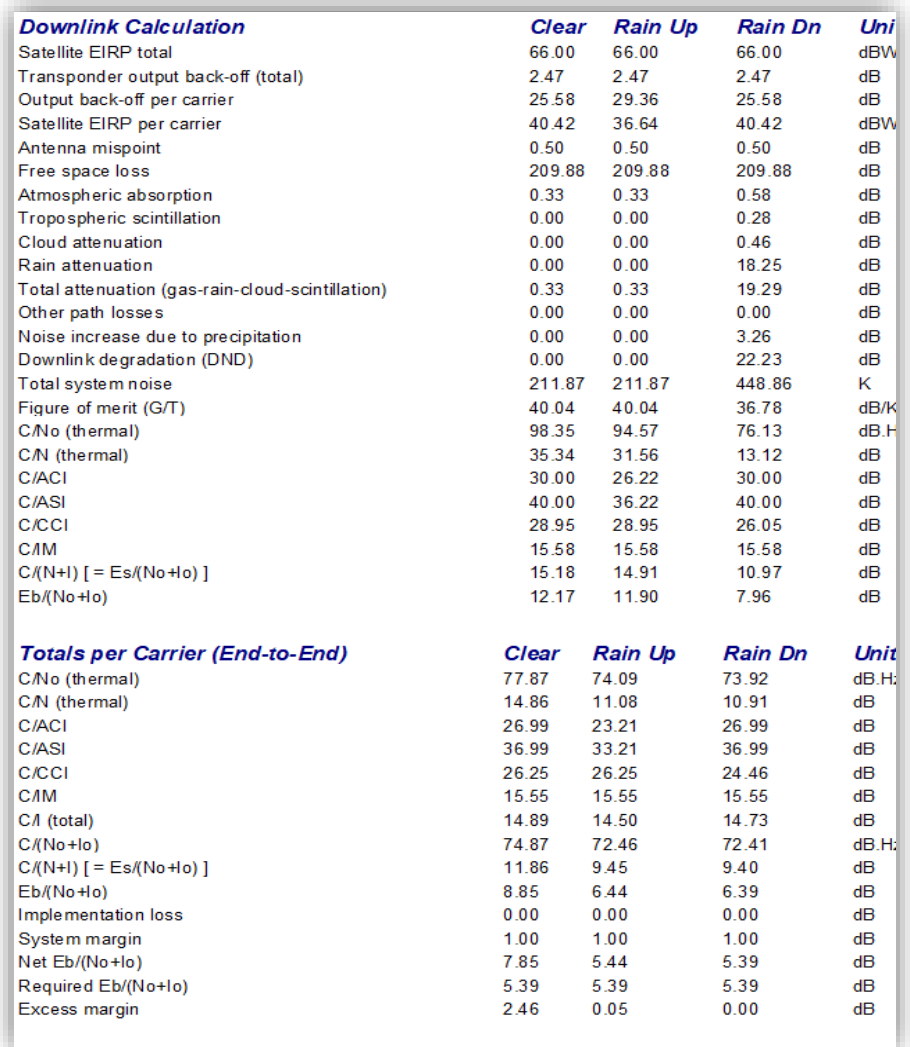

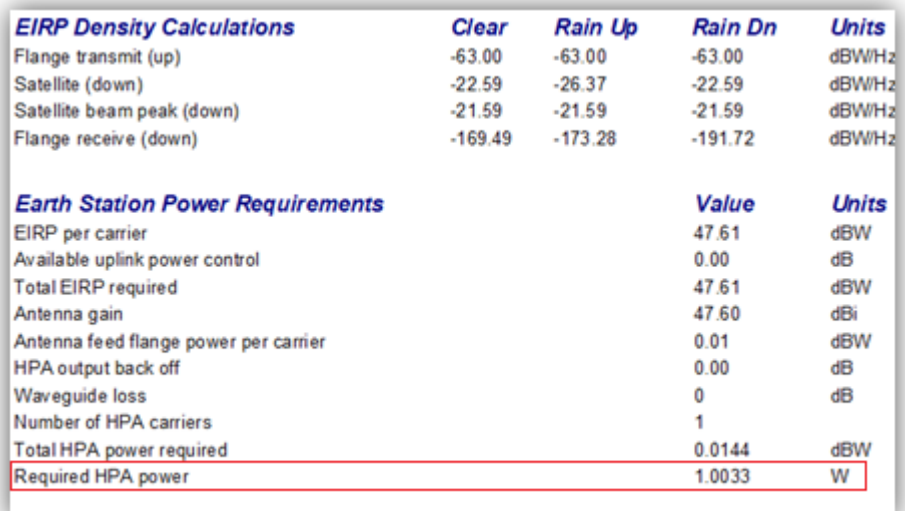

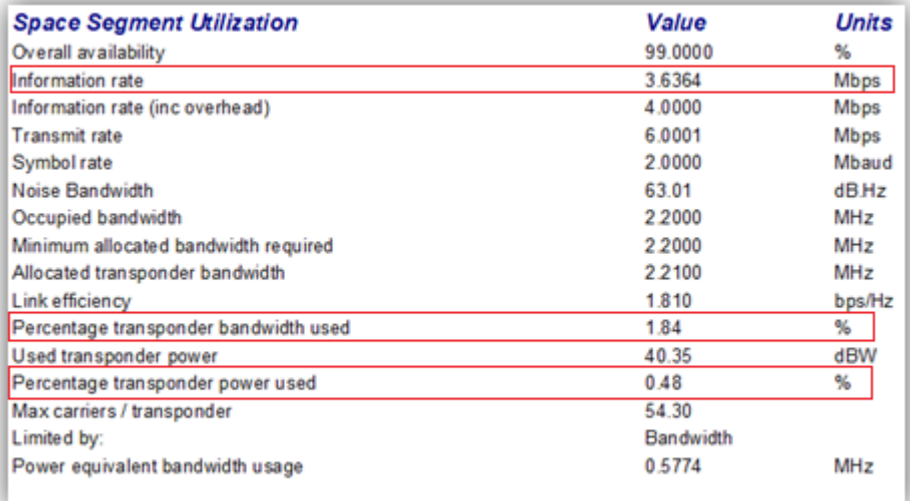

## **d. Interprétation et comparaison (paramètres de transpondeur normaux avec ceux optimisés :**

Ce qu'on remarque dans ce calcul est que la puissance nécessaire (HPA) pour assurer ce lien a été modifiée, donc après l'optimisation des paramètres du transpondeur on constate qu'une dégradation ou un affaiblissement remarquable au niveau de la puissance de sortie du bloque d'amplification tout en gardant les mêmes caractéristiques de la liaison en bande de base ;

**-** Le calcul suivant montre le paramètre optimisé dans ce cas :

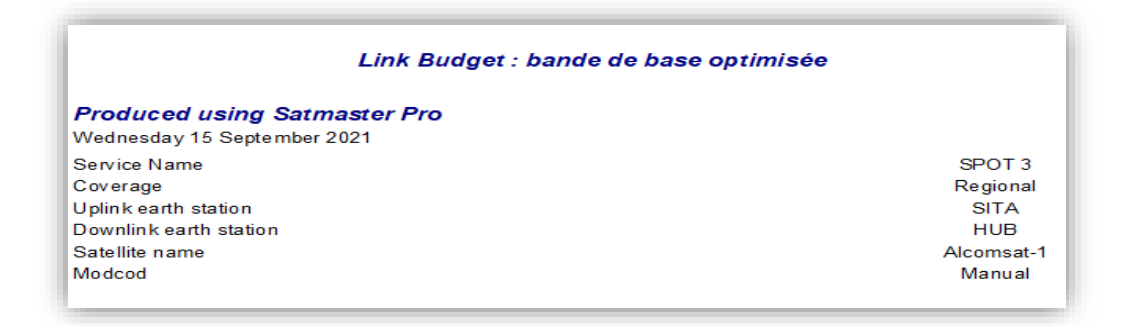

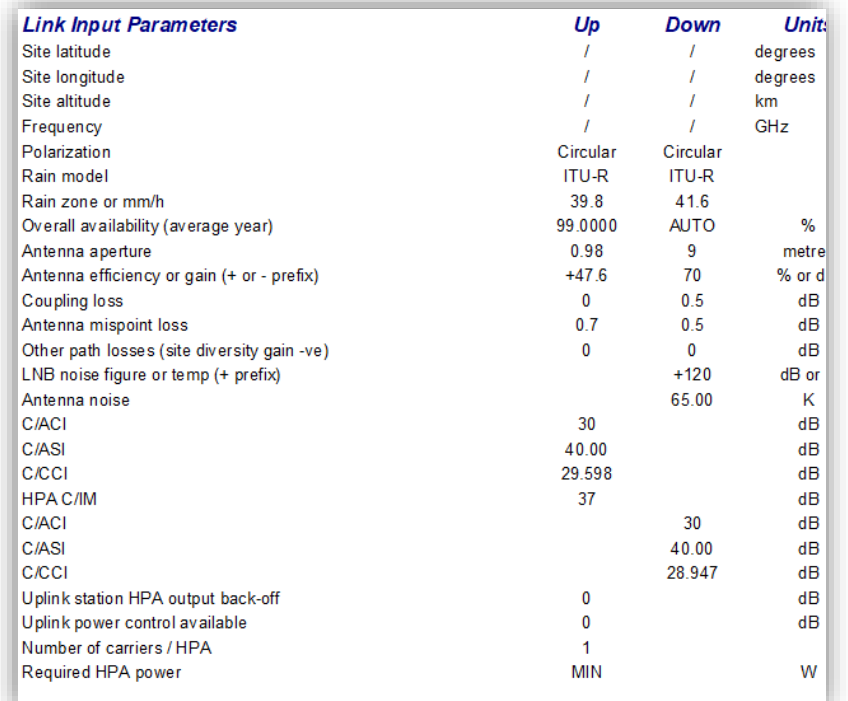

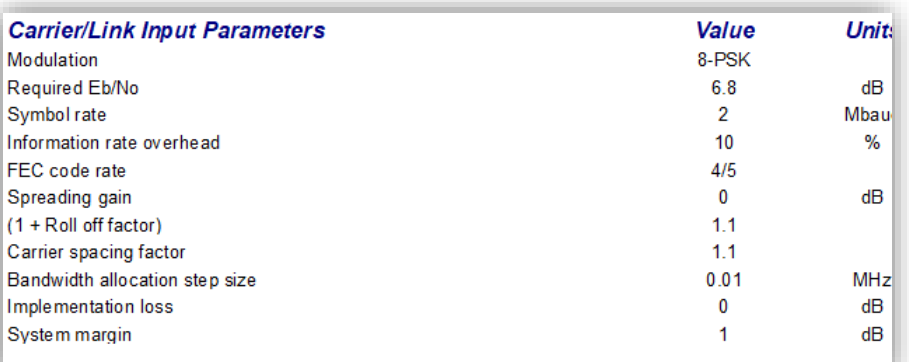

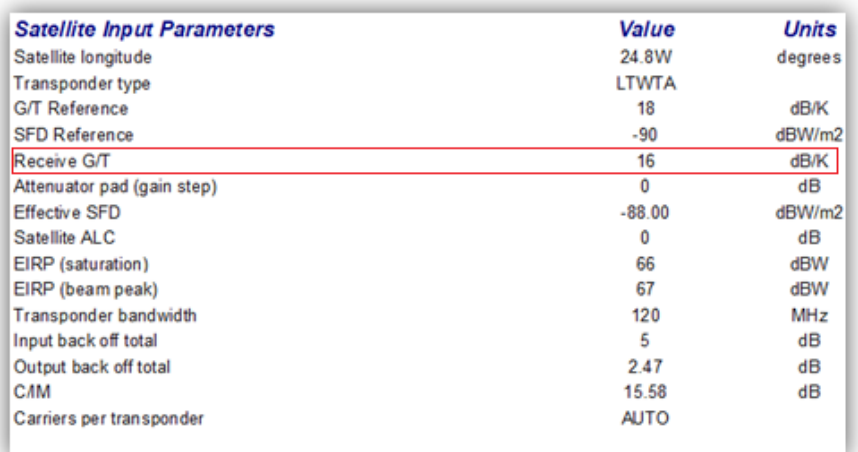

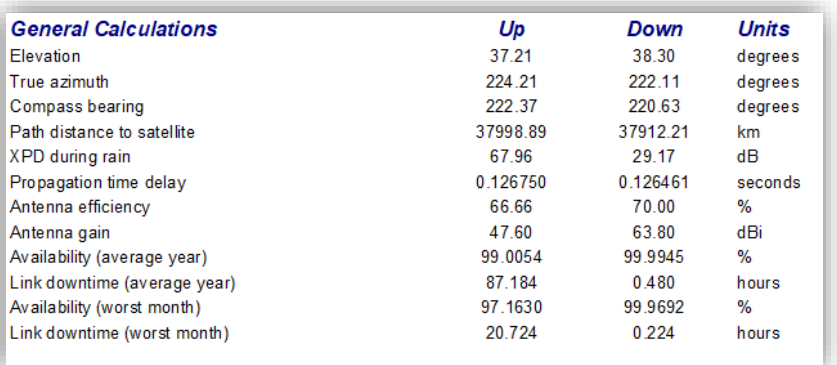

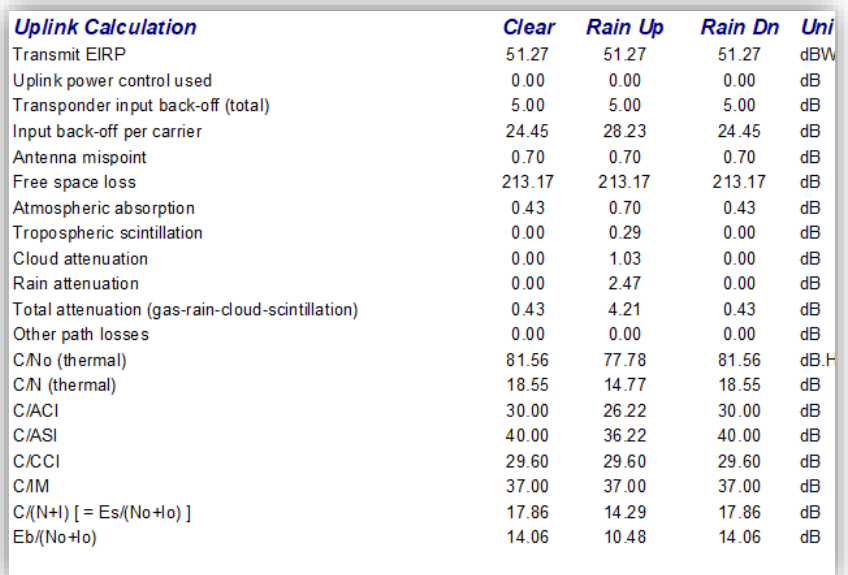

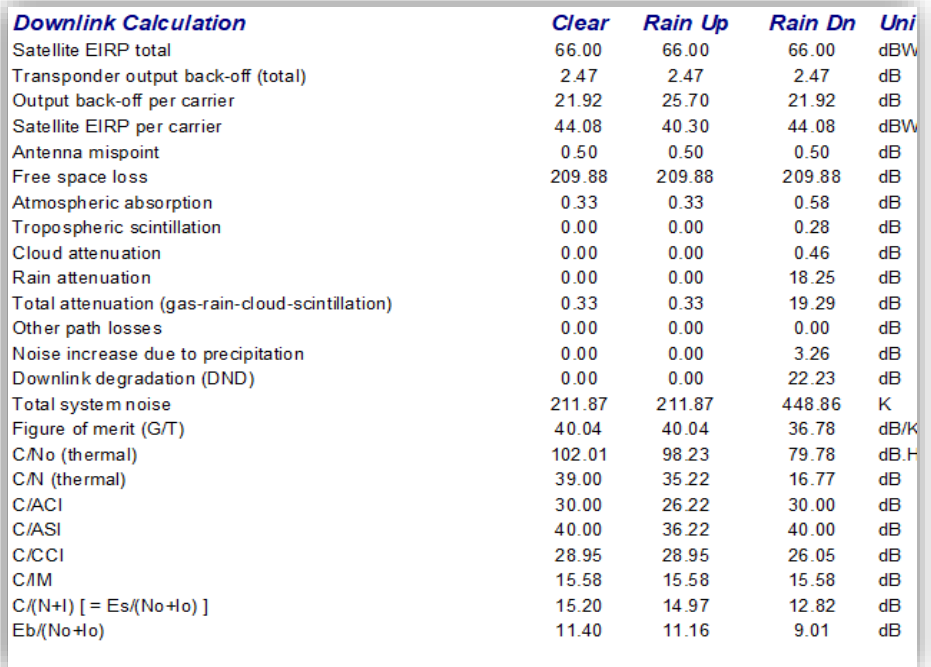

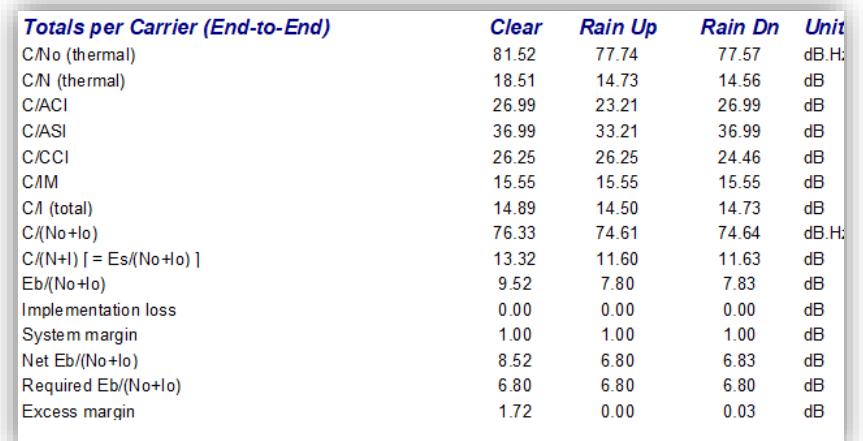

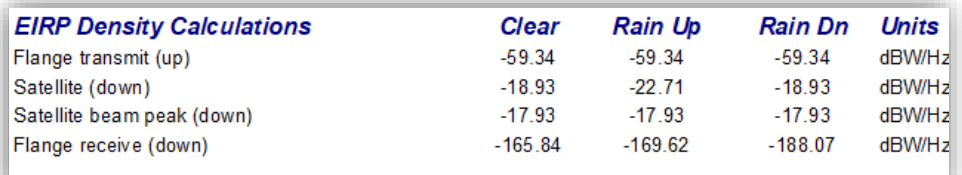

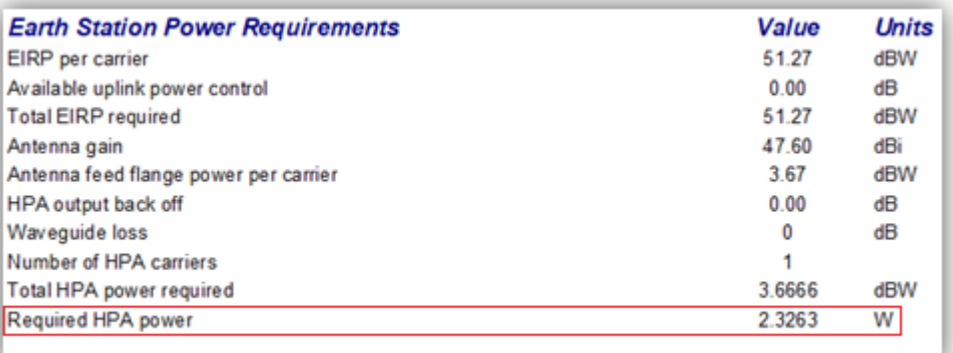

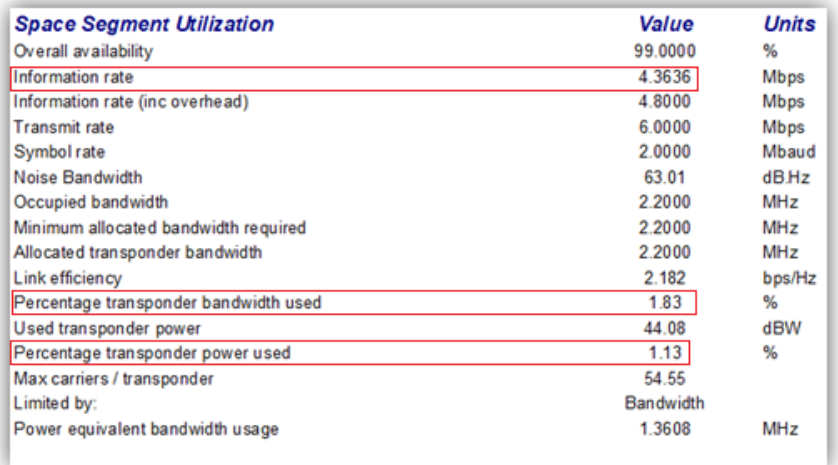

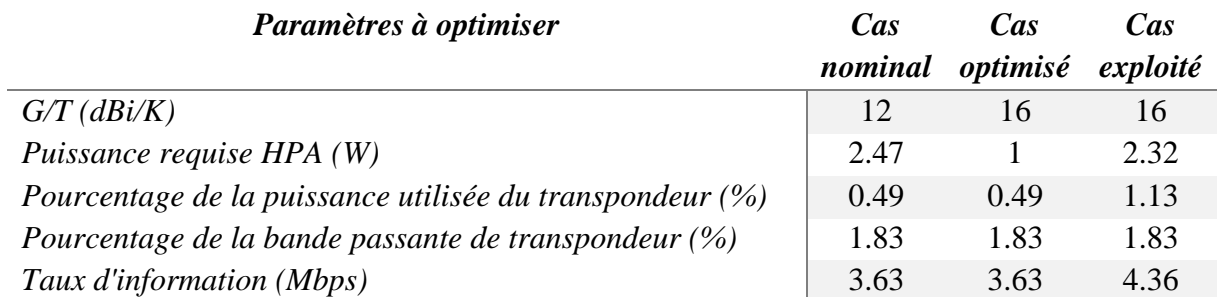

#### **Tableau IV.3 :** résultat d'optimisation et d'exploitation du gain du transpondeur **Interprétation du résultat :**

D'après le tableau comparatif, on constate que dans ce cas (exploitation d'optimisation et d'exploitation du gain du transpondeur) le paramètre G/T est augmenté après l'optimisation par contre les paramètres HPA et le pourcentage de la puissance utilisée ainsi que le rate sont diminués :

- Le pourcentage de la puissance utilisée (1.13 %)
- Information rate (4.36)
- La puissance HPA (2.32)

Les caractéristiques radio fréquence supposées pour ce lien sont définies principalement par la capacité du bloc d'amplification quelle est dans les environs de 3 W, donc et après cette mise à jour des paramètres des transpondeurs, une amélioration importante du débit à transmettre de cette liaison a pu achever, cette optimisation est proposée afin d'améliorer les débits qui peut être assuré ou circulé via le satellite ALCOMSAT-1- d'ailleurs c'est l'objectif de la mission de la charge utile Ka.

### **IV.5 Conclusion**

Toute techniques d'optimisation ne peut s'appliquer que s'il y a un accord technique entre l'opérateur satellite et les fournisseurs d'accès ou les utilisateurs finaux de la capacité spectrale proposée, à cet effet des études techniques comparative entre les solutions proposées et les performances de support de transmission afin de s'accorder sur l'exécution de tel ou tel solution.

Donc ces deux méthodes ont deux objectifs différents dont la première est d'appliquer une optimisation des caractéristiques de la station terrienne pour une meilleure gestion de la capacité satellitaire et la deuxième est d'appliquer des ajustements au niveau de la capacité satellitaire pour mieux exploiter les stations terriennes, et dans les deux cas une gestion équilibrée, optimisée et sécurisée doit être réalisée.

# **Conclusion générale**

Les télécommunications par satellite ont connu ces dernières années un regain d'intérêt important, du fait de leur capacité à résoudre les problèmes de transmission terrestre. En effet, la bande Ka d'un satellite géostationnaire notamment le satellite Algérien ALCOMSAT-1 peut s'appuyer sur une très grande couverture et une capacité importante pour atteindre des zones où le déploiement des réseaux terrestres n'est pas envisageable sur le territoire national, comme les zones distantes, où il serait difficilement rentable.

D'une part l'évolution de la demande des utilisateurs, dépendante des applications (vidéo, voix, données). D'autre part, l'évolution de la capacité du système des systèmes de communication par satellite, ces deux éléments nécessitent une gestion intelligente des conditions de transmission.

Dans notre mémoire nous nous sommes concentrés sur le problème de l'optimisation et de l'allocation des ressources spectrales, ou nous avons présenté une étude comparative afin d'atteindre les meilleures performances possibles. Aussi nous nous sommes concentrés sur l'optimisation du gain et de la puissance, où nous avons proposé des méthodes d'allocation de ressources prenant en compte de manière conjointe la qualité de service et la qualité du support pour délivrer une allocation à la fois conforme et performante. Les résultats de simulation montrent que nos techniques appliquées obtiennent une efficacité et un meilleur gain en gestion du trafic que les solutions de référence présentées dans les cas nominaux.

## **Perspectives**

Ce mémoire a donc été l'occasion de démontrer l'importance des techniques d'optimisation dans un réseau de télécommunication par satellite, mais surtout la maîtrise des paramètres des transpondeurs et leur impact sur l'optimisation de la bande allouée. En effet, ils permettent de mettre en place une technique d'optimisation d'une bande passante et assurant une meilleure gestion de la ressource spectrale, se traduisant par une bonne répartition des utilisateurs sur toute la bande du transpondeur en bande Ka, dont l'objectif est de maximiser la consommation de la bande passante totale en optimisant la bande passante allouée.

Il serait alors intéressant et rentable de développer et d'expérimenter d'autres techniques d'optimisation en fonction des résultats obtenus tout en assurant une qualité de transmission efficace.

## **Bibliographie**

[1] : HOULIN ZHAO / IUTNEWS : « Les communications par satellite en pleine évolution » No. 2, 2019 ;

[2] : ANNE CLAIRE LEPAGE / Telecom Paris-tech : « Introduction aux télécommunications par satellite » ; conférence ; département communication et électronique 2017 ;

[3]: LOUIS J. IPPOLITO, JR / ITT Advanced Engineering & Sciences, USA, and The George Washington University, Washington, DC, USA: satellite communications system engineering. [4] : NTSAMA RITA : « conception en télécommunications » ; Mémoire de fin d'étude présenté en vue de l'obtention du Diplôme d'ingénieur ;

[5]: ANNALS OF GEOPHYSICS ,56, 5, 2013, Cloud attenuation studies of the six major climatic zones of Africa for Ka and V satellite system design, Temidayo Victor Omotosho, Jit Singh Mandeep, Mardina Abdullah;

[6] : ATHANASIOS D. PANAGOPOULOS / Satellite Communications at Ku,

Ka, and VBands : Propagation Impairement and Mitigation Techniques,2004 ;

[7] : Dr BELL GEORGES / Cours de Systèmes de télécommunications par satellite, 2015. ;

[8] : NICOLAS JEANNIN / Manuel ITU sur les télécommunications par satellite.

[9] : NATARJAN MEGHANTAN / Rec. UIT-R V.431-6 « Nomenclature des bandes de fréquences et de longueurs d'ondes employées en télécommunications » ;

[10] : Documentations internes du centre CESTS.

[11] :<http://www.asal.dz/ALCOMSAT-1>

[12] : DJIAROUSSAMA et ZOUGHBI ALA « Optimisation de la bande passante d'une transmission par satellite en utilisant la technologie Carrier-In-Carrier », Universitédeblida,2018-2019.

[13] : DEJBRI MANAR, MAIDAT NOUR EL HOUDA / mémoire fin d'étude / Etude d'unbilan de liaison satellitaire/ /université de bouira /2017.